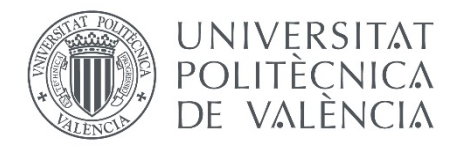

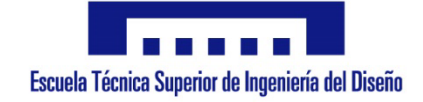

# Diseño e implementación de una solución de instrumentación y gestión para un sistema de calefacción

# **Trabajo Fin de Grado en Ingeniería Electrónica Industrial y Automática**

Autor: David Esparza Cauto Tutor: Miguel Ángel Salido Gregorio

> Escuela Técnica Superior de Ingeniería del Diseño Universidad Politécnica de Valencia

> > Valencia, Julio 2018

## <span id="page-2-0"></span>Agradecimientos:

Quisiera en primer lugar agradecer a todos los colegas de ejercicio pues el trabajo que aquí se describe no podría haber sido realizado sin los aportes de todos estos ingenieros y apasionados de la tecnología que compartieron sus conocimientos con la comunidad de forma desinteresada. Este proyecto no debe ser, sino una muestra más de que todo contenido entregado a la comunidad puede ser, y será, utilizado en favor de todos.

En el caso concreto de este proyecto quisiera agradecer a todos los miembros del equipo docente del IES Juan de Garay involucrados en este y otros muchos más proyectos, que lejos de anquilosarse en sus puestos, promueven el desarrollo de iniciativas y forman a los más jóvenes en la filosofía de que hagamos las cosas por nosotros mismos.

Por otra parte me gustaría agradecer a mis padres y mi hermano que han sido un soporte fundamental en todos estos años en los que he estado formándome. Me han aportado la logística y el apoyo en los puntos más decadentes y álgidos de este largo camino.

Por último agradecer a mi pareja, con la cual he compartido más de un lustro alegrías, tristezas, esfuerzos, sacrificios y recompensas. La que me ha acompañado en buena parte de mi vida académica y ha enriquecido el componente humano que en muchas ocasiones todos necesitamos reforzar y mantener como prioritario.

A todos los que han colaborado con mi formación, técnica o personal, gracias.

Este proyecto supone solo una milésima parte del pago que me corresponde realizar con la sociedad por todo lo que esta me ha dado en sabiduría a lo largo de estos años.

### <span id="page-4-0"></span>Resumen

El IES Juan de Garay dispone actualmente de un sistema de calefacción por caldera de gasóleo, que no permite ni su configuración remota, ni la cuantificación de la temperatura en las diferentes zonas del edificio, para poder actuar en consideración.

El presente trabajo final de grado propone el diseño y la implementación de una solución integral de gestión de la caldera basada en: el diseño e instalación de sensores de temperatura, la gestión de los datos de estos sensores mediante la red wifi del instituto y el tratado de datos y actuación sobre la caldera mediante una plataforma basada en microcontrolador. Todo ello podrá ser gestionado remotamente mediante una app que permita el control, en tiempo real, de los datos de temperatura y la activación y desactivación remota de la caldera.

### <span id="page-6-0"></span>Resum

L'IES Juan de Garay disposa, en l'actualitat de un sistema de calefacció per caldera de gasoil, que no permet ni la configuració remota, ni la quantificació de la temperatura en les diferents zones de l'edifici.

El present treball de fi de grau proposa el disseny i la implementació de una solució integral de la gestió de la caldera basada en: el disseny i instal•lació de sensors de temperatura, la gestió de les dades obtingudes dels sensor mitjançant la xarxa wifi de l'institut i el tractament de les esmentades dades i de l'actuació de la caldera a través d'una plataforma basada en micrcontrolador. Tot lo esmentat podrà ser gestionat de forma remota mitjançant una app que permetrà el control, en temps reial, de les dades de temperatura i la realització de les tasques de activació i desactivació remota de la caldera.

## <span id="page-8-0"></span>Abstract

Currently, the IES Juan de Garay has a heating system based in an old diesel boiler which not allow, neither its remote configuration, nor the quantification of the temperature in the different rooms and spaces of the building, in order to act in function of those values.

This final degree project proposes the design and implementation of an integral boiler management solution based on: the design and installation of temperature sensors, the data management of the values given by the sensors through the wifi network of the centre and the management of the action on the boiler using a microcontroller based platform. All this can be managed remotely by using an app that allows the control of the temperature data and the remote powering-on of the boiler, in real time.

X

# <span id="page-10-0"></span>Índice de documentos

Documento 1: Memoria Documento2: Pliego de condiciones Documento 3: Presupuesto

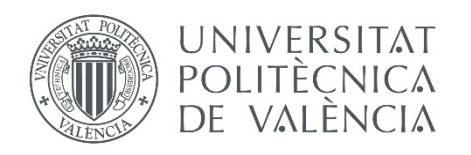

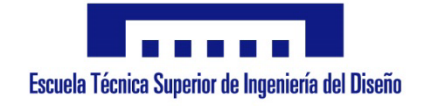

# Diseño e implementación de una solución de instrumentación y gestión para un sistema de calefacción

# **Trabajo Fin de Grado en Ingeniería Electrónica Industrial y Automática**

Documento 1: Memoria

Autor: David Esparza Cauto Tutor: Miguel Ángel Salido Gregorio

> Escuela Técnica Superior de Ingeniería del Diseño Universidad Politécnica de Valencia

> > Valencia, Julio 2018

# <span id="page-14-0"></span>Índice general

# Contenido

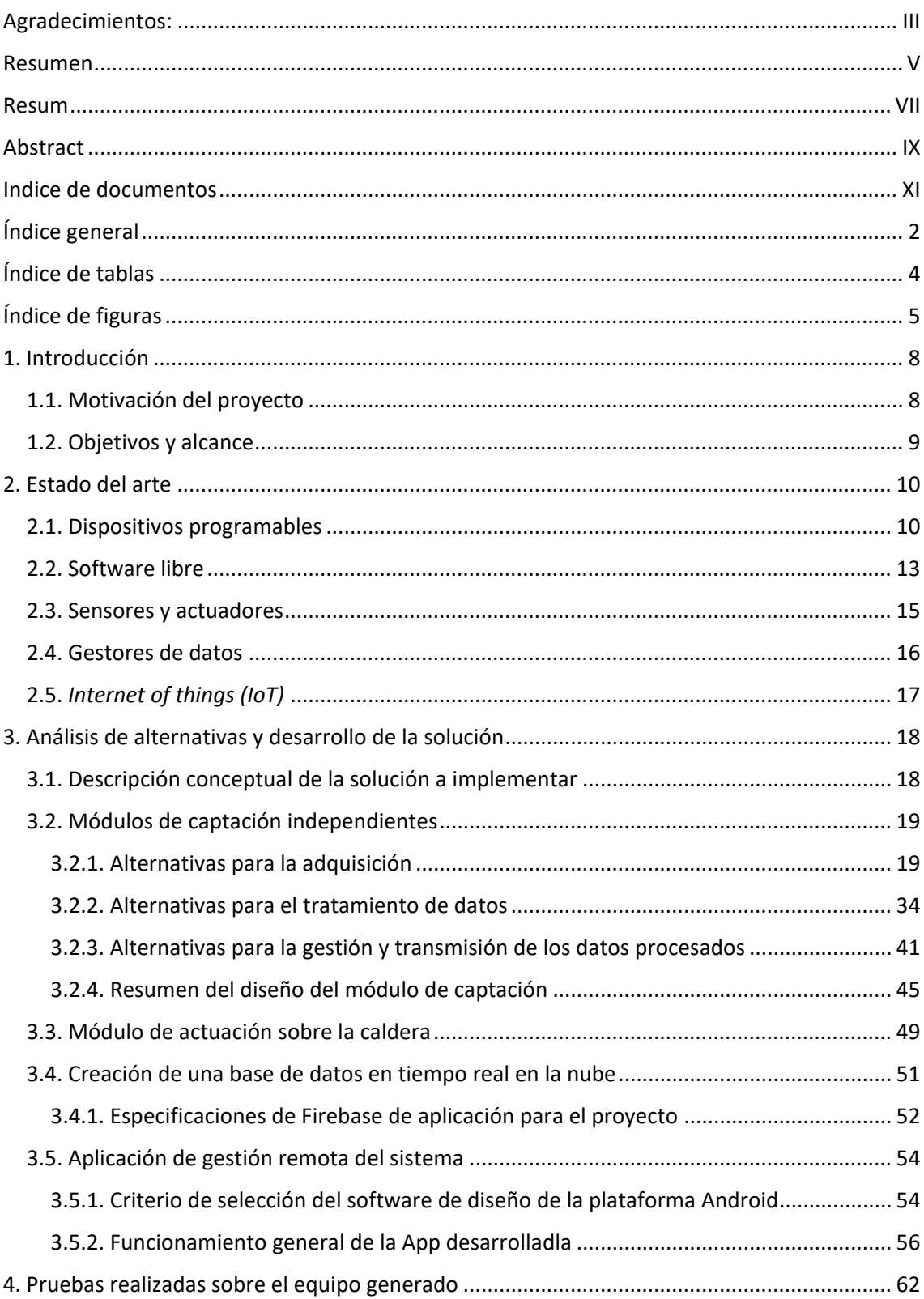

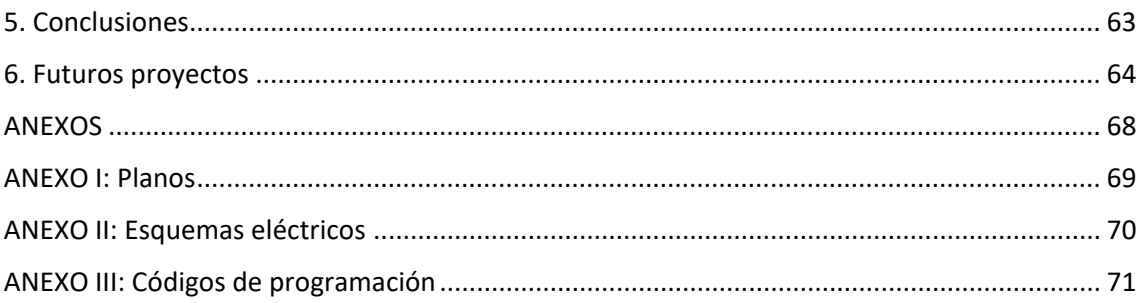

# <span id="page-16-0"></span>Índice de tablas

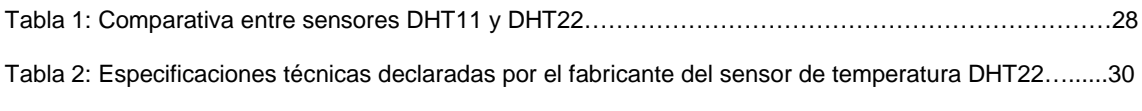

# <span id="page-17-0"></span>Índice de figuras

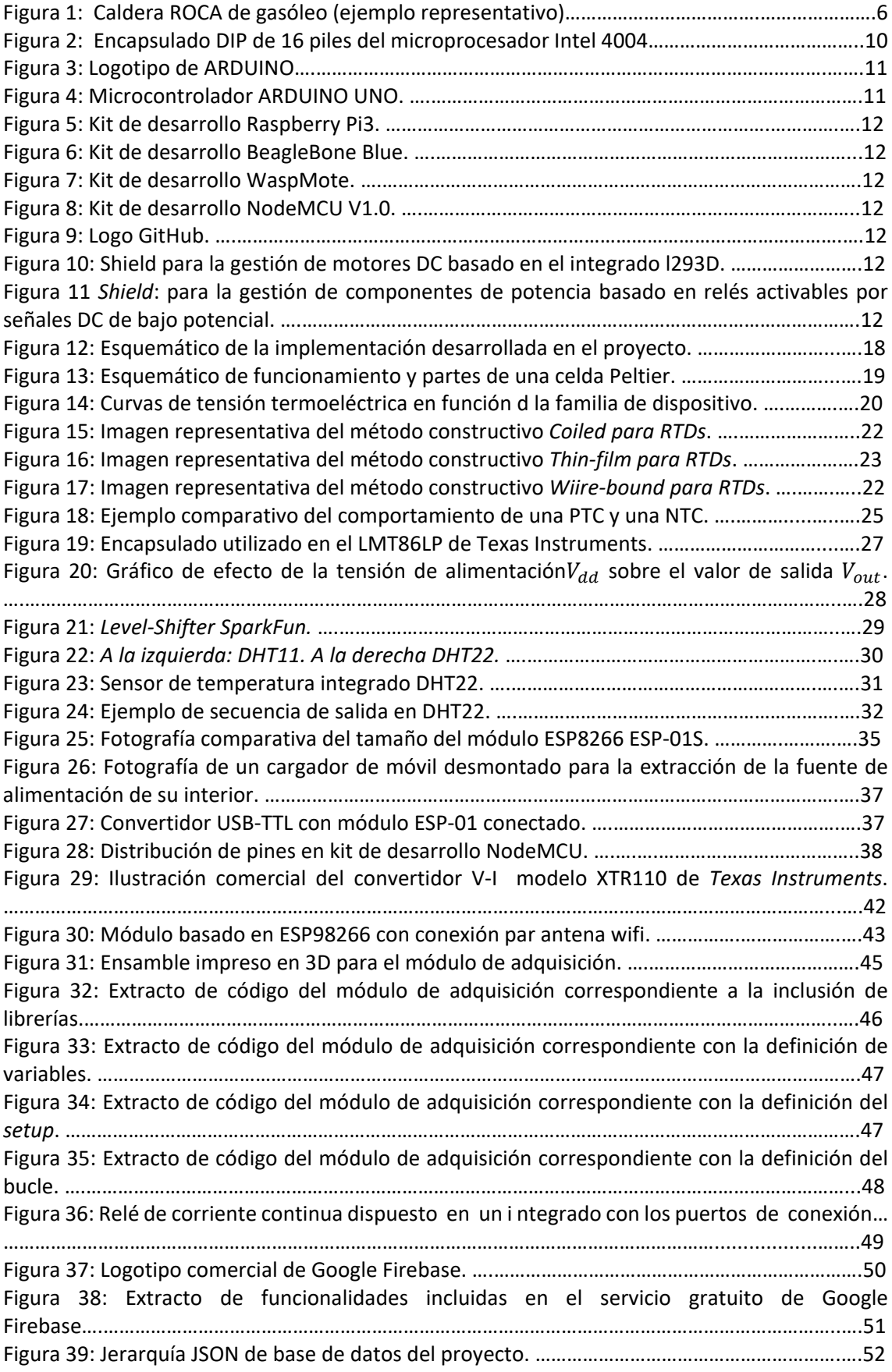

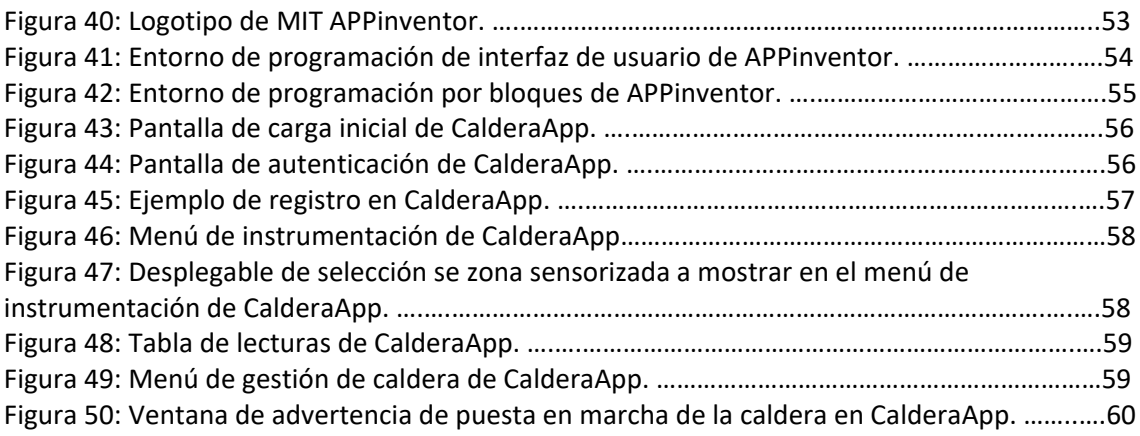

## <span id="page-20-0"></span>1. Introducción

#### <span id="page-20-1"></span>1.1. Motivación del proyecto

Somos todos conscientes, quizás más aquellos que hayamos gozado del privilegio de formarnos en cualquier institución de enseñanza pública, de las dificultades y estrecheces económicas que sufren muchos de nuestros centros en nuestra comunidad, y en definitiva en nuestro país.

La aún latente crisis económica, que supuso un duro golpe para la Unión Europea, así como las políticas de recortes tomadas en consecuencia, se cebaron especialmente con nuestra educación pública.

Personalmente, me formé desde los 15 hasta las 18 años en el Instituto de Educación Secundaria Juan de Garay (en adelante se referirá a este como Juan de Garay), ubicado en el barrio de Patraix. Es en este instituto, así como en muchos otros, donde la evolución en la calidad de la enseñanza, en todo su espectro, queda prácticamente relegada en manos de profesores, alumnos y colaboradores.

El presente proyecto se enmarca en uno mucho más grande y ambicioso, llevado a cabo por profesores, secretarios y alumnos de este instituto, de forma altruista y con el objetivo de ejecutar una renovación energética en el centro, y lo más importante, aprender en el camino.

La rama desarrollada en este proyecto, se centra la climatización del edificio de más de 53 años de antigüedad.

En la actualidad la instalación consta de una caldera central, cuya agua es calentada por dos motores ROCA de gasóleo. Dicho fluido una vez calentado es transmitido por las canalizaciones de la instalación hasta los radiadores ubicados en aulas, pasillos, salas, etc.

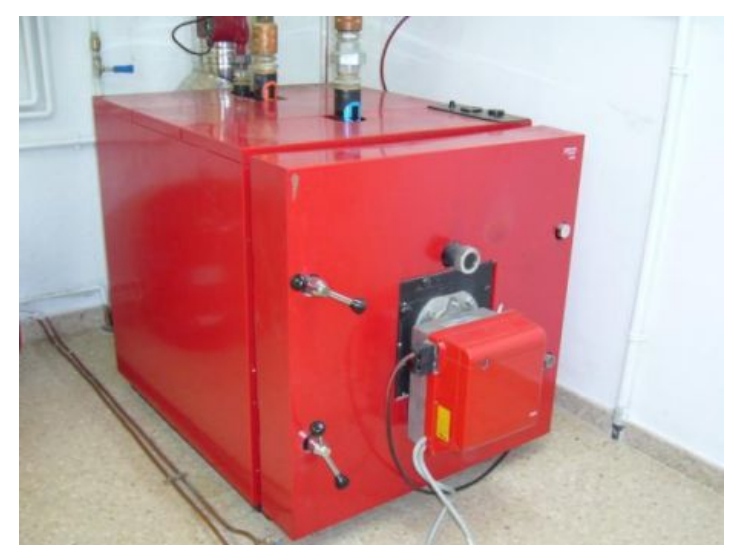

**Figura 1. Caldera ROCA de gasóleo (ejemplo representativo).**

La problemática se presenta en que no se dispone de ningún método de gestión del encendido / apagado de la caldera, más allá de un temporizador que permite la fijación de una hora de puesta en marcha y una de apagado. En cualquier caso, el sistema no se encuentra, ni remotamente, realimentado con la información de la variable del entorno que modifica, la temperatura. Además el cuadro de mando de la caldera se encuentra en una sala, a la que se accede desde uno de los patios y que requiere la apertura de hasta 3 candados para su acceso, por seguridad.

En este contexto, técnico y económico se dan situaciones en las que debido a la mala gestión energética, días que se tornan a mediodía muy calurosos, se juntan con un sistema de calefacción que no percibe dichas circunstancias, generando temperaturas elevadas y un gasta que no aporta más que malestar. Antagónicamente, y debido a los recortes presupuestarios, se dan días en lo que la caldera, por permanecer apagada toda la noche y ser encendida, como norma general, a una determinada hora del día independientemente de lo frío que sea este, cuando los alumnos llegan a las aulas, se encuentran con salas congeladas, donde el bienestar se ve críticamente reducido.

En este contexto de cercanía al problema, se presenta la oportunidad de aplicar los conocimientos de ingeniería, nacidos, alimentados y madurados durante mucho más de cuatro años, para dar una solución real a un problema real.

#### <span id="page-21-0"></span>1.2. Objetivos y alcance

En el presente proyecto se buscará dar solución a la problemática presentada en el párrafo anterior. Principalmente se aborda la actual situación mediante tres acciones:

- Instrumentación del edificio. Se buscará la implementación de un sistema de bajo coste que permita la monitorización de la variable a gestionar por el sistema de calefacción, la temperatura. Será crucial el desarrollo de una plataforma de mínimo coste con la finalidad de maximizar la implementabilidad material del proyecto. Para este cometido se desarrollarán módulos de sensorización que puedan ser replicados hasta cubrir todas las instancias del edificio.
- Actuación remota sobre la caldera. Para solucionar la problemática de la accesibilidad a la caldera se buscará diseñar un dispositivo que permita su activación de forma remota e incluso automatizada.
- Gestión remota de la información. Se desarrollará un software, lo más accesible posible con la finalidad que cualquier trabajador del instituto pueda gestionar la climatización del edificio en un entorno amistoso.

Sin embargo este proyecto no tiene como finalidad única y exclusiva la implementación de una plataforma que dé solución al problema, si no el desarrollo de esta plataforma de manera que sea totalmente alcanzable, comprensible y mejorable por parte del alumnado, es por eso que se buscará, en la medida de lo posible la simplificación de cualquier etapa de desarrollo, pues la fabricación y el reciclaje del código, se prevé se realice en el propio instituto como parte de una introducción educativa a la electrónica y el abanico de posibilidades que esta rama de la ingeniería puede brindarnos a cualquier usuario medio de esta técnica.

## <span id="page-22-0"></span>2. Estado del arte

#### <span id="page-22-1"></span>2.1. Dispositivos programables

Desde el descubrimiento de los primeros fenómenos relacionados con la electricidad y el magnetismo en la ciudad griega de Magnesia en el año 600 a.C. pasado por, el tiempo de los teóricos, cuando en los principios del siglo XIX se comenzaron a desarrollar todos los teoremas que más tarde, en ese mismo siglo, asentarían las bases de una tecnología en el conocido como tiempo de los ingenieros donde comenzaron a desarrollarse los primeros actuadores y sistemas más complejos para el aprovechamiento de la electricidad; y llegando a la última revolución industrial la de la computación, el ser humano ha tenido muy claro que la electricidad es el fenómeno que ha sucedido para nuestro potencial desarrollo, y en este fenómeno se ha centrado el esfuerzo de miles de teóricos, científicos ingenieros y trabajadores de ramas muy diversas, en el desarrollo de una rama de la tecnología que ha sentado las bases del progreso en nuestra humanidad.

Fue en la pasada segunda mitad del siglo XX cuando rama de la tecnología se encontraba en el nivel de madurez suficiente como para desarrollar su propia subrama de desarrollo la electrónica. Fue en este momento cuando la electricidad, tomó un tumbo distinto al descrito hasta ahora y pasó de encaminar sus esfuerzos en la ejecución de una tarea: generar movimientos, iluminar, calentar, etc.; a enfocarse en el control y la gestión de diferentes procesos. Fue y sigue siendo la electrónica la rama de la ingeniería cuya finalidad ha sido siempre el control, la gestión y la monitorización de procesos de cualquier índole. La sustitución del hombre en el desarrollo de pesados procesos industriales en un principio pero cada vez más, domésticos.

En aquellos primero años de desarrollo de la electrónica el precio del instrumental, los equipos y la dificultad de uso suponían una barrear demasiado elevado como para que cualquier pudiese adentrar en el estudio de esta rama. Pudiera considerarse la electrónica en estos tiempos como una ciencia puntera, lo era en cualquier caso, una ciencia inalcanzable y de más bien escasa transparencia para un público de conocimientos técnicos medios. Pero esto estaba cercano a cambiar.

Fue en 1969 cuando el grupo nipón BUSICOM se embarcó e n la tarea de desarrollar un dispositivo que fuese capaz de desempeñar tareas de diferentes índole sin necesidad de para ello ser modificado físicamente. Fue en 1971 después de que la empresa francesa INTEL adquiriese los derechos del proyecto de Busicom y el proyecto, cuando con la ayuda de su propio equipo de técnicos, la empresa gala sacó al mercado el que se convertiría en el primer microprocesador de la historia de la historia. Con tan solo 4 bits y una frecuencia de reloj de 740 kHz el Intel 4004 se convirtió en el primer paso de una larga escalera que fue avanzando en el desarrollo de dispositivos programables. Dispositivos que permitía ser configurados infinidad de veces sin necesidad de incurrir en un gasto material y constructivo.

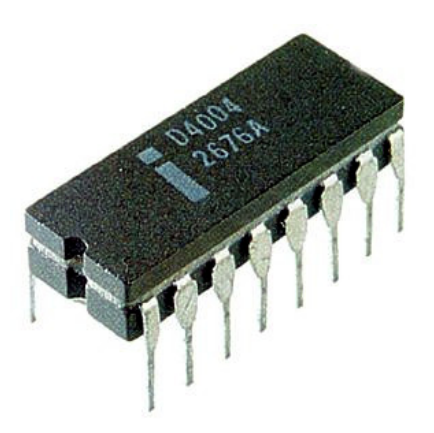

**Figura 2: Encapsulado DIP de 16 piles del microprocesador Intel 4004.**

En ese mismo año los ingenieros de la compañía americana Texas Instruments desarrollaron el primer microcontrolador.

La diferencia entre un microcontrolador y un microprocesador es básicamente que este último está contenido en el primero, es decir, un microcontrolador contiene en su implementación un microprocesador, un módulo de memoria RAM que permite almacenar datos volátiles para el funcionamiento del microprocesador y que son borrados cuando cesa la alimentación del microcontrolador; un módulo de memoria ROM, que permite almacenar datos de "larga duración" y periféricos que permiten el conexionado del dispositivo a otros elementos externos.

Es por todos sabido que el desarrollo de los microprocesadores, y consecuentemente de los microcontroladores, ha sido exponencial y en este camino se han reducido en tamaño y precio y han aumentado astronómicamente en prestaciones, capacidad de cálculo y memoria.

El desarrollo masivo de este tipo de dispositivos trajo consigo el consecuente abaratamiento de esta tecnología hasta a día de hoy donde pueden conseguirse microcontroladores de 32 bits por precios que no alcanzan el euro.

Ha sido el abaratamiento de esta tecnología y los sistemáticos avances en la comprensión y transmisión del conocimiento los que han hecho que a día de hoy el uso de dispositivos electrónicos sea más accesible que nunca dando fuelle al movimiento *maker* surgido hace ya años. En este contexto fabricantes de microcontroladores de todas las nacionalidades han tratado de brindar sus servicios y beneficiarse de este movimiento, un movimiento por el cual se busca el desbloqueo del desarrollo de tecnologías y aplicaciones para la solución de problemas de cualquier índole.

El máximo exponente de esta de aproximación de la electrónica al usuario medio se dio con la aparición de las placas de desarrollo o *Devkits*. Las placas de desarrollo son dispositivos electrónicos que ya no solo implementan todos los dispositivos que a su vez integran el microcontrolador que tienen como unidad central, sino que también disponen de periféricos varios. El alcance de estos periféricos es casi ilimitable, existen devkits que contienen integrados sensores de temperatura, de geoposicionamiento, de humedad, de vibraciones… Lo que la aparición de los devkits supuso fue la eliminación parcial de mucha problemática que acarrea el desarrollo de componentes electrónicos, problemas de instrumentación, problemas de ruido, de acoplamientos, de interferencias, de mal dimensionado… problemas que en definitiva alejaban al usuario medio del desarrollo de sus implementaciones. Los devkits acabaron con ello, pues este tipo de dispositivos implementa una arquitectura que tiene todo lo necesario para hacer funcionar un proyecto, convertidores, amplificadores, comparadores de histéresis, condensadores antiacoplamiento, anti corrientes parasitas, un edén para el prototipado electrónico.

El máximo exponente de los kits de desarrollo es el, por todos conocido, ARDUINO, en cualquiera de sus múltiples versiones.

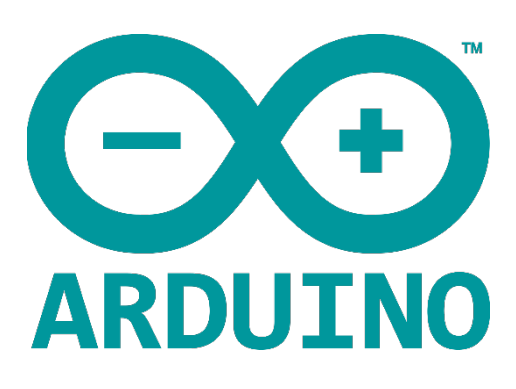

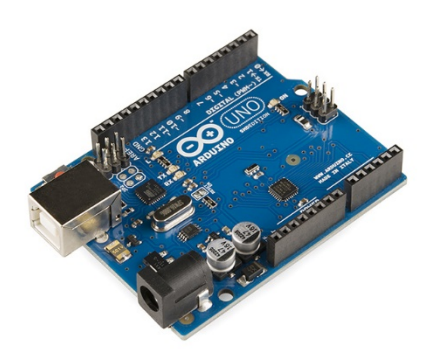

**Figura 3: Logotipo de ARDUINO. Figura 4: Microcontrolador ARDUINO UNO.**

El microcontrolador Arduino surgió del proyecto Wiring en el año 2003 como una plataforma para que estudiantes del Interaction Design Institute Ivrea pudieran desarrollar sus aplicaciones de comunicación con el mundo exterior mediante la implementación de sensores y actuadores de forma sencilla y económica.

Desde las primeras placas comerciales distribuidas de Arduino hasta la actualidad, han surgido infinidad de modelos, modificaciones y los conocidos como *shields (*periféricos para la ejecución de tareas específicas cuya arquitectura constructiva permite una implementación cuasi directa en el entorno Arduino). Esto es debido principalmente al principio que sustenta Arduino como plataforma, a la filosofía del producto.

Arduino se presenta como un proyecto que busca dar cabida a todos los desarrolladores de contenido que hasta la fecha tenían que toparse con el interés económico de las empresas que manejaban el mercado de los microcontroladores y demás componentes electrónicos. Arduino se presenta como una plataforma *Open Source,* es decir, una plataforma donde cualquiera dispone de acceso íntegro a todas las especificaciones y fundamentos de esa tecnología y además contempla el derecho de utilizar dicha plataforma como base para la creación de otras plataformas más complejas.

Sin embargo Arduino no es la única plataforma en la que se generan proyectos de código abierto, existen otro muchos proyectos orientados al mismo final, dar cobertura a todo aquel que tenga una idea y desee implementarla, se trata de plataformas como RaspberryPi, BeagleBone, Nanode, Waspmote o la plataforma de desarrollo sobre la que se ha diseñado la implementación del presente proyecto la NodeMCU basada en el micro controlador ESP8266 sobre la que más adelante entraremos en detalle.

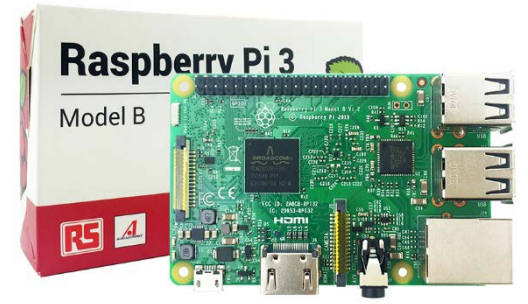

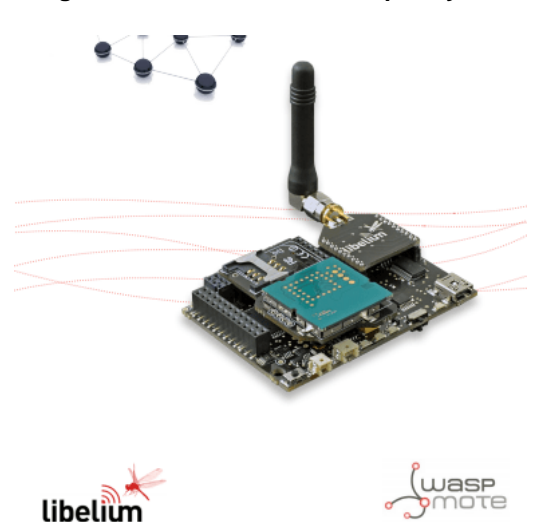

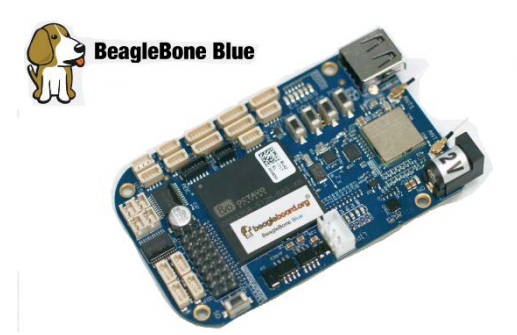

**Figura 5: Kit de desarrollo Raspberry Pi3. Figura 6: Kit de desarrollo BeagleBone Blue.**

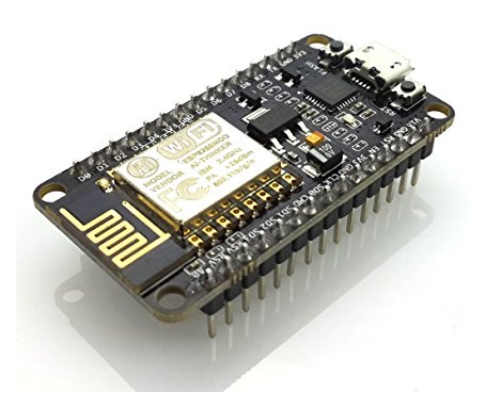

**Figura 8: Kit de desarrollo NodeMCU V1.0. Figura 7: Kit de desarrollo WaspMote.**

#### <span id="page-25-0"></span>2.2. Software libre

Todo el desarrollo que ha tenido lugar en las últimas décadas en el marco de la evolución de los microprocesadores y la mejora de los métodos de fabricación que como se ha comentado, permitieron un progreso tan veloz que dio lugar a una bajada de precios y a un interés creciente por parte de los usuarios medios y aficionados a adentrarse en el mundillo de la electrónica, no se entiende si no le acompaña la generación progresiva de una comunidad que genere contenido software. A fin de cuentas un microcontrolador no es más que un conjunto de transistores, "listo" para desempeñar cualquier tarea que se le programe (dentro de sus capacidades). Es por esto que de anda serviría tal avance en materia de desarrollo de plataformas físicas si la computación y la programación no hubieran seguido la misma dinámica de progreso voraz.

Desde los comienzos de la computación y la informática, esta rama de la tecnología ha demostrado ser de las más accesibles a cualquier público interesado, en materia económica. Al lector le serán familiares las historias sobre programadores sin recursos que llegaron a generar complejísimos software que les llevaron al hall de la fama. De nuevo, como en cualquier rama de la ciencia, el negocio y el progreso avanzan aparentemente en la misma dirección pero oponiéndose esporádicamente.

En el campo de la programación de microcontroladores, objeto de este proyecto, la programación de estos dispositivos siempre ha sido un tema candente en todos los círculos que rodean estas actividades. Esto se debe principalmente a que en el desarrollo de software para plataformas *Open Source* como las comentadas con anterioridad, desaparecen todas las limitaciones que podrían darse en el desarrollo de aplicaciones para por ejemplo computadores de una marca comercial registrada con Copyright.

En el contexto de la revolución de los microcontroladores y con el auge de internet, se creó de forma espontánea una "comunidad" de creadores de contenido que compartía un mismo principio, la generación de contenido Open Source. Se trata de personas y colectivos, que en su mayoría no guardan relación directa con la industria, ni generan su contenido con fines lucrativo si no con la finalidad de aportar su grano de arena a esta comunidad que se autoalimenta de su propio contenido.

En un ligereo vistazo por la web podemos encontrar cientos de sitios en internet donde se detallan con todo tipo de señales implementaciones de cualquier índole, automatizaciones, domótica, robótica móvil, drones, etc,. Todos estos proyectos son generados por sus creadores sobre las plataformas de hardware que comentamos en el punto anterior, su desarrollo se basa en la unión de diferentes componentes hardware de código abierto, la modificación de estos o la generación de los suyos propios y en paralelo la creación de códigos que configuran todos estos dispositivos y los hacen funcionar en base a su diseño. Todo ese trabajo es entregado en forma de un proyecto de código abierto que cualquiera puede comprender, replicar o mejorar de forma totalmente gratuita.

Pero la comunidad de creadores de contenido no solamente genera proyectos puntuales para situaciones concretas, sino que en el transcurso de la generación y solución de problemáticas se da el desarrollo del componente, más importante para todo creador de proyectos en plataformas programables, la creación de librerías. Entiéndase como librerías aquellos archivos que pueden ser "cargados" en cualquier código fuente, y a los comandos que trae implementados el lenguaje de programación que se utilice en cada caso, se le añadirán las funciones y complementos añadidos en estas librerías. Así pues si un desarrollador utiliza un sensor de geoposicionamiento, que entraña una elevada complejidad en la transcripción ya análisis de los datos y su comprensión por un programa, este genera una librería, en principio porque la requiere para su implementación, pero esta librería pasará a formar parte de la comunidad, por lo que el siguiente desarrollador que deseé implementar un programa que utilice una tecnología similar a la de su compañero ya no tendrá porqué empezar desde su mismo punto de partida, si no que dispondrá de los avances que ya se han realizado con lo que este alcanzará potencialmente un diseño más rico y complejo. Esta filosofía de compartir código es lo que muchos para muchos medios podrían ser la comunidad científica del futuro, comunicada estrechamente y en constante desarrollo.

En el marco de esta comunidad *maker* se han creado inmensas plataformas de desarrollo de software libre, donde los creadores de contenido exponen sus avances y creaciones al público general. El ejemplo más notable de este tipo de plataformas podría ser GitHub. Una plataforma para compartir proyectos de código abierto donde los desarrolladores suben sus sofwares de forma que cualquier individuo de la comunidad tenga acceso a ellos y pueda aportar contenido a los mismos mediante un sistema de actualizaciones. Las principales características de GitHub son aquellas que se amoldan a la perfección con la definición de un proyecto colaborativo de software, hablamos de:

-Una organización donde cada proyecto dispone de su sitio web.

-Dentro de cada proyecto, se genera una documentación estilo "wiki", donde, de nuevo de forma colaborativa, todo usuario puede contribuir a la redacción y definición de esta, con la

finalidad de que cada proyecto contenga la máxima cantidad de información y ejemplos para que los siguientes usuarios dispongan de los conocimientos afianzados de sus predecesores.

-En la estructura global, se genera una jerarquía donde pueden observarse las ramificaciones de los proyectos, sus versiones, derivaciones, modificaciones y mejoras.

-Se incluyen herramientas que más bien podrían pertenecer a una red social, la finalidad de este tipo de complementos es el fomentar la comunicación instantánea y fluida entre los usuarios de la plataforma.

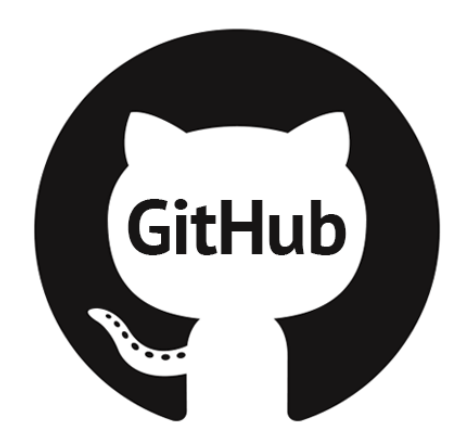

**Figura 9: Logo GitHub.**

#### <span id="page-27-0"></span>2.3. Sensores y actuadores

Con todo lo anteriormente expuesto, el desarrollo del software libre, y la cada vez más accesible electrónica de bajo coste, se sumó la movimiento y a la tendencia, los dispositivos de sensorización y actuación.

Pese a que no se requiere hacer especial hincapié en este apartado, indicar simplemente que los fabricantes de componentes electrónicos aprovecharon el desarrollo de la filosofía maker para lanzar al mercado modelos de equipos de sensorización que pudieran ser implementados en desarrollos más complejos .Se añadió al mercado la venta de dispositivos para dar cabida a todos estos proyectos.

En este contexto se desarrollaron tecnologías para la fabricación en mas de sensores de todo tipo de magnitudes y en todo tipo de configuraciones y su cada vez mayor número de ventas permitiría, obviamente, la reducción de los precios.

El máximo apogeo del acercamiento de la instrumentación de procesos físicos o de la actuación sobre estos, se da con la aparición de los primeros *shield* para Arduino. A lo largo de este documento se nombran en diferentes ocasiones estos dispositivos como aquellos que implementan una función completa entro del sistema diseñado. Los *shield* pueden desarrollar por ejemplo la función de implementar una etapa de potencia para la gestión de un motor, pero también existen shields cuya finalidad es la sensorización.

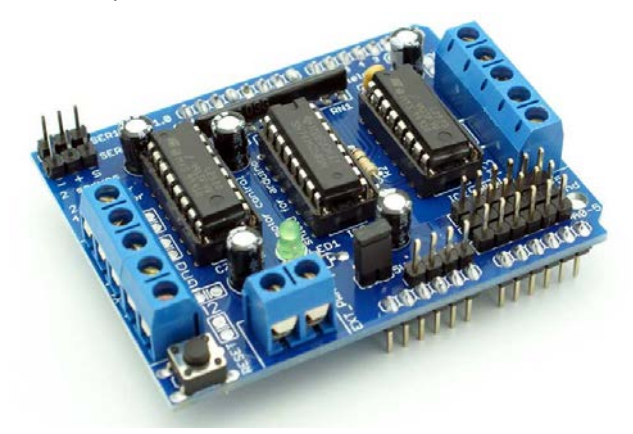

**Figura 10:** *Shield* **para la gestión de motores DC basado en el integrado l293D.**

Los *shield* de sensorización se diferencias de lo que supondría un simple transductor en el hecho de que los integrados contienen un transductor, pero adicionalmente disponen de todo el instrumental necesario para el tratado de datos preliminar de las señales que entrega el sensor, incluso en algunos casos estos integra la señal del sensor codificada en una palabra digital.

Así mismo existen shields para la actuación sobre procesos, resistencias eléctricas, relés, etc, que permiten la implementación de un sistema de actuación de forma extremadamente simplificada.

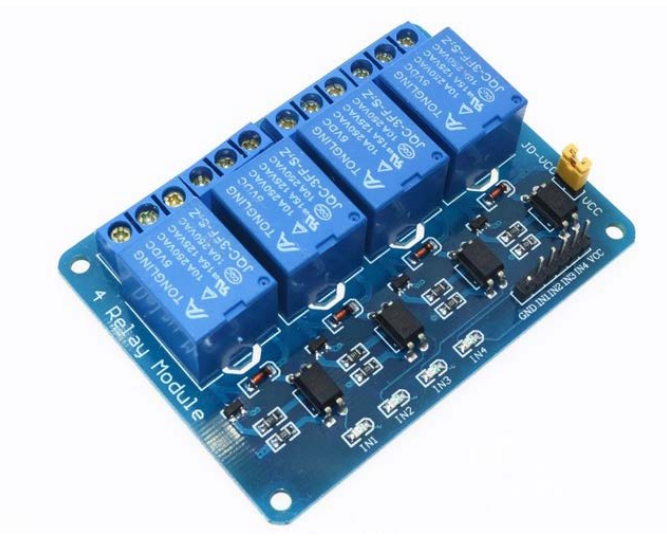

**Figura 11** *Shield***: para la gestión de componentes de potencia basado en relés activables por señales DC de bajo potencial.**

En definitiva, con la aparición de los *shield*, se salvó un escollo más en la larga carrera de obstáculos que suponía en los primeros tiempos, el desarrollo de aplicaciones electrónicas funcionales, con estos dispositivos, se elimina parcialmente la necesidad de disponer de conocimientos avanzados de electrónica para el tratamiento de señales físicas, lo cual supone la apertura, aún más del mundo maker a muchos más usuarios.

#### <span id="page-28-0"></span>2.4. Gestores de datos

En el contexto de generación masiva de proyectos, muchos de estos se enmarcan en el control de variables en un muy amplio rango de magnitudes. Es decir, existen infinidad de proyectos que se centran en la recopilación de datos sensados por señores y consecuentemente a la información extraída de dichos datos, la actuación sobre un determinado equipo.

Teniendo en cuenta que el auge de este tipo de tecnologías es cronológicamente paralelo a la normalización de disponer de conexión wifi en cualquier lugar y de los servicios de gestión informática a través de la nube, se incorporó esta temática a los proyectos *makers*.

Aparecieron empresas que ofrecen un servicio de hosting para los proyectos que deseen disponer de servidores online, en la nube, los cuales abren un amplio abanico de posibilidades.

En primer lugar, el añadido de gestionar un sistema a través de la nube, aumenta considerablemente la magnitud y el alcance del proyecto, permitiendo la gestión remota y desde una infinidad de dispositivos distintos del sistema implementado.

Si bien es cierto que la generación de un servidor en la nube requiere de conocimientos de sistemas avanzados y en cualquier caso o bien la creación de un servidor local que almacene la información o bien el pago de tasas por la subcontratación de un servicio de hosting.

Con la aparición de diferentes empresas que ofrecen servicios de hosting, se dieron otras que ofrecen una parte sustancial del producto de forma gratuita, es el caso, por ejemplo del servicio Google Firebase, comentado en puntos posteriores de este documento, el cual permite la gestión de datos de forma gratuita, con unas determinadas limitaciones pero que no suponen un impedimento para el éxito en determinados proyectos.

En definitiva, con la aparición de terceras partes proveedoras de herramientas que simplifican el acceso a servicios de hosting y creación de bases de datos en tiempo real en la nube, se elimina la necesidad de disponer de conocimientos avanzados de redes, aumentando de nuevo aún más el espectro de alcance de los proyectos así como el rango poblacional que pueda realizarlos.

### <span id="page-29-0"></span>2.5. *Internet of things (IoT)*

En el contexto de desarrollo del hardware, software, actuadores y sensores y gestores de datos, comentado con anterioridad se ha dado lugar a una infinidad de proyecto que utilizan todos los servicios o componentes descritos.

Se trata de proyectos basados en la recopilación de datos en la sensorización, el envío de dichos datos hasta elementos que puedan procesaros y el envío de las respuestas del sistema hacia dispositivos que permitan modificar el comportamiento de las magnitudes a controlar.

Se trata de sistemas de domótica, robots y en definitiva una infinidad de implementaciones que han recibido el nombre de *INTERNET OF THINGS (IoT en adelante).*

En el marco de este tipo de proyectos se encuadra el proyecto objeto del presente documento.

## <span id="page-30-0"></span>3. Análisis de alternativas y desarrollo de la solución

#### <span id="page-30-1"></span>3.1. Descripción conceptual de la solución a implementar

En este primer apartado de descripción de la solución adoptada, para dar cobertura a todas las problemáticas comentadas en anteriores apartados de este documento, se va a dar una visión general inicial de en qué consiste la implementación desarrollada.

El alcance del presente proyecto es la implementación de un sistema independiente de gestión de la temperatura en un edificio. Se ha diseñado una implementación a modo de prototipo que cubrirá las necesidades, en el campo comentado, para el Instituto Juan de Garay, pero sobre esta aplicación cualquier usuario, por medio de algunas ligeras adaptaciones, podrá implementar un sistema de gestión de la temperatura de cualquier domicilio, edificio o lugar.

En primer lugar se han diseñado los dispositivos que harán las veces de sensores de temperatura, en adelante se referirá a estos elementos como módulos de captación independientes. El principal cometido de estos módulos será la identificación de los parámetros físicos que se encuentran directamente relacionados con la ergonomía térmica en las instancias del edificio, para ser transcritos a un sistema informatizado que permita su envío a un módulo de gestión central. Dichos módulos estarán ubicados en las distintas estancias en las que se desee controlar los valores de temperatura y, pese a que en el desarrollo del presente proyecto solo se generen un par de módulos estos serán 100% reproducibles y el sistema que los integre deberá permitir su ampliación.

Los módulos de captación independiente estarán comunicados a través de la red Wifi del IES y subirán todos los datos de sus sensorización a una base de datos en tiempo real que almacenará toda esta información de forma clasificada y organizada. Este servidor estará protegido frente a intromisiones de personal que no tenga los permisos de administrador con la finalidad de que no pueda ser gestionado malintencionadamente.

Se dispondrá de un módulo de actuación ubicado en la sala de calderas, dicho módulo utilizará un relé para gestionar la puesta en marcha y el paro de la caldera. Dicho módulo de actuación se encontrará de igual manera conectado a la red wifi y dispondrá de comunicación directa con el servidor el cual dispondrá de variables para la gestión de este dispositivo.

Finalmente, se ha diseñado una aplicación móvil, disponible para cualquier dispositivo Android, la cual permite la comunicación directa con la base de datos que gestiona la información de la implementación. No se requiere encontrarse materialmente en el alcance de la red wifi del IES sino que un usuario autenticado podría visualizar la información de la instrumentación en tiempo real desde su domicilio.

Todos los sistemas comentados formarán la solución integral que permitirá la gestión remota de la caldera. Para arrojar luz sobre la estructura diseñada se presenta el siguiente gráfico ilustrativo, a modo de ejemplo conceptual de la disposición de la implementación y sus funcionalidades.

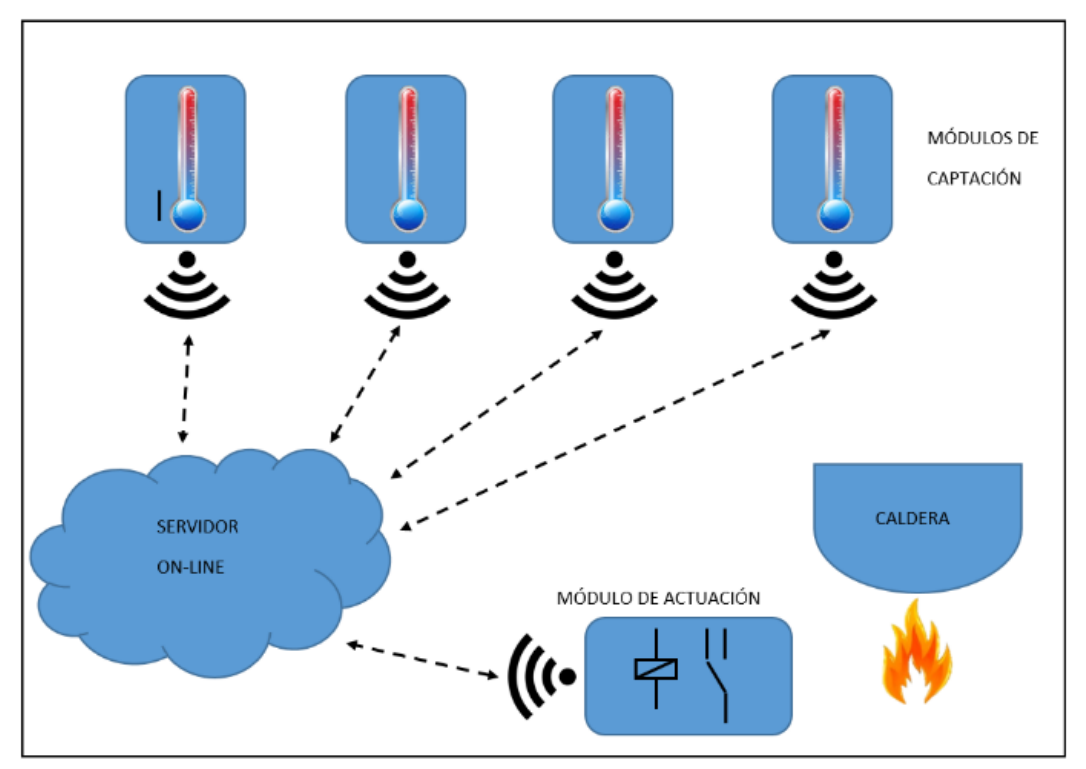

**Figura 12: Esquemático de la implementación desarrollada en el proyecto.**

En los siguientes apartados se procederá a la presentación de los análisis ejecutados sobre las diferentes tecnologías que podrían haberse incorporado a la implementación, presentando un abanico de posibilidades con sus pros y sus contras, para finalmente exponer el porqué de la selección realizada y la explicación de su funcionamiento genérico e implementación.

#### <span id="page-31-0"></span>3.2. Módulos de captación independientes

#### <span id="page-31-1"></span>3.2.1. Alternativas para la adquisición

Dentro de los módulos de captación, de los cuales e ha expuesto en anteriores putnos de este documento su funcionalidad, una de las partes más críticas es la selección del sensor, propiamente dicho. La selección del componente que traducirá el valor de temperatura en algo comprensible para nuestro sistema electrónico, electricidad o alguna variable que pueda ser interpretada por esta magnitud.

En la actualidad existen multitud de dispositivos que se basan de muy variopintos principios físicos, que todos logran un mismo fin, generar alguna variación en sus características que esté relacionada, proporcionalmente o mediante cualquier relación matemática, cuando se genere una variación en la temperatura del ambiente del sensor.

A continuación se realizará un análisis con un elevado nivel de abstracción de las diferentes tecnologías de monitorización de la temperatura.

#### *3.2.1.1. Termopares*

Los termopares son dispositivos de medición de la temperatura que están formados por dos láminas de metales distintos. En uno de los extremos dichas láminas se encuentran soldadas o unidas, mientras que en el otro se encuentran separadas. EL extremo en el que se encuentran los dos metales unidos es el que se debe someter a la temperatura que se desea medir. Cuando se somete a estos metales a una determinada temperatura, se induce un diferencial de tensión entre los dos metales en el extremo en el que estos no están unidos.

Sin necesidad de ahondar en el principio físico que justifica el funcionamiento de estos dispositivos, cabe exponer que este fenómeno es conocido como el efecto Seebeck, que es el proceso inverso al conocido efecto Peltier que sirve como fundamento para dispositivos de enfriamiento / calentamiento portátiles. El efecto Peltier se basa en la aplicación de un diferencial de tensión en una determinada

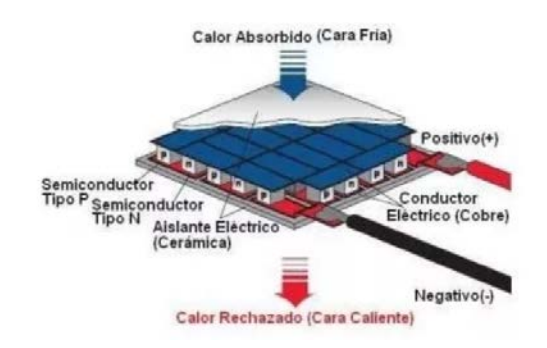

**Figura 13: Esquemático de funcionamiento y partes de una celda Peltier.**

combinación de metales, con la arquitectura constructiva antes descrita, y consecuentemente se genera una variación en la temperatura del extremo donde los metales se encuentran unidos. Este principio, como se ha comentado es ampliamente utilizado para el desarrollo de, por ejemplo, neveras portátiles, puesto que la aplicación de un potencial positivo o negativo sobre la misma combinación de metales determina si la variación en la temperatura es un aumento de esta o una disminución.

Existen diferentes tipos de uniones (unión expuesta, unión aterrizada, unión aislada), encapsulados (normalmente tipo sonda metálica soldada a la unión de los dos metales) y combinaciones de materiales (platino-rodio, cobre-constantán, hierro-constantán), pero por definir unos parámetros de uso generales, podrían tomarse las siguientes consideraciones:

-El rango de temperatura de los termopares suele ser ubicarse en valores muy altos, esto dependerá, de todas las posibles configuraciones antes descritas, pero para que el lector pueda hacerse una idea, estos pueden ir desde un rango de [-200 , 1300] ºC para un termopar de cromel-alumel, hasta un rango de [50 , 1800ºC] para un termopar de combinación platinorodio.

-Debido a la composición simplista de los termopares, dos láminas de algún material metálico, pueden realizarse medidas en contacto con las fuentes de calor que pudiera desear medirse. En caso de que se desee realizar medidas en contacto no existirá ninguna problemático, más bien todo lo contrario, pues la transferencia de calor será más veloz y las lecturas de tensión realizadas en el extremo separado del termopar alcanzarán el valor equivalente a la temperatura del extremo soldado con mayor velocidad. Esta nula problemáticas es debido, principalmente, al materia del que están fabricados los termopares, metales, que en términos generales gozan de un elevado punto de fusión, por lo que, técnicamente se podrán medir temperaturas de valores hasta las puntos de fusión de los metales que formen el sensor, sin ocasionar ningún daño en la integridad de este.

-La sensibilidad y el comportamiento de cada tipo de termopar (determinado principalmente por la combinación de metales: K, J, N, E, T, S, R, B) vienen estandarizados bajo normativa de la International Electrotechnical Comission (IEC), más concretamente la norma *IEC 60584-1:2013* sobre *Thermocouples –EMF specifications and tolerances*. En dicha norma se define, entre muchos otros parámetros de estandarización los valores de sensibilidad y respuesta, a modo de curva característica para cada tipo de termopar. Es decir, cada fabricante deberá diseñar sus termopares de manera que puedan estar definidos dentro de alguno de estos tipos nombrados con anterioridad.

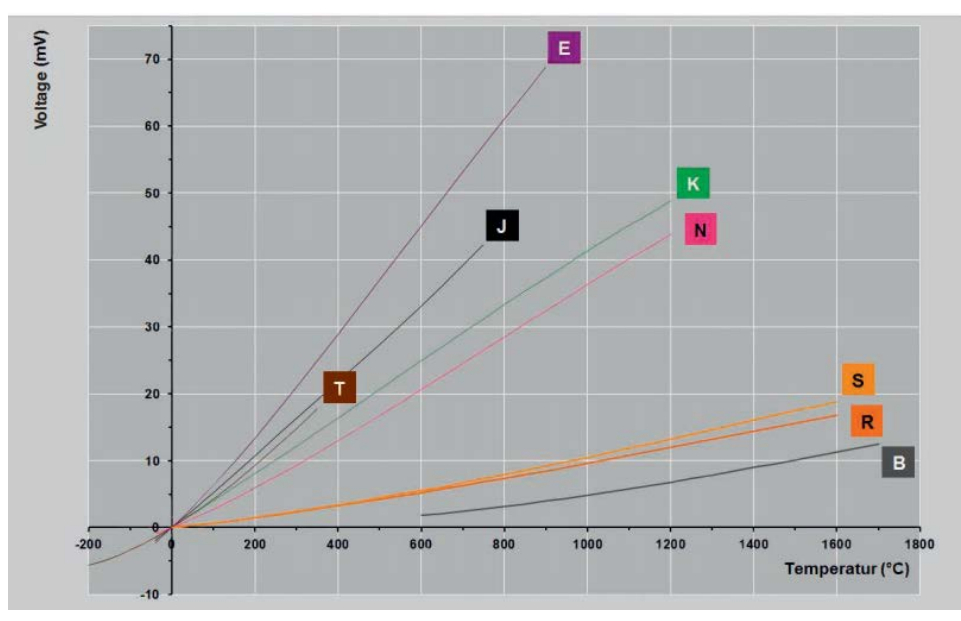

**Figura 14: Curvas de tensión termoeléctrica en función d la familia de dispositivo.**

Adjunta se muestra la gráfica representativa de las respuestas de los termopares a las variaciones de temperatura. Sin necesidad de realizar un análisis más pormenorizado puede observarse con sencillez que las lecturas gozan de una linealidad indicativa de una relación de proporcionalidad entre la temperatura en el punto de soldadura de los dos metales y el diferencial de tensión medido en el otro extremo del dispositivo. Añadido a esta tabla, la norma determina las desviaciones máximas y los errores de precisión, repetitividad y demás para considerar un termopar de uno u otro tipo.

En la gráfica puede observarse que para algunos tipos de termopares pueden llegar a obtenerse sensibilidad de hasta 0.05mV/ºC, lo cual, pese a no ser una diferencia sustancial, debido a su linealidad puede dar resultados muy óptimos mediante los adecuados sistemas de amplificación

-Con respecto del precio, como en cualquier tecnología existe una gran disparidad en los precios, pero se puede llegar a obtener una sonda, con esta tecnología desde 15 euros. Sin embargo no será este el precio final de nuestro circuito de adquisición pues debemos recordar, lo expuesto en el párrafo anterior sobre la senilidad, pues se requerirá de diferentes etapas de amplificación y sus consecuentes etapas de filtrado de ruido que encarecerán considerablemente el dispositivo final.

En conclusión, los termopares son transductores complejos, que basándose en unos determinados principios físicos nos entregan directamente un potencial proporcional a la temperatura en uno de sus extremos. Esta disposición en extremos, unido a los materiales que componen estos sensores y a su amplísimo rango de medida sobre todo a altas temperaturas, convierten a estos dispositivos en probablemente los ideales para entornos térmicamente

agresivos como pudiera ser un horno. Sin embargo no se olvide el lector, que la aplicación que se desea implementar es para la medición de la temperatura ambiente, que teniendo en cuenta la localización geográfica, rondará desde los -15 hasta los 50ºC en los casos más extremos. Para este rengo de temperatura, el rango de la salida del sensor sería demasiado pequeño, lo que requeriría el desarrollo de etapas de amplificación de elevada complejidad y coste. Es por esto que no se considera el termopar como la mejor opción para implementar nuestro sensor.

#### *3.2.1.2. Sensores de temperatura resistivos (RTDs)*

Los sensores de temperatura resistivos son dispositivos cuya resistividad varía en función de la temperatura del ambiente en el que se encuentren.

En realidad, para cualquier elemento, conductor o no conductor, el aumento de la temperatura implica un incremento en la agitación térmica lo cual está directamente relacionado con el valor de resistividad. Entiéndase resistividad como el valor de resistencia de un material función de sus, dimensiones. Más concretamente, cuando tiene lugar un aumento de temperatura sobre un material, es más difícil para los electrones que forman la hipotética corriente eléctrica que atraviesa el conducto, debido a la agitación térmica de los electrones del propio conductor, o lo que es lo mismo, para la misma disposición, cantidad y geometría de material conducto, el valor de resistencia aumenta.

Por lo expuesto, la diferencia fundamental, en miras de una posible implementación de estos sensores, aparte de que el principio físico es radicalmente distinto, es el hecho qué los termopares generaban directamente un potencial eléctrico, que recordemos es el objetivo para realizar una medida mediante un sistema electrónico. Sin embargo, estos dispositivos generan un valor de resistencia eléctrica relacionado con la temperatura. Para poder generar una lectura de la temperatura a través de la variación en el sensor, será necesario alimentar este sensor, en alguna configuración que permita generar una tensión proporcional a la resistencia del dispositivo de sonorización.

De igual manera que con los termopares los sensores resistivos pueden estar fabricados de diferentes materiales y configuraciones, en su totalidad metales, y será en función de las características de estos metales y diseños que se definirá el comportamiento del sensor.

Generalmente se emplean resistencias de 4 materiales con sus distintas limitaciones:

-Resistencias de Carbono: Los sensores resistivos fabricados en este tipo de material son los más baratos, en términos generales y es por ello que son ampliamente usados en muchos campos. Otro punto positivo sobre estos elementos es que las variaciones que se generan en su resistencia no son influidas por lo que se conoce como el "efecto galga, por el cual debido al aumento de temperatura en un material este se dilata, aumentando, generalmente la longitud del conducto y con ello su resistencia, de igual manera al método de funcionamiento de una galga. En las RTD de carbono este efecto se ve drásticamente reducido. Sin embargo, debido a las características de este material, solo generan comportamientos fiables, repetibles y lineales a temperaturas muy bajas que hacen que su uso se va restringido a aplicaciones en las que se desee medir en este rango de temperaturas.

-Resistencias de metales: En adelante todos los materiales que suelen formar las RTD son metálicos y las diferencias básicas entre estos son básicamente su rango de utilidad que dependerá del comportamiento del material en un determinado rango de temperatura. Con respecto de sus ventajas generales, es que la mayoría de metales desarrollan comportamientos muy lineales dentro del rango de la temperatura ambiente natural. Es apartar de ciertos valores cuando los parámetros repetitividad y sobretodo de linealidad comienzan a empeorar hasta hacer estos sensores inservibles.

-Resistencias de Níquel, suelen ser utilizadas hasta temperaturas no superiores a 300ºC, a partir de este valor comienzan a observarse comportamientos no lineales nada deseables.

-Resistencias de cobre, aunque tiene un gran rango de linealidad en su comportamiento frente a la temperatura, la predisposición de este material a la oxidación hacen que su uso se restrinja por encima de temperaturas superiores a 150ºC

-Resistencias de platino, estas son la opción, generalmente más utilizada, denido a que su condición de metal noble le otorga una linealidad en su respuesta para el mayor rango posible en un sensor resistivo, este puede llegar a ser desde los -270ºC hasta los 961ºC. Sin embargo estos son los componentes más caros.

A continuación se seguirán analizando las características de los sensores resistivos exclusivamente fabricados en Platino, debido a que el porcentaje de uso de estos frente a sus familiares, lo convierten en claramente la elección realizada por la industria y lo usuarios.

Dentro de las resistencias de platino, existen diferentes configuraciones que dependen del método de encapsulado y la disposición del conductor en el interior de la cápsula, estos ensambles son:

-*Coiled-elements:* se trata de un tipo de ensamble por el cual el platino es dispuesto en hilos en el interior de un cilindro fabricado en cerámica. El hilo de cobre se encuentra rodeado de óxido en polvo, lo cual le permite deformarse con la temperatura sin que esto afecte a sus lecturas.

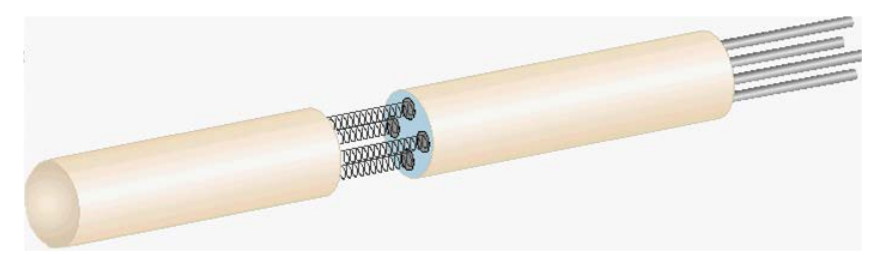

**Figura 15: Imagen representativa del método constructivo** *Coiled para RTDs***.**

-*Thin-film elements:* en esta implementación el hilo de platino es distribuido sobre una plataforma de otro material no conductor en una disposición similar a la de los hilos conductores en las galgas extensiométricas. Desgraciadamente y debido a la diferencia en los comportamientos de los materiales (expansión) frente al mismo valor de temperatura, pueden generarse efectos de galga que pueden afectar drásticamente a las lecturas para valores elevados de temperatura.
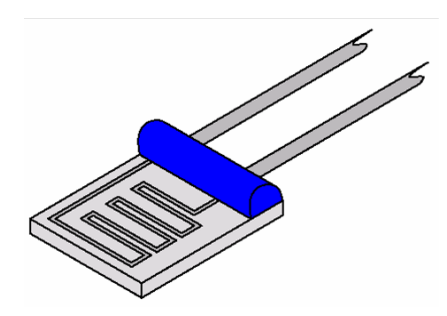

**Figura 16: Imagen representativa del método constructivo** *Thin-film para RTDs***.**

-*Wire-wound elements:* se envuelve el conductor alrededor de un cilindro macizo aislante. Esta implementación es la más equilibrada y utilizada, en términos generales.

Pese a que no se ha indicado con anterioridad, el comportamiento del valor de la resistencia de un sensor de temperatura resistivo fabricado en platino ideal, cumple una con la ecuación de una recta como la que sigue:

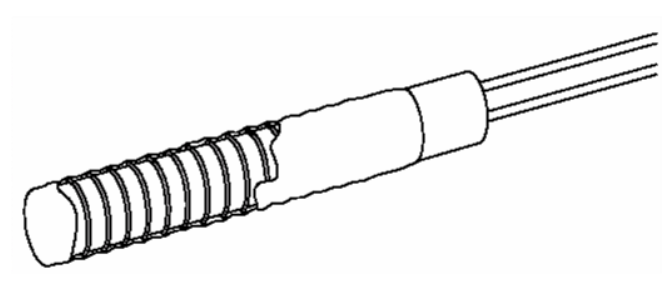

**Figura 17: Imagen representativa del método constructivo** *Wiire-bound para RTDs***.**

$$
R(T) = R_0 \cdot (1 + \alpha \cdot \Delta T)
$$

Dónde : R(T) → el valor de la resistencia en Ω que alcanza el sensor en función de la temperatura

 $T \rightarrow e$ l valor de la temperatura a la que se encuentra el sensor resistivo.

 $R_0 \rightarrow e$ l valor de resistencia en  $\Omega$  que tiene el sensor para una temperatura T=25ºC

 $\alpha \rightarrow e$ l coeficiente de temperatura del conductor (parámetro del RTD) medido en Ω/ºC

 $\Delta T \rightarrow$  la variación de temperatura que se ha generado o el valor de temperatura actual en ºC.

Cabe indicar que esta ecuación describe el funcionamiento de un sensor de temperatura resistivo de platino, ideal y dentro de su zona de linealidad máxima. En la realidad, las ecuaciones que describen el comportamiento de estos dispositivos no son lineales sino que son ecuaciones de hasta 4 orden cuyos parámetros son determinados mediante ensayos de funcionamiento, pues durante la fabricación del RTD pueden generarse variaciones que afecten a su funcionamiento. En este modelo no se ven representados ni efectos de autocalentamiento debido a la ley de Joule, ni efecto galga por la deformación de material ni las no linealidades propias del comportamiento real. Así pues cabe decir que se trata de una aproximación que

puede llegar a alcanzar ratios de veracidad muy elevados si se utilizan RTDs de calidad en rangos de temperatura acotados.

Además la tensión de alimentación afecta directamente al valor leído por cual sea el circuito de adquisición que diseñemos, de manera que cualquier fallo, perturbación o irregularidad en la alimentación del circuito se traducirá en una inestabilidad no deseada en la lectura.

De igual manera que con los termopares, los RTDs disponen de una normativa específica que indica las tolerancias y precisiones que deben cumplir los RTDs de platino, con una resistencia a temperatura ambiente de 100Ω (el tipo de RTD más utilizado), para clasificar estos en unas clases, a continuación se indica el extracto de la norma IEC-751 que indica dichos valores:

> *DIN Class A tolerance: ±[0.15 + 0.002\*|t|] °C DIN Class B tolerance: ±[0.30 + 0.005\*|t|] °C DIN Class C tolerance: ±[1.20 + 0.005\*|t|] °C*

En resumen, los sensores de temperatura resistivos, más concretamente los de platino son dispositivos que, en términos generales gozan de unos valores de precisión, repetitividad y linealidad envidiables por muchos de sus competidores en la captación de la temperatura. Sin embargo, para la lectura de valores desde un dispositivo de este tipo se requerirá indudablemente del diseño de una implementación electrónica de adquisición que permita ampliar y filtrar la señal proveniente del sensor esto es principalmente debido al bajo valor de sensibilidad que presentan estos dispositivos. Con respecto del tratamiento de los datos obtenidos desde un RTD, no se va a hondar más en esta materia, pues no ha sido el dispositivo escogido y sería extenderse demasiado en el diseño de una implementación no utilizada, pero cabe indicar que esta aplicación sería perfecta para tareas de precisión, que requieran reducir al mínimo el valor de variación en la temperatura que sería capaz de captar el sensor, pues aprovechando la linealidad de estos dispositivos pueden desarrollarse sistemas de adquisición que obtengan resultados muy precisos. Estos sensores son ampliamente utilizados en la industria para el control de procesos que requieren un determinado valor de precisión, en rangos de temperatura medio-altos. Sin embargo, en la aplicación que nos ocupa la precisión no es tan crucial.

Con respecto del precio, pueden encontrarse RTDs de platino tipo PT100 por precios que rondan desde los 3 euros hasta las 100 -200 euros, esto dependerá de la calidad de la fabricación y de las impurezas que contenga el platino, lo cual afectará directamente a su comportamiento frente a la temperatura.

En conclusión, la tecnología RTD no será la implementada en el desarrollo del presente proyecto por varios motivos. En primer lugar, el valor añadido de estos dispositivos frente a sus desventajas es la precisión que pueden otorgar, en la implementación a desarrollar, la precisión es un factor a tener en cuenta, pero no el más crítico, puesto que las condiciones en el aula pueden ser dispares, y el posicionamiento de los sensores podría influir en el comportamiento de estos en sobremanera hasta el punto de estar malgastando esta precisión. Así mismo el hecho de que las RTDs presenten rangos de temperatura muy elevados no es tampoco de gran importancia en una implementación en la que se desea medir temperatura ambiente, la cual tiene un valor absoluto e rango de 65ºC aproximadamente. Frente a estas ventajas, que no suponen un gran aporte en este caso concreto, se haya la mayor de las desventajas, que no es el precio, a priori, elevado de las PT100, sino el precio que puede alcanzar las etapas de

instrumentación necesarias para la adquisición, amplificación y filtrado de la señal obtenida por el sensor. Así mismo el diseño de estas etapas introducirá errores en las mediciones, aumentando la complejidad y el precio del sistema de adquisición, es por esto que se descarta el uso de sensores tipo RTD.

## *3.2.1.3. Termistores (NTC / PTC)*

Un termistor, de igual forma, que los anteriormente expuestos RTDs, es un dispositivo electrónico que varía su resistencia en función de la temperatura. La principal diferencia entre un termistor un RTD está en el material en el que se fabrican estos dispositivos. En el caso de los termistores se emplean principalmente cerámicas o polímeros que, en cualquier caso, con la variación de la temperatura con la que operan su valor de resistencia varía.

Existen dos tipos de termistores dependiendo de si la relación del valor de resistencia con el de la temperatura es directo o inverso:

-Termistores tipo NTC (*Negative Temperature Coefficient):* En el caso de estos termistores como su propio nombre indica, con el aumento de la temperatura la resistencia del dispositivo decrece. Estos dispositivos son los utilizados generalmente para la medición de la temperatura y esto es debido a su comportamiento más lineal en una escala logarítmica en comparación con sus familiares los PTC. Más adelante, en este apartado se ahondará en la adquisición delos valores representativos de temperatura y en el funcionamiento de estos dispositivos.

-Termistores tipo PTC (*Positive Temperature Coefficient):* Estos termistores, sin embargo, presentan un aumento de su resistencia cuando la temperatura a la que trabajan aumenta, es decir, su resistencia mantiene una relación directa con la temperatura de trabajo. Generalmente el uso de estos termistores es relegado al diseño de detectores de sobretemperaturas es decir, dispositivos que detectan si se excede un valor de temperatura concreto, esto es debido a que los PTC disponen de un rango de temperaturas muy estrecho con comportamiento lineal como puede observarse en la figura 16

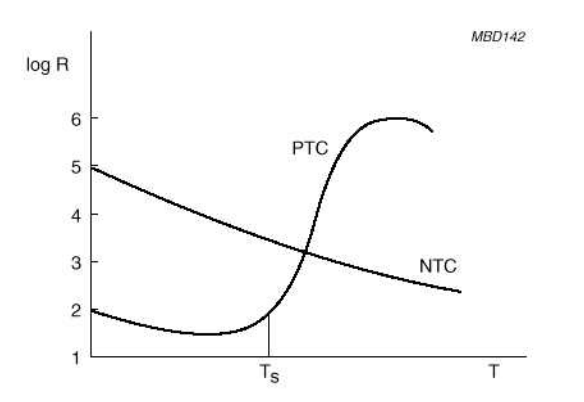

**Figura 18: Ejemplo comparativo del comportamiento de una PTC y una NTC.**

En la figura 18 adjunta puede observarse el porqué de los usos generales que se le dan a cada tipo de dispositivo. Note el lector que el eje Y del gráfico está en escala logarítmica, luego la relación entre la resistencia y la temperatura no es ni remotamente línea en ninguno de los dos tipos de dispositivos para ningún rango, sino que estos tienen un comportamiento exponencial.

Estos dispositivos logran rangos de temperatura eficaces desde -90ºC hasta 130ºC, y disponen de un precio muy bajo, del orden de 50céntimos de euro por dispositivo.

Sin embargo la complejidad de uso radica en la modelización de estos dispositivos, puesto que como puede observarse en la figura 16 la relación entre la resistencia que presentan y la temperatura de su zona de trabajo, no es que no siga una cierta linealidad, si no que apenas podría identificarse con una sola ecuación logarítmica. Pese a que existen diferentes métodos para obtener una ecuación lineal dentro de un rango, para unos valores extremos que distan 65ºC, cualquier estimación lineal supone unos errores de linealización en los extremos del rango linealizado con valores demasiado elevados como para poder ser implementados y considerar las mediciones satisfactorias.

Además de igual manera que en los RTD, la tensión de alimentación afecta directamente al valor leído por cual sea el circuito de adquisición que diseñemos, de manera que cualquier fallo, perturbación o irregularidad en la alimentación del circuito se traducirá en una inestabilidad no deseada en la lectura.

Para obtener un modelo matemático adecuado, es decir que tenga sea lo más fiel posible a la realidad deberá utilizarse modelos matemáticos como la ecuación de Steinhart-Hart o alguna de sus aproximaciones. No se va a ahondar en la obtención de un modelo matemático para un termistor, pues la complejidad de estos cálculos, los cuales en cualquier caso requieren de la realización de ensayos sobre cada dispositivo para la obtención de modelos fiables, es la que hace que se haya descartado el uso de esta tecnología.

Así pues el principal problema de estos dispositivos es la obtención de un modelo que sea fiel a cada elemento termistor obtenido, pues en términos generales los fabricantes entregan el componente y tan solo indican el valor de la resistencia a temperatura ambiente de 25º y el valor de un parámetro beta, que sirve para obtener un modelo aproximado desde la ecuación de Steinhart-Hart. Además en muchos casos los valores de beta con coinciden con los reales del producto, dificultando en mayor medida la obtención de modelos utilizables.

Por otro lado, y de igual manera que con los RTD, debido a que estos dispositivos no entregan directamente un valor de tensión, sino que modifican su valor de resistencia será necesario la implementación de un puente de medida que permita la obtención de un valor de voltaje relacionado con el valor de resistencia del dispositivo. Así mismo, debido a las sensibilidades que presentan estos dispositivos se requerirá la implementación de un sistema de instrumentación con las consecuentes problemáticas que supone este tipo de desarrollos tal y como se ha comentado en apartados anteriores

En conclusión, la complejidad de obtención de un modelo matemático con el cual interpretar las lecturas realizadas con un termistor, sumado a la necesidad de generar un circuito de instrumentación con las deficiencias que ello introduce en el sistema de medida hacen que no se contemple el uso de estos dispositivos, pese a que son estos los que presenta un precio más bajo (precio solo del elemento).

### *3.2.1.4. Sensores de temperatura de unión semiconductora*

Los sensores de temperatura de unión semiconductora entregan a su salida una tensión que está directamente o inversamente relacionada con la temperatura la que se encuentran.

Estos dispositivos se basan en que la tensión que deja pasar una unión semiconductora, de por ejemplo un diodo de silicio, está relacionada, proporcionalmente, con el valor de la temperatura a la que se encuentra la unión. Esto hace que estos dispositivos vengan implementados en encapsulados y sean grandes fabricantes de electrónica los que los desarrollen. Existe una infinidad de sensores de este tipo, en muy variopintos encapsulados, pero el principio de funcionamiento es el mismo. En función de las etapas internas que disponga el integrado y de los materiales de construcción se dispondrán de unos parámetros de rango, sensibilidad, precisión y repetitividad distintos para cada modelo.

Estos sensores entregan un valor de tensión que depende, con un gran grado de linealidad de la temperatura que tenga lugar en una unión semiconductora. La principal ventaja de que sean grandes fabricantes de componentes electrónicos los que, generalmente, fabrican estos dispositivos es la basta información que se dispone sobre su comportamiento.

Se trata de componentes relativamente robustos y que en su mayoría han sido testeados por los fabricantes en ensayos mediante los cuales se determinan las condiciones de funcionamiento óptimas para estos dispositivos. Además suele determinarse en sus hojas de características las ecuaciones que describen su funcionamiento, así como posibles aproximaciones y ejemplos de implementación.

Como se ha comentado existen un infinidad de componentes de este estilo, pero para el desarrollo de esta implementación se probó a utilizar, en una primera etapa de prototipado de muestra, un sensor de la marca Texas Instruments modelo lmt86

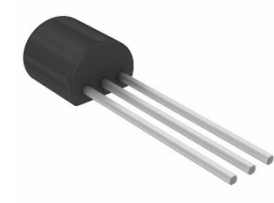

**Figura 19: Encapsulado utilizado en el LMT86LP de Texas Instruments.**

La implementación de estos dispositivos es relativamente sencilla, ya que solo será necesario alimentarlos, mediante la conexión de Vcc y GND a sus pines correspondientes y automáticamente se generará un voltaje de salida Vout en el pin de salida, que será, evidentemente proporcional a la temperatura de la unión semiconductora del dispositivo.

La principal ventaja de estos dispositivos, es que la tensión de salida en función de la temperatura no depende, para nada, de la tensión con la que se alimente al sensor, a diferencia de sus competidores los RTDs y termistores, como puede observarse en la figura 18 extraída de la hoja de características del fabricante. Esto supone una gran ventaja debido a que se traduce en una reducción del coste de una posible implementación de un dispositivo sensorizado, basado en esta tecnología, pues no será necesario añadir etapas de estabilización de la tensión de alimentación tras la fuente de alimentación.

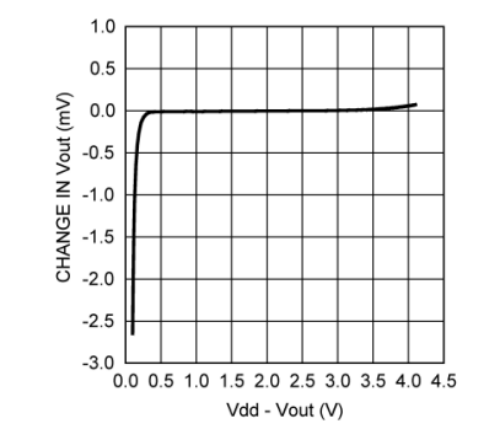

Figura 20: Gráfico de efecto de la tensión de alimentación $V_{dd}$  sobre el valor de salida  $V_{out}$ .

Sin embargo, la problemática encontrada con este sensor, por la cual, no se finalizó el diseño prototipado, fue el hecho qué como en otros dispositivos, la sensibilidad del sensor por si mismo, no es demasiado elevada, para ser más concretos, y sin intención de ahondar en el diseño que se realizó, el rango de valores de salida que se obtenían para un rango de temperaturas desde - 15ºC hasta 50ºC, es de 2,26V para el valor de temperatura más bajo y 1,558 V para el valor de temperatura más bajo. Efectivamente puede observarse el comportamiento del sensor indica una relación inversa entre la temperatura y la tensión en el pin de salida. El comentado rango de salida, nos deja una variación de tensión de 0,702 V, que equivalen a una variación de 65ºC, esto supone que la sensibilidad adquiere un valor de:

$$
S = \frac{\Delta V_{\text{out}}}{\Delta T} = \frac{0.702 \text{ V}}{65 \text{ g}} = 10.8 \frac{\text{mV}}{\text{g}}.
$$

Esta situación, a la cual se le añade, que el microcontrolador utilizado (sobre el cual versará un apartado próximo) solo dispone de un Convertidor Analógico-Digital (ADC) con un fondo de escala de 1V, hizo que fuese necesario el desarrollo de una etapa de conversión propia.

Durante el desarrollo de la etapa de conversión de la salida del sensor LMT86 hasta el microcontrolador, cuyas entradas funcionan a 3,3V como máximo y del cual se descartó el uso de su propio ADC por las limitaciones expuestas, fue necesario el uso de un ADC paralelo (por ser estos los más baratos y accesibles. Concretamente se utilizó el ADC0801 de *National Semiconductor.* Este convertidor de 8bits paralelo dispone de una entrada diferencial con *span (o rango de medida)* ajustable mediante dos pines, es decir permite acotar el rango de medida tanto por su valor inferior como para el superior. La salida el dispositivo es entregada en forma de una palabra de 8 bits, donde cada bit es envía a 5 o 0 V a través de sus 8 pines de salida dispuestos para este fin. Con los 8 bits de resolución se puede calcular fácilmente la definición de la lectura mediante la siguiente ecuación:

$$
S = \frac{\Delta V_{in}}{8^2} = \frac{0,702 \text{ V}}{256 \text{ J}} = 0,00274 = 2,74 \text{ mV} \quad ; \quad S(^{\circ}\text{C}) = \frac{S(mV)}{10,8 \frac{mV}{^{\circ}\text{C}}} = 0,25^{\circ}\text{C}
$$

Es decir, que si se logra ajustar al máximo el rango de medida en la entrada del convertidor será posible obtener una resolución máxima en la lectura de 2,74mV lo que supondría una resolución de medida de 0,25ºC.

Existen varios problemas por los cuales no se utilizó esta implementación, en primer lugar el ajuste del *span*, es un paso crítico, puesto que si se ajusta de forma no adecuada toda la medida habrá sido perturbada. Teniendo en cuenta que se trata de un dispositivo que deberá tener las mínimas dimensiones la manera más óptima que se desarrolló para el ajuste del rango de medida del convertidor fue el uso de un regulador de tensión LM317 de *Texas Instruments* en su una configuración por la cual la realimentación del voltaje es realizada por un potenciómetro, lo cual permite ajustar el valor de salida hasta el valor que se desee. Se utilizaron incluso condensadores capacitivos para estabilizar al máximo la tensión de aplicación en las patillas de ajuste del convertidor, pero el funcionamiento de los potenciómetros impedía un ajuste pormenorizado, debido a que se requería la fijación de un valor de ajuste de décimas de mili voltio. Por otro lado existe la problemática de la conexión de las salidas del convertidor, que funcionan con lógica binaria a 5V, con el microcontrolador escogido que funcionaba a 3,3V. Esto hizo necesario el uso de dispositivos *Level-Shifters.* 

Los *level-shifters* son barreras de diodos que deben ser alimentadas a dos tensiones, una tensión alta (VH) y una tensión baja (VL) que serán los niveles de conversión. El funcionamiento es sencillo, el dispositivo dispone de dos filas de pines, una para la conexión de tensiones altas y otra para la conexión de tensiones bajas. En el caso de nuestro prototipo de implementación, con la conexión de la salida del convertidor a 5V a un pin cualquiera de la fila de tensión alta, supone que en el otro lado, en la misma coordenada, pero de la fila de tensión baja, se obtendrá, en caso de que el pin del convertidor se encuentre a 5V (esté escribiendo un 1 binario), 3.3V con la corriente suficiente como para conectarlo directamente al microcontrolador.

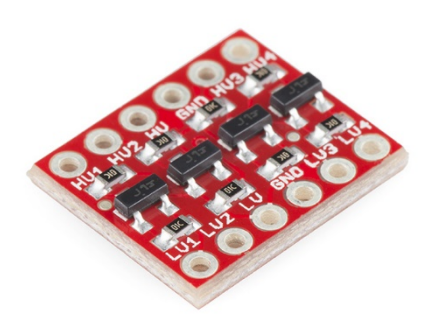

**Figura 21:** *Level-Shifter SparkFun.*

Finalmente se logró implementar el dispositivo completo, pero para cuando este sucedió el precio de la adquisición se había elevado en sobremanera, por lo cual se decidió abandonar la opción del uso de estos sensores y no se ahondó en el desarrollo de un módulo de capitación basado en esta tecnología.

En conclusión, aunque se trata del dispositivo más barato de implementar revisado hasta el momento, se disponed e la información suficiente por parte de los fabricantes como para definir las condiciones de uso y la respuesta esperada del sensor y el precio de cada unidad de estos componentes no es demasiado elevada (sobre 1.6 euros por unidad), no se ejecutará la adquisición de la temperatura por medio del diseño etapas de conversión a partir de este dispositivo, por existir una opción mucho más fiable y a fin de cuentas barata.

#### *3.2.1.5. Sensores de temperatura integrados*

Finalmente, en el máximo nivel de abstracción de la sensorización se encuentran los sensores de temperatura integrados. Se trata de dispositivos que contienen a su vez diferent3es componentes, más concretamente contienen un sensor de temperatura, que puede ser basado

en cualquiera de las tecnologías con anterioridad descritas, encargado de realizar la medición de igual forma que como se ha descrito y contiene también todas las etapas necesarias para que en su salida se entregue una señal válida para ser procesada en un microcontrolador o cualquier otro dispositivo de procesamiento de señales. Es decir, a diferencia de los anteriores dispositivos estos, ensamblan la solución completa para la medición.

Estos dispositivos son el espíritu de las plataformas de desarrollo (DevKits) tratados en los apartados introductorios de este documento, puesto que permiten utilizar los conocimientos desarrollados por otros usuarios (en este caso fabricantes) y centrarse en otros aspectos de la implementación a ejecutar. Esta modalidad de sensores no existe únicamente en el mercado de la sensorización de temperatura, sino que como se ha visto con anterioridad existen este tipo de dispositivos para casi cualquier magnitud física, son lo conocidos como *shields* para cualquier microcontrolador.

En la implementación que nos ocupa, la sonorización de la temperatura, existe una familia de dispositivos que son ampliamente utilizados. Se trata de los señores de temperatura y humedad DHT fabricados por Aosong Electronics Company Ltd. Concretamente existen dos modelos muy utilizados en este tipo de proyectos el DHT11 y el DHT22.

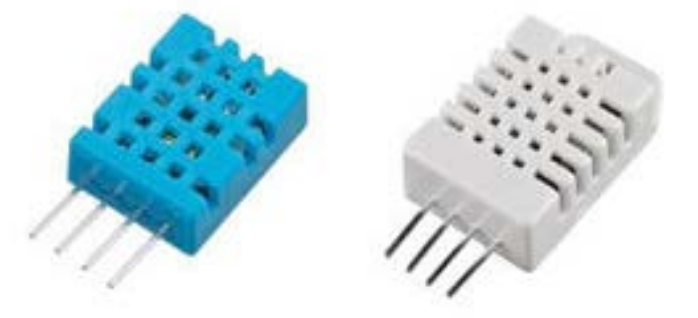

**Figura 22:** *A la izquierda: DHT11. A la derecha DHT22.*

A continuación se expone una tabla comparativa con las especificaciones de ambos dispositivos, dichas especificaciones han sido extraídas del sitio web del distribuidor y fabricante *Adafruit:*

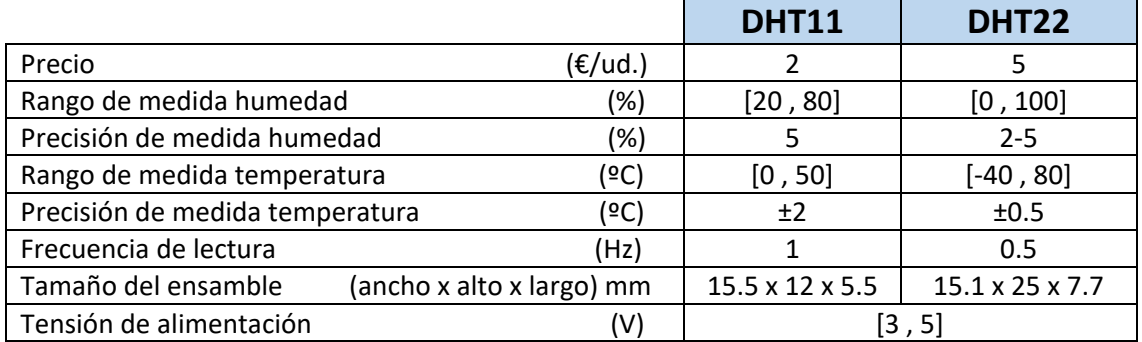

#### **Tabla 1: Comparativa entre sensores DHT11 y DHT22.**

El funcionamiento de estos dispositivos, en cualquiera de sus dos versiones, es sumamente útil. En primer lugar deben ser adecuadamente alimentados, pero esto no es una tarea compleja pues las perturbaciones en su alimentación, siempre que no se rebasen los límites del rango de alimentación establecidos por el fabricante. Cuando están alimentados, simplemente comienzan a funcionar de forma autónoma, realizan una medición cada periodo de muestro, que puede ir desde una lectura cada segundo para el DHT11, hasta una lectura por cada 2 segundos para el DHT 22. Lo más interesante de estos dispositivos es que el valor de temperatura medido por el sensor es entregado, en comunicación serial, esto es, el dispositivo dispone de dos pines, por los cuales se envía una serie de pulsos que llevan encriptada la información de su funcionamiento. A través de estos pines deben escribirse una secuencia de pulsos para inicializar su modo de lectura, y a través de estos mismo pines se recibirá el valor de temperatura.

Con respecto de sus características, si bien es cierto que el precio de este sensor, podría pensarse es el más elevado de todos sus homónimos revisados en este documento, esto no es cierto, puesto que cabe recordar que este sensor dispone de todos los elementos para ser puesto en funcionamiento con inmediatez, sin necesidad de añadir ningún elemento extra y es aquí donde se genera un ahorro sustancial que lo tornan en la opción más barata. Además su reducido tamaño en comparación el tamaño que se requirió en el prototipado de las etapas de conversión en los sensores de unión semiconductora, hacen que sea la opción de tamaño más reducido.

Con respecto de sus rangos y precisiones, considerando que se pudiese utilizar el modelo más preciso el DHT22, cabe decir que logran resultados muy óptimos. Por una parte el rango de operación es perfecto para la implementación que se desea desarrollar, además la resolución que presenta es adecuada, no alcanza los 0,25ºC que a priori se consiguieron con la implementación del sensor se unión semiconductora, pero cabe recordar que en ese prototipado no se realizaron los análisis de ruido y errores introducidos por los dispositivos que se añadieron, por lo que es probable que la resolución real que finalmente se pudiera obtener no distara mucho de los 0,5ºC que presenta este dispositivo.

En conclusión, este será el dispositivo empleado, en el siguiente apartado se expondrá con mayor detalle las especificaciones del dispositivo y como se ha desarrollado su sencilla implementación.

## *3.2.1.6. Solución escogida. Descripción general del funcionamiento y especificaciones.*

Como se ha comentado con anterioridad, la solución para la sensorización de la temperatura escogida ha sido el uso de un sensor de temperatura integrado, más concretamente el DHT22 fabricado por Aosong Electronics CO., Ltd.

En primer lugar indicar que se dispone, en los anexos de este documento, de la hoja de especificaciones del fabricante, pero este apartado se hará un comentario, a modo de muestra de las principales características de este sensor y como ha sido implementado.

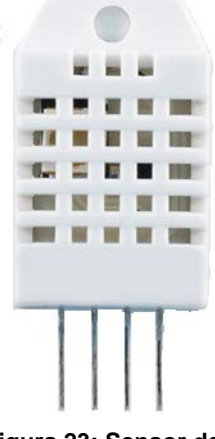

**Figura 23: Sensor de temperatura integrado DHT22.**

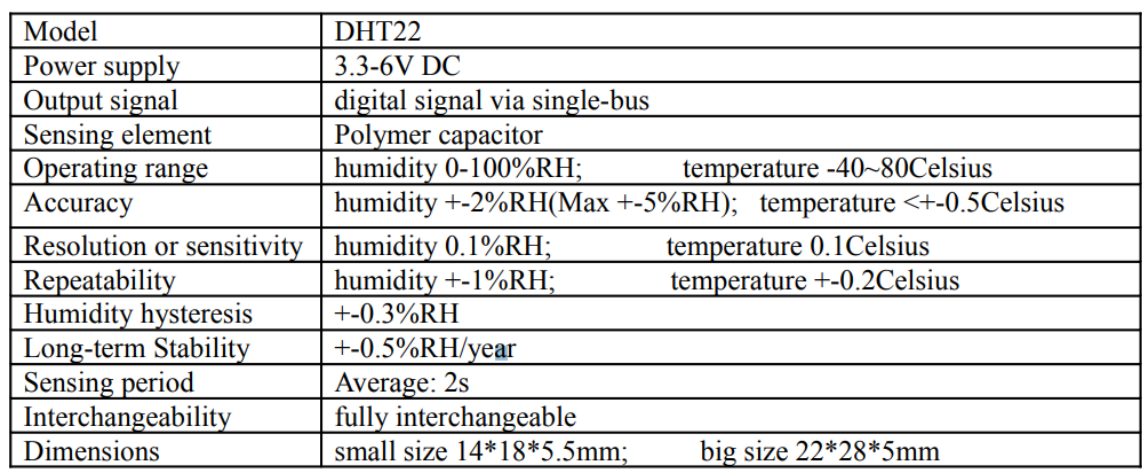

En la hoja de características se dispone de la siguiente tabla que expone las especificaciones técnicas del sensor:

**Tabla 2: Especificaciones técnicas declaradas por el fabricante del sensor de temperatura DHT22.**

En esta tabla se pueden observar todos los valores que definen el funcionamiento del sensor.

Puede observarse en ella las principales virtudes de este sensor, teniendo en cuenta su precio, que ronda los 5euros, como se ha indicado.

Por una parte, se indica el rango de alimentación que permite, y esto añade una posibilidad muy interesante y es el hecho de que los pulsos de salida, en la comunicación serial, tendrán obviamente, un valor cercano a 0V cuando se escriba un 0 binario, pero cuando se dese escribir un 1 binario, el valor de tensión escrito en el pin será aproximadamente el valor de la alimentación del sensor. Es por esto, que este dispositivo no requiere del uso de *level-shifters,* suponiendo un consecuente abaratamiento del prototipo, una reducción del espacio requerido y dela complejidad de su implementación y separabilidad. En el caso de la implementación realizada, se ha alimentado el dispositivo, por medio de un terminal del microcontrolador que se encuentra a 3.3V, recuerde el lector, que es este el valor de la tensión operativa (la que pueden leer y escribir los pines de este. De manera que con esta alimentación se conseguirá que el sensor se comunique con el microcontrolador a una tensión adecuada según su arquitectura, sin necesidad de añadir ninguna etapa externa. Se verifica este comportamiento mediante una figura adjunta en la hoja de características del sensor que se adjunta a continuación (figura 22 de este documento).

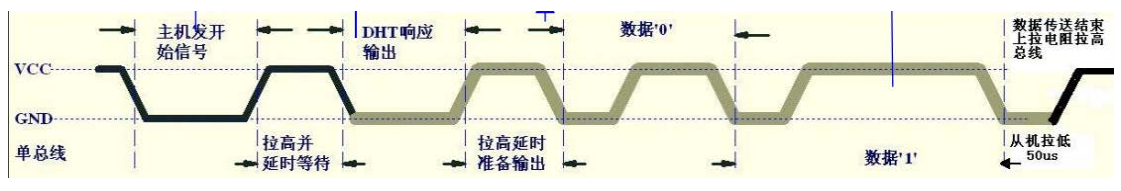

**Figura 24: Ejemplo de secuencia de salida en DHT22.**

Pese a que la figura dispone de inscripciones en chino y traducciones solo se debe presar atención a que la amplitud de los pulsos viene indicada por ser el valor de VCC, es decir, el valor de alimentación del sensor.

Por otra parte, el sensor dispone de un añadido que hasta ahora ni siquiera se había considerado, y este es que mide los niveles de humedad. No se debe olvidar que la finalidad de este proyecto es identificar si en las aulas de un instituto los alumnos y el personal se encuentran en unas condiciones térmicas adecuadas que garanticen la ergonomía en el ambiente. Para este fin solo se contempló la sensorización de la temperatura ya que solo se dispone de un actuador capaz de gestionar esta magnitud. Sin embargo, la humedad es un factor muy relevante en la determinación de la sensación térmica. Para un mismo valor de temperatura, si se dan diferentes valores de humedad pueden darse sensaciones térmicas muy dispares, que pueden hacer que para los mismos grados Celsius, se experimente sensación de frío o de calor. Así pues con este sensor se podrá monitorizar e informar adecuadamente al usuario de los valores de humedad para aportar más información en su proceso de decisión de encendido o apagado de la caldera.

Con respecto de los rangos de medida, para las dos magnitudes contempladas son muy adecuados, en el caso de la humedad, abarca todo el rango posible de humedades mientras que para la medida de la temperatura el rango disponible va desde los -40ºC hasta los 80ºC. Obviamente estos valores incluyen todo el rango que se prevé pueda experimentarse en el centro, el cual ha sido determinado en el pliego de condiciones de este proyecto.

La sensibilidad, como ya se ha comentado es muy buena teniendo en cuenta el precio del dispositivo, y para las dos magnitudes presenta valores muy aceptables.

Otro punto positivo de este sensor es que dispone de un encapsulado plástico mallado que incorpora un anillo circular en su parte superior, lo cual permite su fijación mediante un tornillo. Gracias a esta arquitectura podrá fijarse el sensor fuera el encapsulado, en contacto directo con el entorno a medir, se fijará el sensor adecuadamente gracias al orificio comentado, garantizando que no se sucedan tirones de ningún tipo. En el futuro apartado sobre el ensamblado de la unidad de captación se desarrollarán más estos puntos.

## 3.2.2. Alternativas para el tratamiento de datos

Una vez determinado el método de adquisición de los datos se discutirá el método de tratamiento y el equipo que se implementará para la lectura de los datos suministrados por el sensor.

En este caso no se va a discutir sobre el abanico de la gestión de datos, si no que se establece, tal y como se ha venido comentando con anterioridad en este documento que se va a dar uso de un microcontrolador para la gestión de dichos datos.

En referencia a las etapas intermedias ubicadas entre el sistema de adquisición y el microcontrolador, pueden ser diferenciados 2 tipos de implementaciones:

-Aquellas que necesitan del uso de etapas intermedias para la amplificación filtrado y conversión de los datos, con la finalidad de obtener en la señal que identifica la temperatura, las características que requiere el microcontrolador a implementar.

-Aquellas que no requieren de ningún tipo de implementación debido a que ya vienen integradas en dispositivo de adquisición.

En el caso de nuestra implementación, según la discusión de alternativas realizada en el apartado anterior de este documento, se va a hacer uso de un sensor de temperatura integrado DHT 22, que como ya hemos comentado, integra, no solo el dispositivo de adquisición sino todos los sistemas necesarios para que la salida del sensor sea un serial de pulsos que, con el correcto desencriptado, transmiten los valores de temperatura y humedad en los que se encuentra el sensor.

Como se ha comentado, se va a utilizar una tecnología basada en un microcontrolador, en el mercado existen infinidad de microcontroladores implementados en kits de desarrollo en un amplio abanico de precios. Son las características del proceso que se requiera gestionar las que determinarán la selección de un microcontrolador u otro.

Las especificaciones de la implementación a desarrollar se encuentran descritas con mayor detalle en el pliego de condiciones del proyecto, pero se resumirán en los siguientes puntos con la finalidad de determinar las especificaciones que deberá cumplir nuestro kit de desarrollo:

-Por el sensor escogido se requiere que el microcontrolador sea capaz de gestionar una lectura por cada 2 segundos, por lo que los requisitos de la frecuencia de reloj no son nada exigentes, no supondrá un factor limitante.

-No se requiere un microcontrolador con excesiva memoria ROM debido a que las funcionalidades que ejecutarán los módulos de captación son ciertamente sencillas y las variables almacenadas serán más bien escasas.

-Aunque en principio para esta implementación no se requerirá el uso de demasiados pines GPIO (General Purpose Input Output) Puede ser interesante reservar más pines para futuros desarrollos obre la estructura de instrumentación ya creada.

-No se requiere que el kit de desarrollo que se implemente disponga de ningún sensor integrado.

-No se requiere el kit de desarrollo que se implemente disponga de un convertidor analógico digital ya que las lecturas se realizan por comunicación serial.

-El tamaño del kit a desarrollar será un factor limitante, contra más pequeño, este será más fácil de camuflar y así evitar problemas de hurtos, sabotajes o destrucción del sistema

-En cuanto a la alimentación el dispositivo, debe tener una tolerancia al voltaje en sus pines de entre 3.3V y 6V por ser este el rango de trabajo del sensor, par ano requerir el uso de *level-shifters*.

-No existe ninguna restricción de consumo demasiado excesiva, sería recomendable que no se requerirá más de 1A de corriente para poder utilizar fuentes de alimentación sencillas y baratas.

Los requerimientos establecidos en los anteriores puntos coinciden con las especificaciones de decenas de kits de desarrollo, es una característica que se justificará en el siguiente apartado, la que definirá el kit de desarrollo a escoger, esta característica es la necesidad de que el kit integra un módulo wifi que permita la conexión del dispositivo a un router y de este a Internet.

Esta característica es cumplida aun así por muchos kits de desarrollo como puede ser Arduino o RaspberryPi, que aunque por sí mismo no implementen esta especificación ponen a la venta ampliaciones a modo de *shield* de conexión directa sobre el módulo original para poder comunicarlos por wifi. Sin embargo, el precio de estos dispositivos es muy elevados para la función que desempeñan, debido en parte al valor añadido de simplificación que suponen.

Es por esto que a la hora de elegir un kit de desarrollo el factor más relevante será que este incorpore lo necesario para ser utilizado como emisor/receptor de señales wifi que puedan comunicarse mediante los protocolos más estandarizados con un router.

En el marco de todo lo expuesto, se dispone de un microcontrolador que ha llamado la atención en sobremanera de toda la comunidad *maker* Se trata del microchip ESP8266 fabricado inicialmente por la emrpesa china *Espressif Sysistems.* Este dispositivo incorpora un microcontrolador, un módulo TCP/IP y una antena que le permiten conectarse a cualquier router doméstico.

Fue con la salida al mercado asiático de un módulo basado en el anterior microchip, el ESP-01 cuando la nombrada comunidad empezó a interesarse por este dispositivo. Esto se debe principalmente al tamaño de este dispositivo.

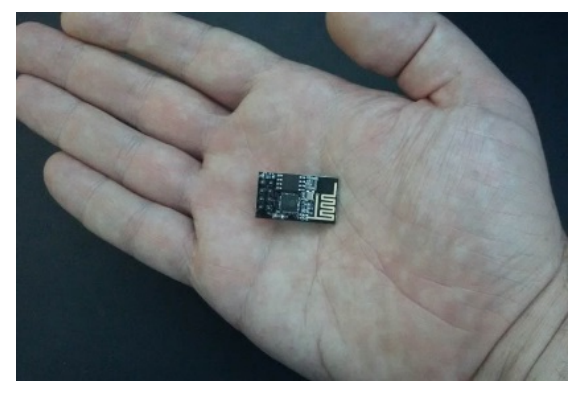

**Figura 25: Fotografía comparativa del tamaño del módulo ESP8266 ESP-01S.**

Gracias a los avances de esta comunidad y su máxima de compartir todos los progresos en cualquier proyecto, se pasó, de una situación inicial en la que apenas se disponía de un par de documentos sobre el funcionamiento del módulo en chino, y solo permitía ser programado en lenguaje LUA, a la actual situación, en la cual este módulo, y en general todos los módulos basados en esta tecnología, disponen de un bagaje documental extraordinario.

Desde la salida al mercado el ESP8266 se han fabricado muchos módulos basados en este microcontrolador y sus periféricos, sin ir más lejos, se han fabricado shields para los principales microcontroladores basados en este microcontrolador, pues debido a su precio, aun con la redundancia en hardware sigue siendo rentable, y es que existen módulos que incluyen lo esencial para el envío de datos a través de una red wifi desde tan solo 1 euro.

Uno de las mayores aportaciones al desarrollo de las tecnologías basadas en ESP8266, se dio cuando se dispuso en las plataformas de desarrolladores de un firmware que permitía cargar código en cualquier dispositivo basado en esta tecnología a través del software de programación Arduino IDE. Por ser este uno de los compiladores más extendidos y sobre los que más documentación existe, esto supuso la definitiva apertura del uso de los microcontroladores basados en ESP8266 para todos los públicos.

De todos los módulos basados en ESP8266 se presentan para este proyecto 2 de ellos.

#### *3.2.2.1. Módulo ESP8266 ESP-01*

El módulo ESP8266 ESP-01 fue el primer modelo basado en ESP8266 que salió al mercado. Se trata de un herramienta muy potente para el desarrollo de aplicaciones de IoT debido a su reducidísimo tamaño y a su, aunque pequeña, eficiente antena wifi. Este dispositivo tiene un consumo muy bajo para el funcionamiento que desempeña, no sobrepasando los 250mA en carga. Obviamente dispone de todas las ventajas del uso de un SoC ESP8266 pero sin embargo debido a su "puesta en escena", es decir, la manera en la que está implementado sobre la placa, no se dispone de acceso a todo el potencial del microcontrolador, puesto no se han proyectado todas las salidas/entradas del microcontrolador hasta puntos de conexión accesibles. Esta es una de las mayores desventajas, ya que en este módulo solo se dispone de acceso a dos pines de propósito general. ÇEL resto de pines son los utilizados para alimentar el módulo y para su programación. Con esto vienen dos desventajas más de esta puesta en escena del sistema basado en ESP8266.

En primer lugar la alimentación queda restringida a 3.3V, que son, como ya se ha comentado con anterioridad el límite funcional en los pines GPIO del microcontrolador, es decir, el fabricante garantiza su funcionamiento cuando se trabaja con una lógica digita cuya amplitud de pulso no supera los 3.3V. Si bien es cierto, que realizando pruebas el dispositivo funciona, y lee pulsos de 5V, existen en diferentes comentarios en diferentes foros de plataformas de colaboración, de usuarios que han experimentado fallos en el funcionamiento de sus pines GPIO tras tener el microcontrolador trabajando en este rango de valores. Por ello, no se utilizarán valores fuera de los límites especificados por el fabricante. La limitación de la tensión de alimentación este valor puede suponer un problema debido que la tensión de alimentación en corriente continua para dispositivos electrónicos más extendida son los 5V, podemos encontrar esta tensión de alimentación en móviles, pequeños electrodomésticos y en general el casi cualquier dispositivo que tenga una batería. Por ello el uso de este valor de tensión simplifica en gran medida las opciones de seleccionar un dispositivo transformador de la corriente eléctrica de red, ya que como se expone en el pliego de condiciones los módulos de captación deberán estar alimentados con la red. En este contexto, para el desarrollo de este proyecto siempre se ha considerado la opción de utilizar cargadores de móviles, puesto que pueden realizarse campañas de recogida de desechos electrónicos en el instituto y así reciclar estos componentes, pues a fin de cuentas, como se ha comentado, cualquier cargador de móvil contiene una fuente de alimentación en su interior tal y como se observa en la figura 24 que corresponde con un cargador de móvil desmontado para alimentar los módulos de captación del prototipo de este proyecto.

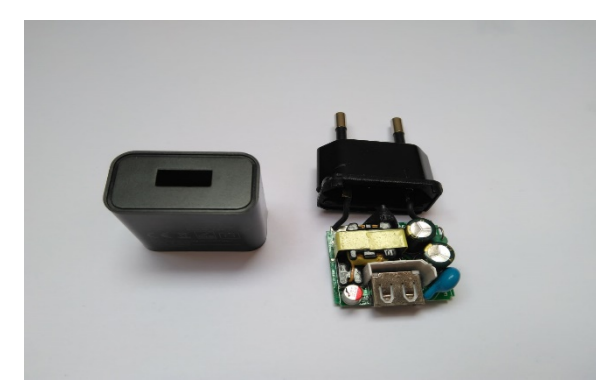

**Figura 26: Fotografía de un cargador de móvil desmontado para la extracción de la fuente de alimentación de su interior.**

Por otra parte existe el problema de que este módulo no dispone de puerto USB para establecer una comunicación serial con el ordenador con el cual se le programan las tareas a desempeñar. Para poder cargar cualquier código en el ESP-01 será necesario utilizar un microcontrolador como pueda ser el Arduino uno como etapa de interfase, y comunicar los dos microcontroladores por medio de sus pines de comunicación serial RX TX y el módulo Arduino con el computador por medio de su conexión USB 1.0 . Mediante esta implementación puede cargarse el código diseñado en el IDE de Arduino, a través del serial de la tarjeta hasta el módulo que se desea finalmente programar. El método de programación anteriormente descrito puede ser algo engorroso si se desea realizar muchas probaturas, cargando y modificando código de manera muy recurrente debido a que requiere el montaje de un circuito que permita la puesta a tierra esporádica de algunos pines, para hacer entrar al microcontrolador en modo de programación y no de ejecución de su código, por esto existe otro método para la programación de este dispositivo, basado en el uso de convertidores TTL-USB. Se trata de integrados que disponen de los huecos exactos para la conexión de los módulos ESP-01 y de una salida USB. Este dispositivo ejecuta todas las configuraciones necesarias y escribe lo que se transmite por medio del serial en el USB al microcontrolador a través de los pines de comunicación serial comentados.

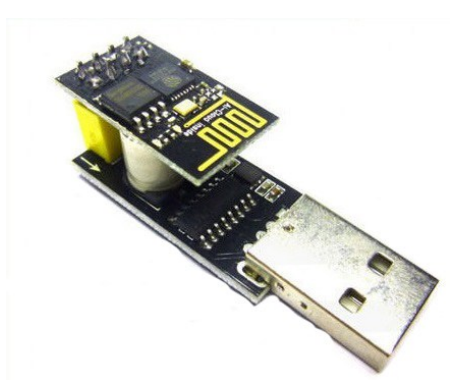

**Figura 27: Convertidor USB-TTL con módulo ESP-01 conectado.**

Por último se debe señalar que el precio de este dispositivo, únicamente el microcontrolador puesto que se considera que el convertidor no influye en el precio de prototipado debido a que bastaría con un único convertidor para todos los módulos fabricados fuesen programados,

ronda los 3 euros. Un precio sin duda muy competitivo por todo lo que ofrece, siendo incluso inferior al precio del sensor de temperatura que se implementará.

## *3.2.2.2. Kit de desarrollo NodeMCU basado en ESP8266*

El kit de desarrollo NodeMCU surgió poco después de la salida el mercado el SoC (*System on a Chip)* ESP8266 de comunicación wifi, antes expuesto. Este kit incorpora el módulo wifi comentado con un núcleo Tensilica Xtenxa LX106, al menos en sus inicios. Se trata de una plataforma de código abierto que desde su aparición supuso un gran impacto en el desarrollo de proyectos del IoT. Las principales virtudes de este kit en comparación con su hermano pequeño el ESP-01, es que dispone de todas las conexiones necesarias para aprovechar todas las funcionalidades del microcontrolador ESP8266, es decir, casi la totalidad de sus pines de propósito general, en total 13 pines GPIO además de todas las otras conexiones que permiten el uso de dispositivos bajo el protocolo I2C, comunicación serial (TX RX), ect.

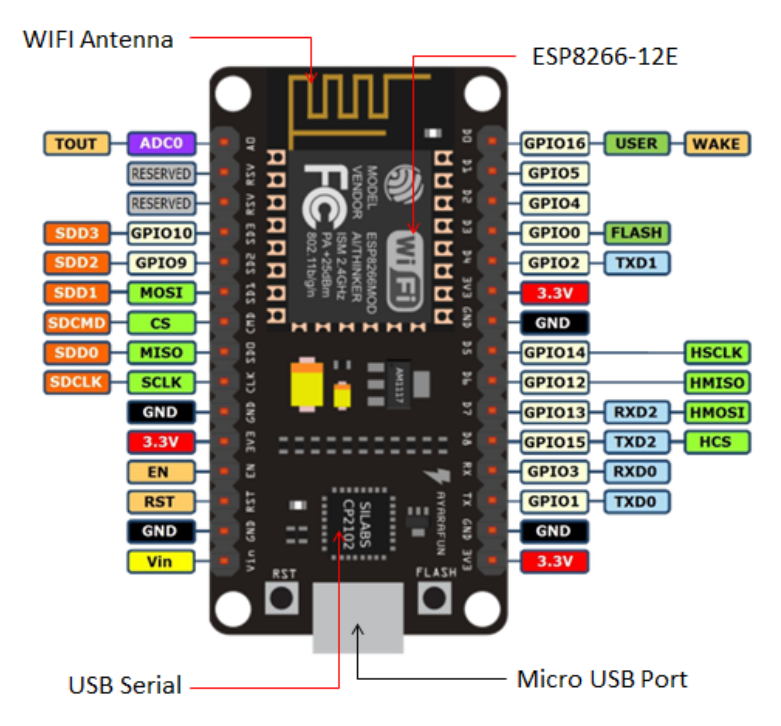

En la figura 26 puede observarse la distribución de pines que implementa el kit de desarrollo.

**Figura 28: Distribución de pines en kit de desarrollo NodeMCU.**

Este kit de desarrollo soluciona los problemas comentados que tenía el módulo ESP-01.

En primer lugar este módulo puede ser alimentado de diferentes maneras. Se puede alimentar el dispositivo por medio del puerto micro-USB dispuesto en uno de sus extremos, este puerto de conexión alimenta el NodeMCU con 5V de tensión. Está configuración brinda muchas ventajas en tanto que la mayoría de cargadores de móvil disponen de un puerto USB para conectar cualquier cable, la alimentación del módulo podría realizarse por medio de un cable de conexión USB – microUSB, de manera que se mantendría la integridad del dispositivo del que se extrae la fuente de alimentación, es decir, no sería necesario desoldar el conector USB de la placa que contiene la fuente de alimentación, sino que solo será necesario eliminar la carcasa del dispositivo, simplificando en sobremanera la implementación del prototipo, además esta disposición permitirá la extracción de la electrónica de los módulos de captación de manera mucho más sencilla, sin necesidad de soldar/desoldar ningún componente. Pero también se dispone de la opción de alimentar el dispositivo por medio de su pin Vin, el cual sí es tolerante 5V y permite utilizar de igual manera uno de los dispositivos comentados como fuente de alimentación. En resumen, en el tema de la alimentación este dispositivo presenta la ventaja de disponer de un regulador de tensión en su interior el cual permite alimentar el módulo a 5V aunque este trabaje a 3.3V.

Por otra parte soluciona la problemática, o más bien, las dificultades que presentaba el ESP-01 para su programación. Este módulo dispone de puerto microUSB, como ya se ha comentado, que puede ser utilizado para cargar el código directamente desde un ordenador mediante la aplicación de Arduino IDE.

El precio de este dispositivo ronda los 4 euros por unidad, tan solo un euro superior al módulo más simplificado y con menos funcionalidad

# *3.2.2.2. Solución escogida. Descripción general de las especificaciones.*

Para la implementación del sistema objeto de este proyecto, va a utilizarse el kit de desarrollo NodeMCU basado en el microcontrolador ESP8266, que pese a ser ligeramente más caro y ocupe más espacio dispone de características más interesantes para el fin del proyecto.

En primer lugar, las facilidades que ofrece en cuanto a su alimentación son un factor clave en sus elección puesto que facilitará la disposición de los componentes dentro del encapsulado eliminando la necesidad de diseñar una placa de circuito impreso, ya que al alimentar el módulo por USB solo será necesario conectar mediante cables y fijado a las pareces de la caja. En este mismo aspecto, el hecho de disponer de una conexión microUSB, facilitará en sobremedida las tareas de mantenimiento o reedición que puedan desear realizarse sobre los módulos por parte del personal del instituto.

Por otro lado la mayor cantidad de pines disponibles, pueden considerarse un exceso que no va a ser utilizado, pero en el marco de los proyectos que está realizándose sobre el instituto, es muy factible que una vez implementado este primer proyecto, se recicle la plataforma instrumentalizada para el desarrollo de los proyectos, por ello disponer de estos puertos extra permitirá la ejecución de diferentes proyectos sobre las bases de este.

Por último, este módulo dispone de todas las ventajas que tiene cualquier módulo basado en el sistema ESP8266 a un precio muy competitivo.

Con respecto de las especificaciones del sistema, se podría resumir en las siguientes (extraídas del sitio web del distribuido BricoGeek:

- Procesador: ESP8266 @ 80MHz (3.3V) (ESP-12E)
- 4MB de memoria FLASH (32 MBit)
- WiFi 802.11 b/g/n
- Regulador 3.3V integrado (500mA)
- Conversor USB-Serial CH340
- Función Auto-reset
- 13 pines GPIO con I2C y SPI
- 1 entrada analógica (1.0V max)
- 4 agujeros de montaje (3mm)
- Pulsador de RESET
- Entrada alimentación externa VIN (20V max)

En apartados próximos se expondrá el código y la configuración utilizada para la programación de este dispositivo.

### 3.2.3. Alternativas para la gestión y transmisión de los datos procesados

Pese a que en anteriores apartados ya se ha definido cuál va ser el criterio de transmisión de datos, el protocolo wifi, en el presente punto se van a presentar los criterios seguidos para la selección de este método, así como la presentación de alternativas.

# *3.2.3.1. Envío de datos en tensión a través de cableado*

Con respecto de la transición de información mediante señales eléctricas, lo primero que es enseñado a cualquier usuario es la transmisión de una señal, en la cual la información está codificado en tensión, esto es debido, a que el concepto de tensión es siempre concebido como un factor más manejable. En parte esto es cierto, ya que la mayoría de dispositivos, entregan, absorben o modifican una tensión, y en consecuencia se genera una corriente, una corriente que aunque esté directamente relaciona no es el parámetro a analizar.

Podría pensar el lector, que si el método de comunicación más sencillo de implementar y que da un resultado lógico y comprensible para cualquier dispositivo es la transmisión de señales codificadas en tensión, porque iba a plantearse alternativas, cuando a lo largo de todo el presente proyecto ha imperado el principio de parsimonia, por el cual cualquier solución más sencilla es directamente aplicada. Pues bien, la problemática aparece cuando la distancia que debe recorre la señal es demasiado elevada, se generar pérdidas astronómicas debido a la resistencia que el cable supone al circuito, una resistencia que entra en conflicto con conceptos de impedancias de entrada y salidas que no se van a analizar en el presente proyecto. La razón por la que se generan estas perturbaciones no deseadas es sencillamente uno de los principios de la electricidad, la ley de Ohm, por la cual se relaciona la tensión (V) con los demás parámetros eléctricos, la corriente (I) y la resistencia (R), por medio de la siguiente expresión:

 $V = R * I$ 

En este contexto, se debe exponer la expresión por la cual se determina la resistencia R, de un conductor con una determinada sección S y una resistividad r, constante para el tipo de conductor y el material en que esté fabricado, una longitud l:

$$
R = \rho \cdot \frac{1}{S}
$$

En la anterior expresión se puede observar la relación de proporcionalidad directa entre la longitud y la resistencia del hilo. Teniendo en cuenta esto y la ley de ohm se comprende que para longitudes muy elevadas puede darse el caso de que las salidas del microcontrolador no dispongan de la corriente suficiente como para proyectar en el otro extremo del conductor de comunicación el voltaje deseado (el microcontrolador tiene limitada la corriente de salida para evitar daños en sus periféricos). En esta situación, en el otro extremo del cable de transmisión de datos se tomaría lecturas que nada tienen que ver con la realidad enviada por el sistema original.

Es por esta problemática por lo que la comunicación de datos en tensión es utilizad a nivel de prototipado o en dispositivos que se encuentren a escasos centímetros de los sistemas a los que se desea enviar documentación. En la industria y aplicaciones similares no se envía ninguna información siguiendo esta metodología.

En conclusión, teniendo en cuenta que el objeto del módulo de captación independiente, es el envío de los datos de temperatura a la red, se barajó la opción de enviar las lecturas de los señores hasta un único módulo que dispusiera de comunicación wifi, y gestionara la transmisión de los datos recopilados a la nube. Sin embargo los contras a este tipo de implementación son numerosos. Partiendo de las problemáticas descritas en materia de corrupción de los datos enviados, además se generaría un sobrecoste de fabricación que podría triplicar el precio de cada módulo debido al coste del cable, y no se olvide le lector de considerar las dificultades que puede suponer, para un equipo no especializado en instalaciones eléctricas, como puede ser el personal involucrado en este proyecto, para disponer todos los metros de cable que haría falta para comunicar todos los módulos de actuación dispuestos en el centro hasta la "centralita". Es por todo lo comentado que no se implementará esta solución para la transmisión de datos.

#### *3.2.3.2. Conversión de la información a corriente y envío por*

#### *cableado*

Ante la problemática expuesta con respecto de la deformación de la información a causa de las pérdidas de tensión en los cableados, existe una solución utilizada mayoritariamente en la industria para la comunicación por cable. Se trata de la conversión de la información a corriente.

Aunque no se pretende ahondar demasiado en esta metodología por no ser objeto del presente proyecto se hará un breve repaso del funcionamiento de esta técnica.

Se trata de la utilización de un dispositivo (convertidor V-I), normalmente integrado, al cual se le hace llegar una señal analógica, codificada entre unos valores extremos de tensión. Dicho integrado codifica la información que le llega en tensión y la comprime en una señal de corriente que va desde 4 a 20mA.

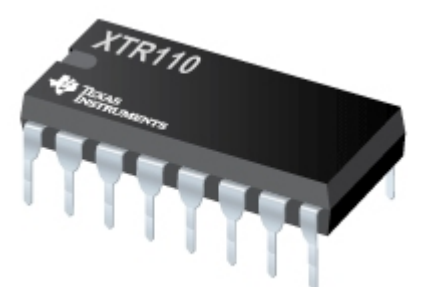

#### **Figura 29: Ilustración comercial del convertidor V-I modelo XTR110 de** *Texas Instruments.*

Que ventajas aporta el uso de estos convertidores V-I, y en definitiva la comunicación de información en corriente. Bien, puesto que el integrado dispone de una fuete de corriente, los valores que se escriben en los pines de salida de estos dispositivos son de voltajes "aleatorios" cuya información no es relevante, con la finalidad de mantener unos valores de corriente que son consecuentes con los valores que s ele introducen en los pines de entrada. Mediante la comunicación por cable en corriente las pérdidas que se generen no son relevantes puesto que la fuente de corriente las compensará para garantizar que exista la corriente deseada, sin correr el riesgo de caer en limitaciones de corriente entregada, puesto que se envían valores inferiores a 20mA, normalmente,

Sin embargo las desventajas, en el marco de este proyecto, de la utilización de esta metodología de comunicación son varias. En primer lugar su uso aumenta considerablemente la complejidad del circuito que se deberá disponer en cada módulo de captación pues deberán diseñarse circuitos que alimenten y gestionen adecuadamente los convertidores. Así mismo, es posible que se necesiten etapas de preamplificación o reducción de los valores de tensión.

En conclusión, el uso de esta tecnología es posible que tuviera más cabida en el caso en que no se dispusiera de un sensor de temperatura con comunicación serial. En tanto en cuanto se dispone de esta premisa, la comunicación por cables tiene deficiencias en muchos aspectos. El encarecimiento y el aumento de la dificultad de diseño que supone el uso de esta metodología de comunicación no justifica en ningún caso las ventajas que aporta puesto que la comunicación *wire-less* siempre será más óptima.

### *3.2.3.3. Envío de datos a la nube mediante dispositivo WiFi*

Frente a los problemas que suponen cualquiera de las metodologías de transmisión de datos que implican el uso de cableado eléctrico para este fin, se antepone el uso de una comunicación *wireless.* En la actualidad existen distintos métodos de comunicación sin cables, esto puede realizarse vía infrarrojos, ondas de radio, bluetooth, comunicación de campo cercano también conocido como NFC (Near Field Communication) o la estrella en el desarrollo de este y muchos proyectos, la comunicación por ondas wifi.

Las ventajas de las utilización de comunicación vía wifi, es la relación tamaño del equipo/alcance de conexión que presenta frente a las otras tecnologías de comunicación sin cables.

Por una parte la comunicación por ondas de radio tiene alcances kilométricos pero requieren del uso de antenas y estaciones cuya envergadura y consumo energético está fuera de toda posible aplicación doméstica para comunicar salas de un edificio.

En el caso de la comunicación mediante el uso de bluetooth el alcance se extiende a unos 10 metros, 20 a los sumo.

La comunicación por infrarrojos, presenta la problemática de la orientación, al tratarse de haces laser, el emisor y el receptor deben de estar enfocados en la misma dirección, debido a la escasa frecuencia de la radiación infrarroja que implica una longitud de onda muy grande, la información transmitida por medio de esta tecnología no es capaz de travesar paredes u otros obstáculos sólidos no translúcidos. Esto imposibilita su uso en la aplicación que se pretende desarrollar.

Por último la mención a la tecnología NFC podría considerarse hasta fuera de lugar, debido a que, si bien es cierto que no requiere de cables para la transmisión de la información, esta tecnología basada en la generación e inducción de campos magnéticos requiere de una cercanía entre el emisor y el receptor de apenas unos centímetros para poder funcionar.

Con respecto del alcance una señal wifi, este dependen en gran medida de la calidad de la antena. Antenas más grandes y de mayor calidad constructiva dan lugar a radios mayores de conexión estable. En el modelo implementado de kit de desarrollo, el NodeMCU basado en ESP8266, la antena viene integrada en la PCB y se fundamenta básicamente en una pista conductora dispuesta en forma de espiral. Existen modelos basados en ESP8266 que disponen de una toma para la conexión de una antena comercial, pero teniendo en cuenta la disposición de los routers wifi del edificio, no se ha hecho ninguna mención a problemas de comunicación wifi en ninguna zona del edificio en el pliego de condiciones, por lo que nos será necesario la modificación de la antena estándar.

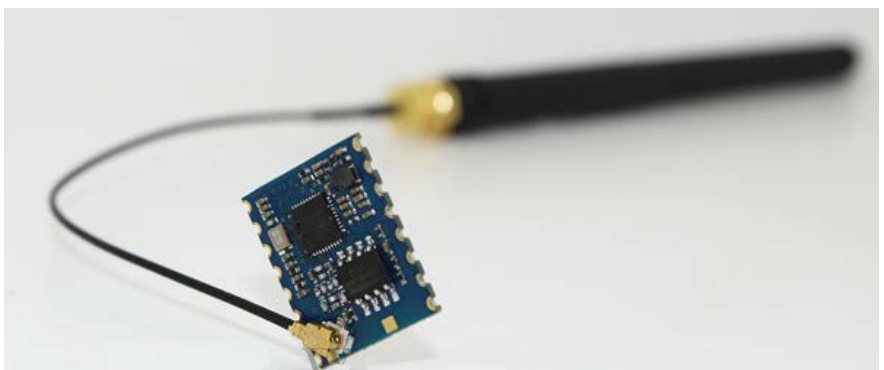

**Figura 30: Módulo basado en ESP98266 con conexión par antena wifi.**

Pero además de la problemática de los alcances, existe el hecho de que, a fin de cuentas, se requiere el envío de esta información a la nube, por lo que en cualquier caso, al menos el módulo que haga las veces de central deberá disponer de capacidad de estar conectado a internet y para ello solo existe la vía de conectarlo mediante un cable Ethernet, lo cual limita considerablemente la libertad de instalación de dicho dispositivo, o deberá disponer de conexión wifi.

En conclusión, el uso de la tecnología wifi como método de comunicación entro los módulos de captación y la nube es el más indicado, permitiendo que cada módulo pueda comunicarse y subir su propia información al servidor sin necesidad de requerir de un intermediario que a la larga pueda ocasionar colas en la subida de datos.

## *3.2.3.4. Solución escogida.*

Como se ha indicado, y se viene comentando desde diferentes puntos de este documento, la solución implementada para la transmisión de los datos recopilados y tratados por el kit NodeMCU es la comunicación wifi.

Existen probaturas realizadas por diferentes usuarios de la comunidad que indican que el alcance de conexión a una red wifi por parte del módulo utilizado en este proyecto, sin necesidad de utilizar ninguna antena y a campo abierto, pueden alcanzar los 90m de distancia. Teniendo en cuenta la disposición de los routers wifi en el edificio los periféricos de comunicación de los que dispone el kit serán más que suficiente para las tareas de escritura.

Sin embargo existen limitaciones en las capacidades del kit en cuanta a su conectividad, pese a que son limitaciones que no afectan al correcto desarrollo del equipo en su implementación puntual. Se trata de las limitaciones de conexionado a diferentes tipos de redes wifi. El diseño realizado, mediante el microcontrolador ESP8266 y su módulo de escritura TCP/IP funciona a la perfección en la conexión a redes wifi domésticas WLAN. Y es esta la limitación de uso de esta tecnología, puesto que no es posible, en la fecha de ejecución de este proyecto la conexión a redes wifi como la dispuesta en la Universitat Politècnica de València, una red wifi basada en protocolo 802.x. De igual manera el módulo de conexión tampoco es capaz de mantener una conexión estable a un punto wifi (wifi hotspot) generado por un Smartphone.

En cualquier caso la implementación escogida, será tal que cada módulo de captación dispondrá de las herramientas necesarias para independientemente del resto del sistema funcionar, tomando mediciones y volcándolas en un servidor.

# 3.2.4. Resumen del diseño del módulo de captación

### *3.2.4.1. Lista de componentes e implementación final*

En el presente apartado se pretende hacer una exposición de en qué consistirá el módulo de captación del cual se han discutido con anterioridad las posibilidades de diseño.

Se pretende realizar una definición de los componentes que pueden componer los módulos de captación. Durante el desarrollo del producto se ha tenido en mente la reparabilidad del prototipo, de manera que ante averías o cualquier falla en el sistema este pueda ser fácilmente sustituible y reparable por los colaboradores del proyecto. Con dicho fin, se ha generado un diseño con una determinada tolerancia a la sustitución de componentes, de manera que aunque no sean el mismo modelo concreto o no sean distribuidos por el mismo fabricante la tolerancia del diseño absorba estas diferencias y funcione de manera óptima.

A continuación se muestra un listado de los componentes y las tolerancias en cuanto a modelos y fabricantes que formarán el módulo de captación:

-Sensor de temperatura DHT22 de cualquier fabricante.

-Kit de desarrollo NodeMCU, en cualquiera de sus versiones y de cualquier fabricante siempre que se respete la misma distribución de pines.

-Fuente de alimentación 230V<sub>AC</sub>/5V<sub>DC</sub>, independientemente del modelo, deberá cumplir con unas dimensiones iguales o inferiores a las detalladas en los planos del proyecto, correspondientes a la fuente de alimentación tipo. Así mismo deberá disponer de una corriente mínima de 400mA.

-Cable de conexión USB (macho) / microUSB (macho), esta conexión deberá ser cuanto más corta mejor pero deberá permitir ejecutar una curva de 180º entre sus terminales.

-Ficha de empalme de 2 vías, deberá ser acorde a la sección del conductor de alimentación del dispositivo, que coincidirá con los conductores que alimentan las tomas de corriente según los criterios establecidos en el pliego de condiciones.

Cables de conexión entre pines, se utilizarán cables semirrígidos, evitando en la medida de lo posibles lo cables formados por hilos. Los cables deberán ser soldados a los pines de conexión.

Esto son todos los componentes eléctricos que forman el módulo de captación dichos componentes estarán resguardados por una envolvente plástica diseñada específicamente para este cometido.

Por no ser objeto del proyecto la definición de los métodos más óptimos de fabricación de envolventes se comentará que se ha usado la tecnología de impresión 3D para la generación de encapsulados diseñados a medida en el software de desarrollo CAD *SolidWorks.* 

El ensamble fabricado cuenta con una caja que dispone de un troquel en las paredes que permita la fijación de una lámina que genere dos estancias separas dentro de la caja, de manera que se mantendrá aislada la fuente de alimentación, que no estará fijada al ensamble, del módulo y el señor. Se dispondrá de las cavidades necesarias para la entrada de los cables de alimentación y de los espacios adecuados para la correcta disposición de los componentes.

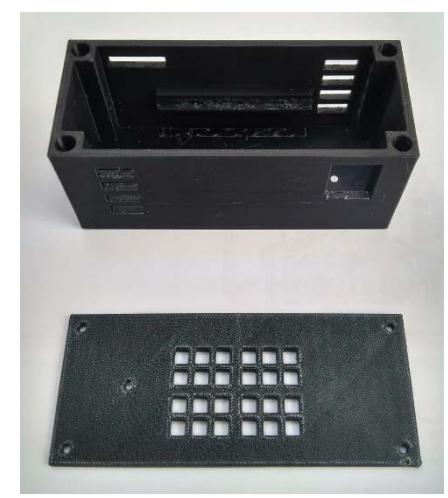

**Figura 31: Ensamble impreso en 3D para el módulo de adquisición.**

El sensor se encontrará atornillado a una de las paredes, alejado lo máximo posible de las zonas más cálidas del módulo (concretamente el módulo de comunicación TP/IP). Dispondrá de un enrejado o apertura en el bastidor de la caja para estar en contacto directo con el ambiente de la sala a sonorizar.

Adicionalmente se dispondrá de una tapa, que llevará fijado el NodeMCU y la ficha de empalme (donde se conectará la acometida). Dicha tapa será anclada al resto de la caja, mediante tornillería gracias a que sobre los 4 vértices de la caja se habrán introducido tuercas de impulsión.

Para obtener una idea más claro y mucho más específica de la solución finalmente implementada para los módulos de captación deberán consultarse los planos y esquemas adjuntos a este documento.

Por último hacer una breve mención a la casuística asociada la selección del posicionamiento de los señores en el aula. Para la selección de dicho posicionamiento se discutió con responsable del instituto las variables que pueda influir en esta selección, se determinó que los factores a tener en cuenta son, la accesibilidad al dispositivo para acciones malintencionadas (robo, destrucción o sabotaje del equipo), la ubicación cercana a una toma de corriente o a una caja de conexiones y por último la necesidad de maximizar la correlación entre la temperatura experimentada por el personal en la sala y la medida por el sensor esto se conseguiría ubicando el dispositivo a la altura habitable de la sala.

## 3.2.4.2. Programación de los módulos de captación

Con respecto de la programación del módulo, esta es extremadamente sencilla, se trata de una programación con una primera fase lineal y que acaba entrando en el bucle de lectura.

En primer lugar se añaden las librerías necesarias de las cuales se dan uso a diferentes funciones:

```
#include <Adafruit Sensor.h>
#include <DHT.h>
#include <DHT U.h>
#include <ESP8266WiFi.h>
#include <FirebaseArduino.h>
#include <ArduinoJson.h>
```
**Figura 32: Extracto de código del módulo de adquisición correspondiente a la inclusión de librerías.**

A continuación se definen todas las variables que posteriormente serán empleadas en el código:

```
#define DHTTYPE DHT22
#define DHTPIN 2
#define FIREBASE HOST "gestion-caldera-v00.firebaseio.com"
#define FIREBASE AUTH ""
#define WIFI_SSID "IESJDG"
#define WIFI PASSWORD "xxxxxxxxxxxxx"
```
float humedad, temp;

DHT Unified dht (DHTPIN, DHTTYPE);

**Figura 33: Extracto de código del módulo de adquisición correspondiente con la definición de variables.**

En este punto se definen las siguientes variables:

-DHTTYPE: Esta variable será escrita en la función de configuración de la librería del sensor utilizado, concretamente se utiliza el sensor DHT22 y por ello se igual dicha variable al nombre del tag asignado según la librería del autor.

-DHTPIN: Corresponde con el pin del microcontrolador en la que se ha conectado el pin de datos del sensor de temperatura y humedad, en esta caso esto corresponde con el pin GPIO2 o D4 sobre el layout del NodeMCU

-FIREBASE\_HOST: Se trata del servidor al que deberá conectarse el microcontrolador, este servidor corresponde con el creado y que será descrito en posteriores apartados.

-WIFI\_SSID: Corresponde con el nombre del puerto wifi con el que se debe conectar el dispositivo. Esta variable es introducida en las funciones de conexión de la librería de wifi.

-WIFI\_PASWORD: Corresponde con la contraseña de acceso a dicha red wifi.

-Se definen dos variables de tipo coma flotante HUMEDAD y TEMPERATURA en las que se almacenará los valores de estos parámetros.

Tras la introducción de las variables se ejecuta la función de *setup* del microcontrolador:

```
void setup() { }Serial.begin(115200);
  WiFi.begin(WIFI SSID, WIFI PASSWORD); //Se conect
  Serial.print("Connecting");
  while (WiFi.status() := WL COMNECTED) {
   Serial.print(".");
   delay(500);\overline{\mathbf{1}}\texttt{Serial.println}();
  Serial.print ("Conectado a red Wi-fi, con dirección IP: ");
  Serial.println(WiFi.localIP());
  Firebase.begin(FIREBASE HOST, FIREBASE AUTH);
  dht.begin();
  sensor t sensor;
À
```
**Figura 34: Extracto de código del módulo de adquisición correspondiente con la definición del** *setup*

En este apartado se efectúa en primer lugar la conexión con el punto wifi, el microcontrolador no avanzará a las siguientes instrucciones hasta que se verifique la conexión. Los mensajes enviados a través de la consola tiene la finalidad de poder visualizados en caso de reparaciones para la verificación del correcto funcionamiento.

Posteriormente se establece conexión con el servidor de Firebase indicado mediante las variables declaradas con anterioridad.

Finalmente se inicia el protocolo de lecturas del DHT 22.

Por último el micro controlador entra en la fase de bucle de la cual solo sale cuando es reiniciado:

```
void loop() |delay(2000);
sensors event t event;
dht.temperature().getEvent(&event);
Firebase.setFloat("SENSORES/SENSOR01/T1", event.relative humidity);
dht.humidity().getEvent(&event);
Firebase.setFloat("SENSORES/SENSOR01/H1", event.relative humidity);
\mathcal{H}
```
#### **Figura 35: Extracto de código del módulo de adquisición correspondiente con la definición del bucle-**

En el nombrado bucle, se ejecutan los eventos de lectura de la humedad y la temperatura desde el sensor.

Los valores obtenidos en los eventos de lectura son escritos en las rutas especificadas de la estructura Json implementada en la base de datos en tiempo real. En futuros puntos de este documento se entrará en detalle en la organización de los datos.

Este código será repetible para cada módulo de adquisición, solo será necesario modificar el nombre de la ruta en la que se almacena cada valor, en función de la ubicación de este.

En los anexos de este documento se adjunta el código completo.

# 3.3. Módulo de actuación sobre la caldera

Adicionalmente, para el sistema se ha diseñada un módulo de actuación este comparte la mayor parte de los componentes de los que estaba formado el módulo de adquisición con la salvedad del sensor.

En este caso el módulo de actuación no dispone del sensor DHT22 implementado en el módulo de adquisición ya que la finalidad de este módulo es la gestión de la maniobra de la caldera, es decir, la actuación sobre esta, como su propio nombre indica. En lugar de este sensor se dispone de un relé cuya bobina es accionada por una corriente de 5 V proveniente del microcontrolador NodeMCU que se encontrará conectado con el servidor de la implementación para encender la caldera cuando se demande por cualquier usuario autorizado de forma remota.

Se dispone, en los anexos de esta memoria de los planos constructivos y de ensamble de aquellos componentes fabricados para el proyecto.

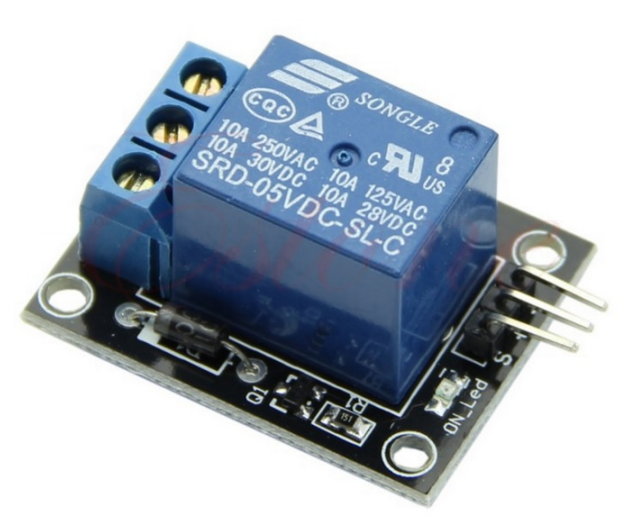

**Figura 36: Relé de corriente continua dispuesto en un integrado con los puertos de conexión.**

Con respecto de la implementación de este dispositivo en el mando de la caldera comentar que la caldera está gestionada por un cuadro de mando. En este cuadro se dispone de un selector que permite su enclavamiento en las posiciones de:

-OFF: La caldera se encuentra apagada en cualquier caso.

-MANUAL: La caldera permanece apagada hasta que se accione el pulsador de marcha dispuesto para este fin, será necesario accionar el pulsador de paro para finalizar la operativa de la cadera al final del día.

-AUTO: En este modo de funcionamiento la caldera es gestionada por un reloj integrado en el cuadro que permite la configuración de una hora de puesta en marcha y una de apagado.

En la actualidad, en los meses de frio, la caldera es preprogramada en el modo AUTO, encendiéndose a las 7 de la mañana y apagándose a las 13.00 del mediodía. En aquellos días en los que las temperaturas son o bien muy elevadas o bien demasiado frías para este funcionamiento, los secretarios del centro deben acceder a la sala de calderas a modificar dicha configuración temporal.

Para la integración del módulo de actuación no es necesaria la ejecución de ninguna modificación sustancial, estructuralmente hablando, sobre el cuadro de maniobra de la caldera.

Bastará con enseriar el contacto del relé del módulo de actuación con el puerto de conexión del selector en su posición de MANUAL. Con esto, cuando la caldera esté en modo manual, será el sistema implementado el que gestionará el funcionamiento de esta.

La maniobra es realizada en un rango de4 tensiones soportada por el relé.

Con respecto del código que programa este módulo, es exactamente idéntico al de los módulos de adquisición, obviando las funciones de eventos de lectura.

En este caso en el bucle se dispone de una variable que es leída de la base de datos en tiempo real y se transmite dicho lectura (valor booleano) a un pin de escritura que será el encargado de accionar el relé que posteriormente accionará la caldera.

En anexos de este documento se dispone del código completo.

# 3.4. Creación de una base de datos en tiempo real en la nube

En el presente apartado se va describir todo lo relacionado con la creación del servidor que contendrá la base de datos que en tiempo real se sincronizará con los datos enviados y recibidos por los distintos módulos que forman el sistema.

Desde luego, existen infinidad de opciones para la implementación de una base de datos, como una primera subdivisión podría considerarse aquellas almacenadas en un servidor local, o las que son almacenadas en la nube, es decir, almacenadas por medio de algún servicio de hosting.

La creación de un servidor local supone la fabricación de un módulo extra que contenga un disco duro, o en cualquier caso un dispositivo con gran memoria capaz de acatar las órdenes de escritura y lectura de todos los módulos del sistema. Esto goza de cierta complejidad, y siendo que existen alternativas infinitamente más sencillas, el proyecto se ceñirá de nuevo de parsimonia, nutriéndose del contenido y los servicios gratuitos facilitados por terceros para la creación de proyectos de esta índole.

Para la creación de la base de datos que sustentará el sistema se utilizará el servicio facilitado por Google, *Google Firebase.*

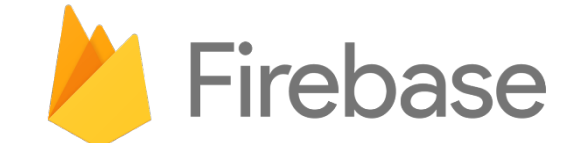

**Figura 37: Logotipo comercial de Google Firebase.**

Lo que actualmente se conoce como Google Firebase (en adelante Firebase) surgió como un proyecto nombrado Envolve, que tenía como objetivo ser una plataforma que permitía a desarrolladores web integrar funcionalidades de tipo chat, en sus sitios web. Sin embargo los desarrolladores que empleaban este servicio, lo hacían mayoritariamente par el envío de paquetes de datos en tiempo real, herramienta que puede ser aplicada en infinidad de proyectos, como el descrito en el presente documento. Fue en 2014 cuando el proyecto Envolve fue adquirido por la compañía Google y pasó a nombrarse Google Firebase.

## 3.4.1. Especificaciones de Firebase de aplicación para el proyecto

La primera barrera que supera Firebase como gestor candidato para ser implementado en este proyecto está en su precio. Pues este sistema dispone de un servicio gratuito, obviamente limitado, pero que para las funciones que se van a desempeñar serán más que suficientes.

En la siguiente figura se muestra una recopilación de los servicios prestados por la versión gratuita de Firebase que serán de aplicación en el proyecto.

| Incluido sin cargo<br>A/B Testing, Analytics, App Indexing,<br>Authentication (except Phone Auth), Cloud<br>Messaging (FCM), Crashlytics, Dynamic<br>Links, Invites, Performance Monitoring,<br>Predictions, and Remote Config. | $\checkmark$ Incluidos                                                            | Storage 2<br>GB almacenados<br><b>GB</b> descargados<br>Operaciones de carga<br>Operaciones de descarga | <b>5 GB</b><br>1 GB/día<br>20,000/día<br>50,000/día         |
|----------------------------------------------------------------------------------------------------|-----------------------------------------------------------------------------------|----------------------------------------------------------------------------------------------------|-------------------------------------------------------------|
| <b>Realtime Database</b><br>Conexiones simultáneas @<br>GB almacenados<br>GB descargados<br>Multiple databases per project                                                                                                    | 100<br>1GB<br>10 GB/mes<br>X                                                      | <b>Cloud Functions</b><br>Invocaciones<br>GB-segundo<br>CPU-segundo<br>Redes de salida                  | 125,000/mes<br>40,000/mes<br>40,000/mes<br>Solo para Google |
| <b>Cloud Firestore</b><br>Stored data<br>Bandwidth<br>Document writes<br>Document reads                                                                                                    | 1 GB total<br>10GB/month<br>20,000/día<br>50,000/día<br>20,000/día<br>✓<br>✓<br>× | Phone Auth 2<br>US, Canada, India<br>All other countries                                                | 10k/month<br>10k/month                                      |
| Document deletes<br>ML Kit<br>On-Device APIs<br>Custom Model Hosting/Serving                                                                                                    |                                                                                   | <b>Hosting</b><br>GB almacenados<br><b>GB</b> transferred<br>Dominio personalizado y SSL                | $1$ GB<br>10 GB/mes<br>$\checkmark$                         |
| Cloud Vision APIs                                                                                                    |                                                                                   | Test Lab 2<br>Virtual Device Tests<br><b>Physical Device Tests</b>                                      | 10 tests/day<br>5 tests/day                                 |

**Figura 38: Extracto de funcionalidades incluidas en el servicio gratuito de Google Firebase.**

De todas las funcionalidades de las que se dispone para la creación de proyectos en Firebase, solo se utilizarán una minoría de ellas. Principalmente se hará uso de la herramienta de creación y control de bases de datos en tiempo real y del servicio de autenticación de Firebase.

Con respecto de la gestión de la base de datos en tiempo real, esta tiene un funcionamiento muy sencillo, este se basa en la creación de un árbol de almacenamiento de datos tipo JSON, esta jerarquía es la utilizada en una gran cantidad de sistemas operativos. El acceso a los datos de en Firebase es de tipo etiquetado, es decir, existen un determinado número de etiquetas, que disponen de un nombre completo, el cual coincide con la ruta de etiquetas que se debe seguir a través de la jerarquía JSON hasta llegar al valor deseado, finalmente cada etiqueta dispone de una variable que puede ser de cualquier tipo.

Adjunto, se muestra la jerarquía que implementa la base de datos en tiempo real, cuando el proyecto se encuentra en fase de prototipado y testeo y solo se disponen de tres sensores implementados y como único actuador el relé que gestiona el corte de la maniobra de la cadera.

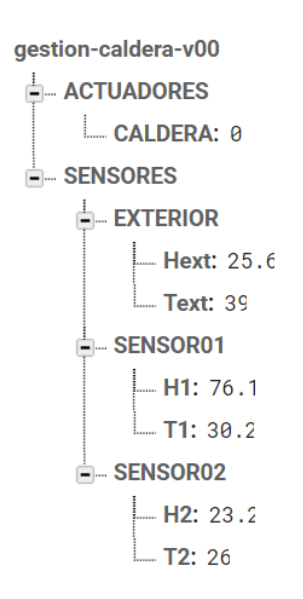

**Figura 39: Jerarquía JSON de base de datos del proyecto.**

Puede observarse como existen diferentes ramificaciones:

-La primera ramificación correspondiente a los actuadores solo dispone de una variable almacenada, la variable **CALDERA**. Se trata de una variable booleana la cual gestionará el comportamiento del relé corta o permite la ejecución de la maniobra de puesta en marcha de la caldera.

-La segunda rama corresponde a los sensores, en esta se almacenará una subdivisión para cada módulo de adquisición independiente que se genere. Inicialmente se dispone de 3 dispositivos pero esto es ampliable hasta un número máximo de 99, por ser este el límite de conexiones simultáneas que permite la versión *free use* de Firebase, en caso de que se desee rebasar este número podrán gestionarse las escrituras y lecturas desde el servidor para sincronizarlas de manera que no exista nunca una conexión simultánea de tal magnitud.

Puede observarse como cada sensor dispone en su interior de dos variables **Hn** y **Tn,** es en estas donde se almacenan los valores *float* leídos por el sensor y enviado a través de la red wifi.

Con respecto de la herramienta de autenticación esta tiene una gran utilidad para la aplicación que se desea gestionar. En primer lugar, el acceso al panel de control de la base de datos está restringido a la cuenta de Google del usuario que desarrollo el proyecto, el autor de este documento, pero puede permitirse el acceso a más usuarios si fuese necesario. En cualquier caso Firebase dispone de un sistema por el cual, desde el panel de control de autenticación del proyecto pueden generarse un determinado número de usuarios autenticados.

El método de autenticación utilizado es la combinación de un correo electrónico (que no tiene porqué corresponder con una cuenta de correo real) y una contraseña. Estas combinaciones son introducidas en el panel de control de autenticación y pueden verificarse a modo de registro para el acceso a permisos especiales como pudiera ser la puesta en marcha de la caldera.

# 3.5. Aplicación de gestión remota del sistema

Para completar la solución diseñada, a lo largo de este proyecto descrita, se ha generado una aplicación que permita, por medio de un entorno amigable, la gestión y visualización de todos los datos y variables que se consigue registrar mediante los módulos de adquisición y actuación comentados con anterioridad.

En los siguientes puntos, se comentará de forma breve el proceso de diseño de la aplicación así como las principales funcionalidades implementadas en la primera versión *alpha* de esta.

La aplicación desarrollada está basada en el lenguaje de programación basado en objetos *Java* y funciona en cualquier dispositivo *Android,* Smartphone o tablet, solo se requerirá de disponer de conexión a internet en el terminal para poder hacer uso de esta.

## 3.5.1. Criterio de selección del software de diseño de la plataforma Android

Con respecto de la selección del software para el desarrollo de la aplicación se optó en primera instancia por el uso de cualquier compilador comercial que admitiese Java como lenguaje, como pudiera ser Visual Studio o cualquier otro. Sin embargo, tras varias reuniones con los docentes involucrados en el proyecto se determinó que, una parte vital de este proyecto es permitir que alumnos del centro puedan aportar a la implementación que en el presente proyecto se genera, en cualquiera de sus partes. Por ello se valoró en el pliego de condiciones el uso de algún compilador que fuese lo más intuitivo y sencillo posible con la finalidad de impartir en asignaturas de Informática y Tecnología las nociones básicas para la compresión del mismo y la modificación de este a su antojo. Es decir, se buscó en el desarrollo del código la generación de una plataforma funcional a partir de la cual los alumnos pudieran desarrollar añadidos para este, y fomentar con ello el aprendizaje y presentar el gran abanico de posibilidades que entrega el conocimiento de las tecnologías IoT.

En este contexto, y tras analizar varios software se ha escogido el software de programación APPInventor creado por GoogleLabs a principios de 2012 como una plataforma que simplifique los principios de la programación en Java (orientada a objetos) mediante el uso de una lógica de bloques.

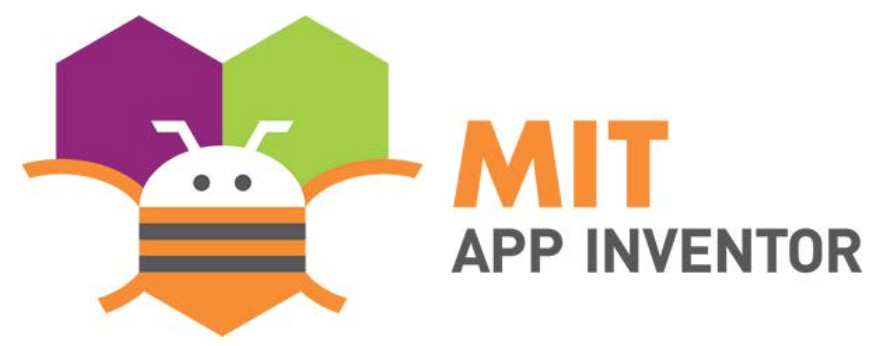

**Figura 40: Logotipo de MIT APPinventor.**

Los principales motivos por los que se escoge este software de diseño de aplicaciones es:

Dispone de una lógica de programación extremadamente intuitiva. Fundamentalmente se trata en la generación de diferentes ventanas en las cuales se ejecutará un código.

-La facilidad con la que se permite la generación de interfaces de usuario. Se dispone de un panel de edición sobre el cual se muestra una vista preliminar del resultado en una pantalla de un Smartphone. En la figura 32 adjunta, se muestra una parte de las herramientas de las que dispone el software para el diseño de las ventanas que formarán la futura aplicación. Se puede observar que dispone de todo tipo de elementos para la creación de una interfaz con el usuario lo más amigable posible.

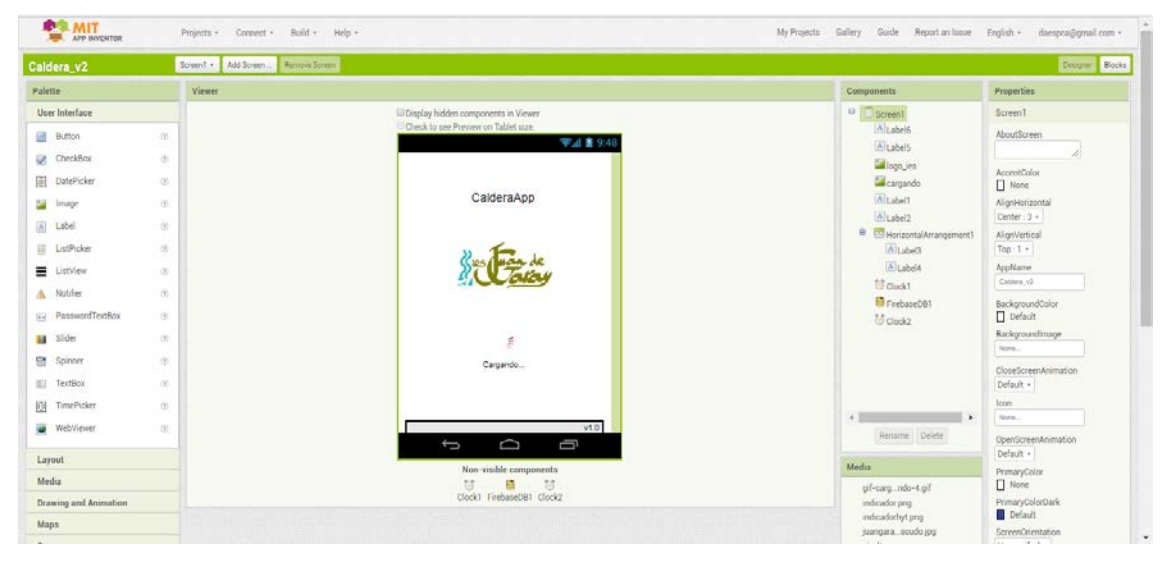

**Figura 41: Entorno de programación de interfaz de usuario de APPinventor.**

-La programación del código, como bien se ha comentado con anterioridad vendrá implementada en forma de bloques, en la figura 33 se muestra un ejemplo de la ventana de programación de código en APPinventor 2. La programación en bloques se basa fundamental mente en la concatenación de bloques cuyo significado y estructura viene ligado con la función qu eles describe. Así pues existen bloques que desempeñan las clásicas funciones lógicas de programación (*if(), for(), while()…)* y existen otros bloques que desempeñan funciones más elaboradas como puede ser la modificación visual de los elementos de la interfaz o todas las funciones de comunicación con el servidor Firebase.

| Caldera_v2                                                                                                    | gestion_caldera -      | Add Screen | Remove Screen                                                                                                    | Designer Blocks               |
|----------------------------------------------------------------------------------------------------|------------------------|------------|----------------------------------------------------------------------------------------------------|-------------------------------|
| <b>Blocks</b>                                                                                                    | Viewer                 |            |                                                                                                    |                               |
| <b>Built-in</b><br>$\Box$ Control<br>Logic<br>$\Box$ Math<br>Text<br>$\Box$ Lists<br>Colors<br>Variables<br>Procedures<br>$\blacksquare$<br>gestion_caldera<br>Atitulo<br>A vacio0<br>$\blacksquare$<br>VerticalArrangement1<br>A titulo1 | A0 30<br>Show Warnings |            | Hide Mill Corp. 10<br>and Little and Little Arms<br>Little States<br><b>Chair a American</b><br><b>CONTRACTOR CONTRACTOR</b><br><b>Communication</b><br><b>M. . (2007)</b><br>electronic car<br>a <u>territorium și cata</u><br>Sul <u>Pilli — de</u> DunChicachém<br>A committee amount will<br><b>CERTIFICATION AT CONTRACTOR AND INTERNATIONAL PROPERTY</b><br>AR ESTIMATORIES ACTIVE A 12 MILIONARIES<br>"stream"<br>-<br>HA ESSERCITORE ATTEN N / FEDERATORISMUSIC<br>hearths: "CONTENT<br><b>CONTRACTOR - PERSONAL</b><br><b>NAVIGATION</b><br>models (223)<br><b>State of Column and I</b><br>- Entertainment Aberthorn<br>– EUSKILISE (**)<br>1. september – Sterftow I, filozofiský f<br>10.1<br><b>PERSONAL COMPANY COMPANY</b><br>The Economists Superintendent and the Manhood St<br>WESTERN DR. IS<br>of CONTROLLED Service<br><b>No. of The House</b><br>metries B<br><b>PERMIT DR U</b><br><b>CONTRACTOR</b> ANNA ( | ⊙<br>÷<br>$\epsilon$ : $\sim$ |

**Figura 42: Entorno de programación por bloques de APPinventor.**

Mediante el software comentado se implementa el código que formará la aplicación bautizada como CalderaApp. Se utilizará la programación de bloques mediante las librerías que dispone el software de por sí. Adicionalmente se hará uso de la librería de Firebase que contiene los bloques correspondientes a los comandos de programación de llamada de funciones de lectura, escritura y verificación sobre la base de datos en tiempo real.

Se dispone de un código para cada pantalla, con el cual se pueden modificar tanto los parámetros visuales de los elementos que aparecen en dichas pantallas, como la lógica ejecutada en cada pantalla, permitiendo la generación de una programación multihilo para cada pantalla.

El uso de este tipo de programación facilita mucho la comprensión de un código que pudiera alcanzar dimensiones mayores en caso de disponerse en forma de código convencional. Con esto se pretende conseguir el desarrollo de apartados específicamente destinados a la docencia en materia de programación de aplicaciones informáticas para smartphones y dispositivos *Android* en diferentes asignaturas de la formación de los alumnos desde niveles muy primerizos.

## 3.5.2. Funcionamiento general de la App desarrolladla

En el presente apartado se comentarán las funcionalidades que implementa la aplicación caldera App para la gestión y visualización de la información generada por la plataforma de instrumentación diseñada en el presente proyecto.

Las imágenes presentadas en este documento corresponden con la versión 1.0 de la App, es objeto del proyecto final, continuar desarrollando la aplicación en función de las propuestas y aportaciones del equipo y los alumnos del centro.

Este apartado se presentará a modo de manual de uso de la aplicación.

Tras entrar a la aplicación CalderaApp, se nos mostrará la siguiente pantalla:

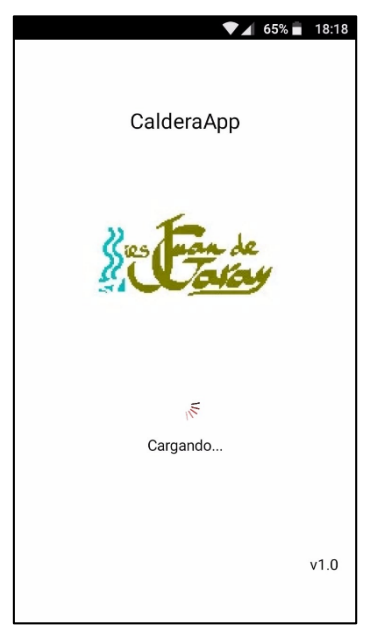

**Figura 43: Pantalla de carga inicial de CalderaApp.**

En esta pantalla se muestra el logotipo del instituto y una animación de carga, la realidad es que no se requiere el suceso de ningún evento específico para la carga de la aplicación puesto que no existen herramientas para condicionar la conexión al servidor en esta primer apantalla, pero la experiencia en el desarrollo de este tipo de aplicaciones indica que los segundos que se disponen mientras la animación tiene lugar son más que suficiente spa raque la aplicación establezca comunicación con el servidor.

Tras unos segundos se nos muestra la siguiente pantalla de autenticación:

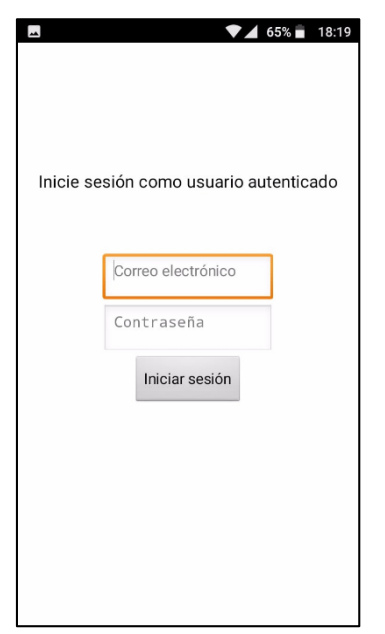

**Figura 44: Pantalla de autenticación de CalderaApp.**

En esta pantalla se requiere la introducción de los datos del usuario. En esta primera versión solo se permite el acceso a los demás paneles de la aplicación, y con ello a toda la información de la implementación a usuarios autenticados.

Pese a que no se ha desarrollado demasiado sobre los métodos de autenticación se comenta en líneas generales los puntos que definen esta característica disponible en CalderaApp:

-En la versión 1.0 actual solo los usuarios autenticados, tiene plenos derechos sobre la aplicación, es decir, solo podrán pasar de la ventana de autenticación y con ello acceder al resto de la información del sistema aquellos usuarios que dispongan de una cuenta de usuario verificada en el panel de autenticación de Firebase, al que a su vez solo el autor del presente documento tiene acceso como administrador.

-Los datos que definen a un usuario autenticado son una dirección de correo electrónico (que no tiene porqué ser verídica) y una contraseña, estos valores deben haber sido definidos previamente en el panel de control de Firebase por el administrador de dicho panel.

-El administrador del panel de Firebase podrá generar y eliminar usuarios autenticados.

Introduciendo los valores los parámetros de una cuenta de administrador y haciendo click en el botón "Iniciar sesión" resaltado en la figura adjunta, se accederá al corazón de CalderaApp.

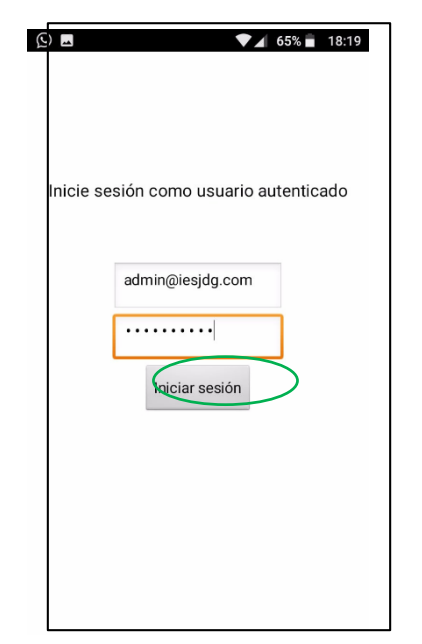

**Figura 45: Ejemplo de registro en CalderaApp.**

La siguiente pantalla mostrada es el menú nombrado como "MENÚ DE INSTRUMENTACIÓN". En este menú se muestra de forma gráfica los valores parametrizados en la instalación de instrumentación llevada a cabo en el proyecto, temperatura y humedad, en una zona concreta, o lo que es lo mismo la medida por un módulo en concreto.

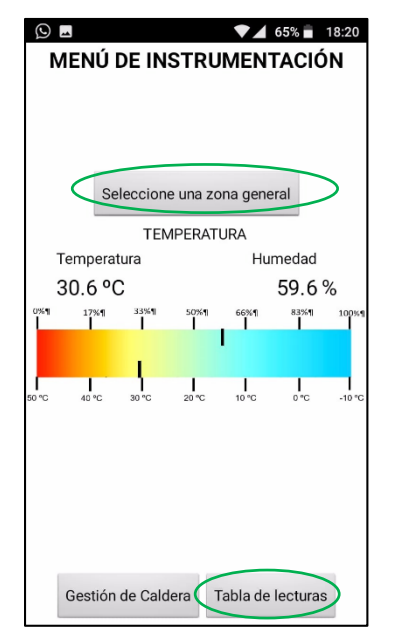

**Figura 46: Menú de instrumentación de CalderaApp.**

En la actual versión de prueba se nombran los dos dispositivos de medición disponibles como "SENSOR01" y "SENSOR02", pero en un futuro se mostrarán como zonas del edificio.

Para mostrar alguna de las zonas comentadas será necesario hacer click en el botón nombrado como "Seleccione una zona general", el cual abre la siguiente ventana:

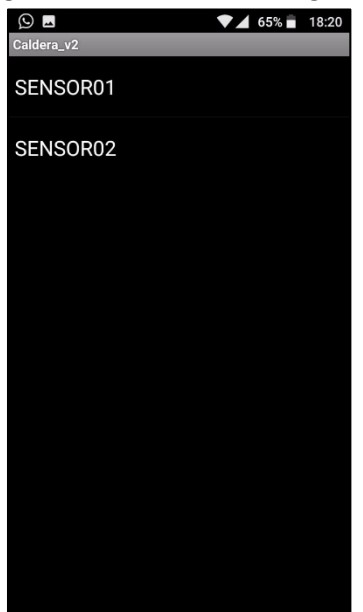

**Figura 47: Desplegable de selección se zona sensorizada a mostrar en el menú de instrumentación de CalderaApp.**

En esta ventana se deberá escoger la zona de la que se desea conocer los valores.

El menú de instrumentación ha sido integrad en CalderaApp `para aportar una componente visual y más indicativa de los valores de confort térmico en cada una de las zonas.
Desde este menú y haciendo click en el botón de la parte inferior derecha nombrado como "Tabla de lecturas", la aplicación nos redirigirá allá siguiente pantalla de la app:

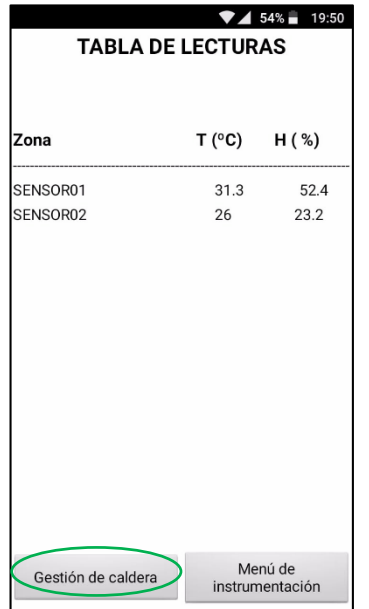

**Figura 48: Tabla de lecturas de CalderaApp.**

En esta pantalla, nombrada como "TABLA DE LECTURAS" se muestra un resumen de la instrumentación del edificio. A fecha de la realización de esta documentación solo se dispone de dos señores que equivaldría a dos aulas, zonas o salas del edificio, pero se prevé la expansión del sistema.

Desde este menú se obtiene una visión mucho más técnica y completa de la situación térmica del edificio. Por último, pulsando en esta pantalla o la anterior el botón de "GESTIÓN DE CALDERA" se accede a la pantalla destinada para este fin:

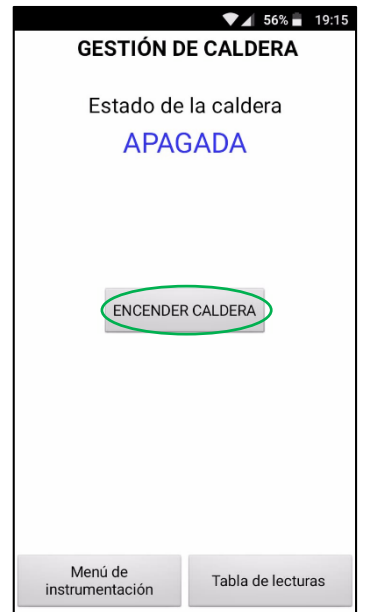

**Figura 49: Menú de gestión de caldera de CalderaApp.**

Desde esta pantalla se otorga el control sobre la caldera, está pensada para que tras la visualización de los valores de temperatura de las otras ventanas se tome una decisión sobre el funcionamiento de la caldera.

Pulsando el botón de "ENCENDER CALDERA" o "APAGAR CALDERA" según el estado inicial de esta, se mostrará la siguiente ventana de advertencia:

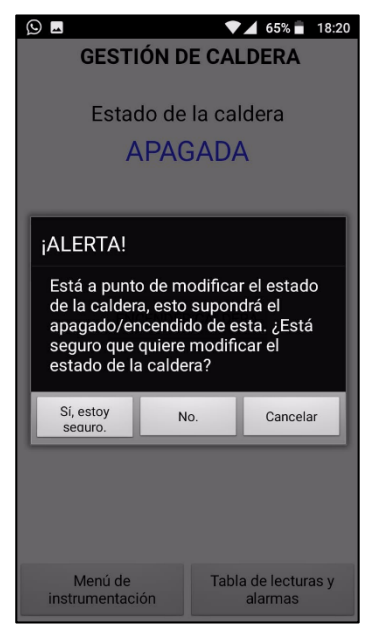

**Figura 50: Ventana de advertencia de puesta en marcha de la caldera en CalderaApp.**

Se establece esto como un paso previo, debido al impacto que puede tener el accionamiento de la caldera por error. Por no ser una confirmación muy engorrosa no supone una reducción de la ergonomía de la gestión de la app.

En el caso de pulsar la opción de "Sí, estoy seguro", la caldera cambiará de estado, pasando a estar apagada o encendida en función de cómo se encontrase. En caso de escoger cualquiera de las otras dos opciones se cerrará la ventana de confirmación y se volverá al panel de gestión de la caldera.

En todo momento la aplicación se encuentra sincronizada con la base de datos de la solución implementada comentada en apartados anteriores. Es a través de las variables de esta base de datos, con las que se gestiona la aplicación y se logra mostrar los valores en tiempo real de la temperatura del instituto.

Con respecto del código de la aplicación este no puede ser adjuntado en formato texto al uso sino que se encuentra adjunto a modo de una secuencia de imágenes que componen el programa completo en los anexos del presente documento, debido a lo expuesto en el punto anterior.

## 4. Pruebas realizadas sobre el equipo generado

Debido a la estacionalidad del uso que se va a dar al sistema desarrollado no ha sido posible, por el momento la efectuación de pruebas de puesta en marcha de la caldera.

Se ha realizado lo que podría denominarse como un ensayo de resistencia l funcionamiento prolongado de los módulos de conexión. Con esta prueba se pretende verificar que el conexionado y las temperaturas que alcanzan los componentes del microcontrolador no suponen ninguna problemática durante el funcionamiento del módulo.

Desde la fabricación de los módulos estos han estado alimentados y funcionando (tomando medidas y enviando al servidor) de forma constante e ininterrumpida, cumpliendo a fecha de redacción de este documento más de 300h de funcionamiento sin fallos.

Durante este periodo de funcionamiento se realizaron comparaciones de los valores entregados por el sistema frente a sensores de temperatura comerciales ya que el sensor de temperatura viene ajustado de fábrica no ha sido necesario ejecutar ningún ajuste.

Debido a que no se ha desarrollado ninguna etapa de instrumentación analógica no ha sido necesaria la ejecución de ensayos ni pruebas para verificar los niveles de ruido.

Como se ha comentado, con la implementación del sistema desarrollado, que tendrá lugar a lo largo del periodo estival, se ejecutarán pruebas de mediciones para optimizar el posicionamiento de los sensores con la finalidad de obtener mediciones más veraces con la sensación térmica experimentada por los alumnos.

## 5. Conclusiones

El en el desarrollo del presente proyecto se han alcanzado una serie de conclusiones mediante el cumplimiento de los diferentes objetivos extrapolados del pliego de condiciones.

En primer lugar se ha podido comprobar el potencial de las tecnologías de desarrollo de aplicaciones de sensorización y el bajo coste que estas presentan. Esto refuerza el concepto de la comunidad maker y este proyecto debe considerarse como una prueba más de que con los conocimientos necesarios, el factor económico ha sido relegado a un segundo plano, muy lejano. Se ha podido concluir, pues, que cualquier usuario puede desarrollar tecnología similar a la, en este proyecto, comentada.

Por otra parte, tras intentar realizar un circuito de adquisición de la variable temperatura, basado en etapas de instrumentación diseñadas de manera personalizada, se ha observado los impedimentos económicos que supone la adquisición de los componentes individualizados. Antagónicamente la compra e implementación de circuitos más comerciales y extendidos supone un ahorro sustancia que ha marcado la diferencia entre la implementabilidad y la no implementabilidad del sistema desarrollado.

Por último y como conclusión más relevante del proyecto presentado, el hecho de que con los conocimientos adquiridos y la colaboración de la comunidad, puede darse solución a problemas reales que afectan directamente a la calidad de vida de las personas. Mediante la implementación descrita a lo largo de este documento, se ha conseguido dar una solución que se implementará en un futuro próximo y que mejorará la ergonomía del personal docente y el alumnado del centro.

## 6. Futuros proyectos

En el presente apartado se presentarán, en primer lugar aquellos proyectos venideros que está previsto tengan lugar a corto/medio plazo y aquellos proyectos que pudieran llegar a ser implementables, usando en ambos casos el presento proyecto como base.

La propia implementación de una versión extendida (muchos más módulos de adquisición fabricados e integrados en la base de datos) tendrá lugar a principios del mes de septiembre de 2018. Este será la última fase real del presente proyecto y que debido al desfase de fechas y al desarrollo de este proyecto durante el periodo estival no ha podido ser implementada. Con la instalación se pondrá a un punto el sistema y se ejecutarán revisiones periódicas del correcto funcionamiento de todas las partes con la finalidad de que todo esté listo y testeado para cuando llegue la bajada de las temperaturas y comience a darse uso del sistema.

Con la llegada del primer invierno para el sistema desarrollado, se prevé la realización de otro proyecto de modelación térmica del edificio. Mediante la red de módulos de adquisición instalada se realizará un mapa térmico del edificio que permitirá analizar las salas con temperaturas más extremas y efectuar un proceso de toma de decisiones para mejorar estas situaciones. Se prevé durante este periodo la instalación de un módulo de almacenamiento, a modo de servidor local, que permita recopilar un histórico de información de las temperaturas en el edificio. Con esta información basada en el tiempo, podría modelarse el comportamiento del propio edificio y diseñar un sistema que arroje estimaciones de la evolución de la temperatura en el edificio con la puesta en marcha de la cadera.

Por otra parte, tal y como se comentó en su correspondiente apartado, la aplicación presentada es una versión alpha, funcional pero que no implementa la totalidad de las herramientas necesarias para exprimir al máximo el sistema. Se prevé la revisión de la aplicación en paralelo a su funcionamiento, presentando al centro una serie de actualizaciones que amplíen sus funcionalidades

A continuación se presenta una muestra de los futuros proyectos que pueden llegar a ser implementados utilizando como base el sistema diseñado.

El proyecto que más valor añadiría a la instalación es de la mejora de la actuación sobre el sistema. Como ya se ha comentado en otros puntos de este documento, el sistema de calefacción es un todo/nada para todas las aulas, alas y plantas del edificio, suponiendo en ocasiones el calentamiento de salas vacías y que no llegue suficiente temperatura a las aulas con más personal. La instalación de un sistema de electro válvulas que permita la gestión remota de su apertura permitiría caldear solo las instancias que van a ser utilizadas, favoreciendo un sustancial ahorro energético. Dichas electroválvulas podrán ser gestionadas por los módulos de adquisición diseñados para el presente proyecto, por medio de unas muy pequeñas modificaciones sobre este.

Por último, con la implementación de una red de módulos de adquisición que disponen de un gran número de terminales GPIO libres y se encuentran comunicados telemáticamente, se genera una plataforma inicial, que por el momento solo implementará una aplicación, la gestión de la caldera. A partir de esta plataforma inicial podrán desarrollarse proyectos de sensorización y gestión de todo tipo de gestiones y variables, desde sensores de movimiento en las aulas, pantallas digitales para mostrar mensajes en cada aula, sistemas de megafonía y un largo

etcétera de proyectos que podrán ser implantados gracias a disponer de esta primera plataforma.

En definitiva el rango de proyectos que pueden llegarse a implementar a partir de esta primera plataforma generada es incalculable y solo alcanzará el límite que la mente ponga a aquellos que osen enfrentarse a los problemas y devanarse los sesos para lograr soluciones que faciliten sus vidas y la de los demás, convirtiéndose en entes productivos y devolviendo a la sociedad parte de lo que esta nos ha dado.

## 7. Bibliografía

- [1] Giovagnoli, Hernán, L. M. A. M. (2001). What is free software? Obtenido de <http://www.gnu.org/philosophy/free-sw.en.html>
- [2] JMIndustrial. (n.d.). Uniones para termopares, (55). Obtenido de https://www.jmi.com.mx/documento\_literatura/union\_termopares.pdf
- [3] Instrumentos WIKA, S. A. U. (2014). El uso de termopares, 23(cable MI), 12. Obtenido de http://de-de.wika.de/upload/DS\_IN0023\_es\_es\_62452.pdf
- [4] OMEGA. (n.d.). PT100 introducción y tipos. Retrieved from https://es.omega.com/prodinfo/pt100.html
- [5] Temperatue.com Inc. (n.d.). Resistance Temperatura. Detectors (RTDs). Obtenido de https://www.temperatures.com/rtds.htm
- [6] Pallàs Areny, R. (2003). Sensores y acondicionadores de señal (4<sup>a</sup> ed..). Barcelona : Marcombo, D.L. 2003.
- [7] Pérez García, M. Á. (2014). Instrumentación electrónica. Madrid : Paraninfo D.L. 2014.
- [8] Grokhotkov, I. (n.d.). ESP8266 Arduino Core's documentation. China: Shangai. Obtenido de<https://arduino-esp8266.readthedocs.io/en/latest/>

### Librerías utilizadas en la programación de los códigos generados:

- Coyne, E. (n.d.). Firebase Arduino Library. Obtenido de https://github.com/firebase/firebase-arduino
- DiCola, T., & Townsend, K. (n.d.). DHT-sensor-library. Obtenido de https://github.com/adafruit/DHT-sensor-library
- Townsend, K. (n.d.). Adafruit\_Sensor library. Obtenido de https://github.com/adafruit/Adafruit\_Sensor
- ArduinoJson.org. (n.d.). ArduinoJson library. Obtenido de https://arduinojson.org/?utm\_source=meta&utm\_medium=library.properties
- Gauchard, D. (n.d.). ESP8266WiFi library. Obtenido de https://github.com/esp8266/Arduino/tree/master/libraries/ESP8266WiFi

Schiller, J. (n.d.). AppInventor Firebase Library. Obtenido de https://github.com/mit-cml/appinventor-sources/tree/master/appinventor/lib/firebase

# ANEXOS

# ANEXO I: Planos

A continuación, se adjuntan todos los planos que permiten la correcta definición de los componentes diseñados específicamente para el proyecto y los ensamblajes de las partes que forman el sistema.

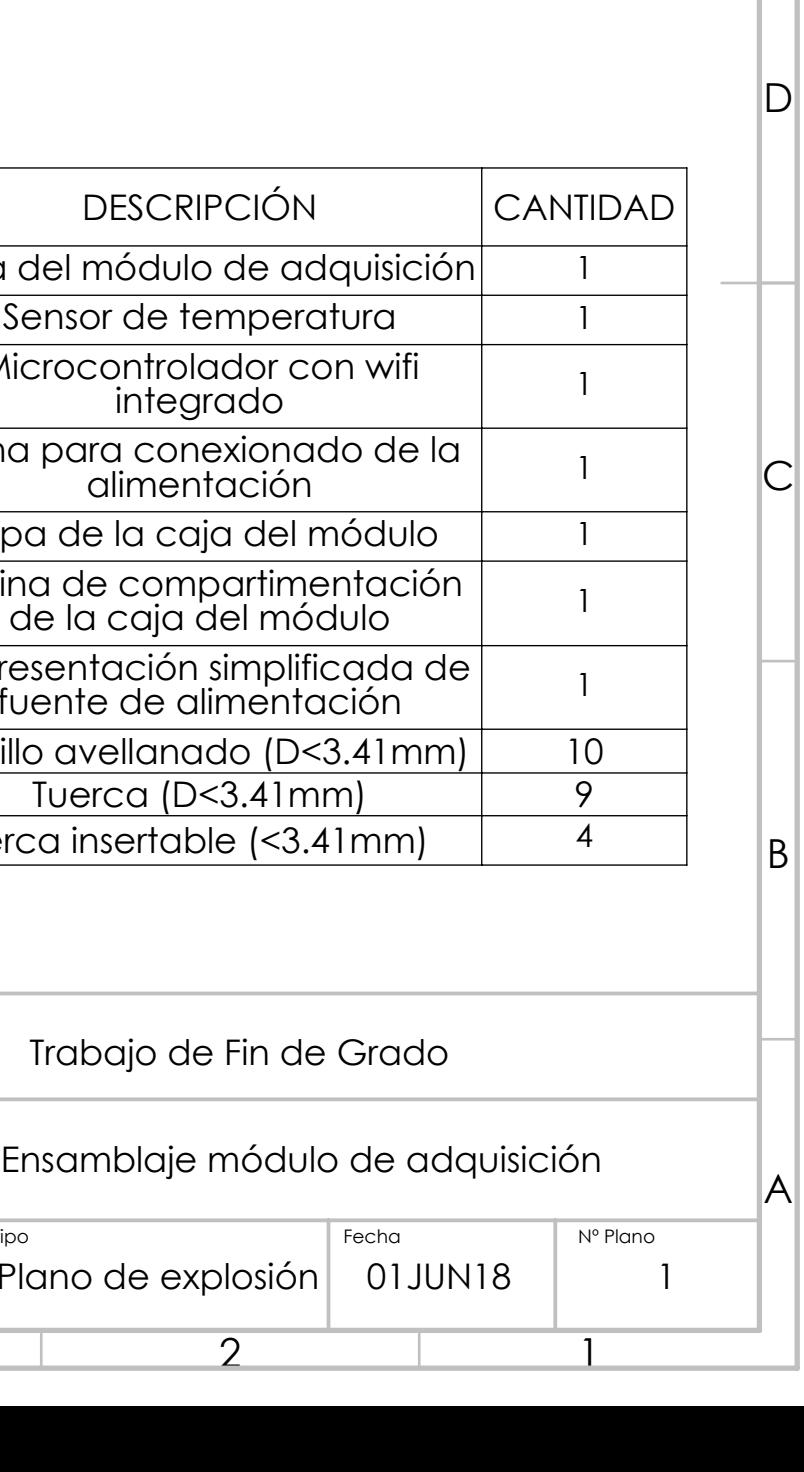

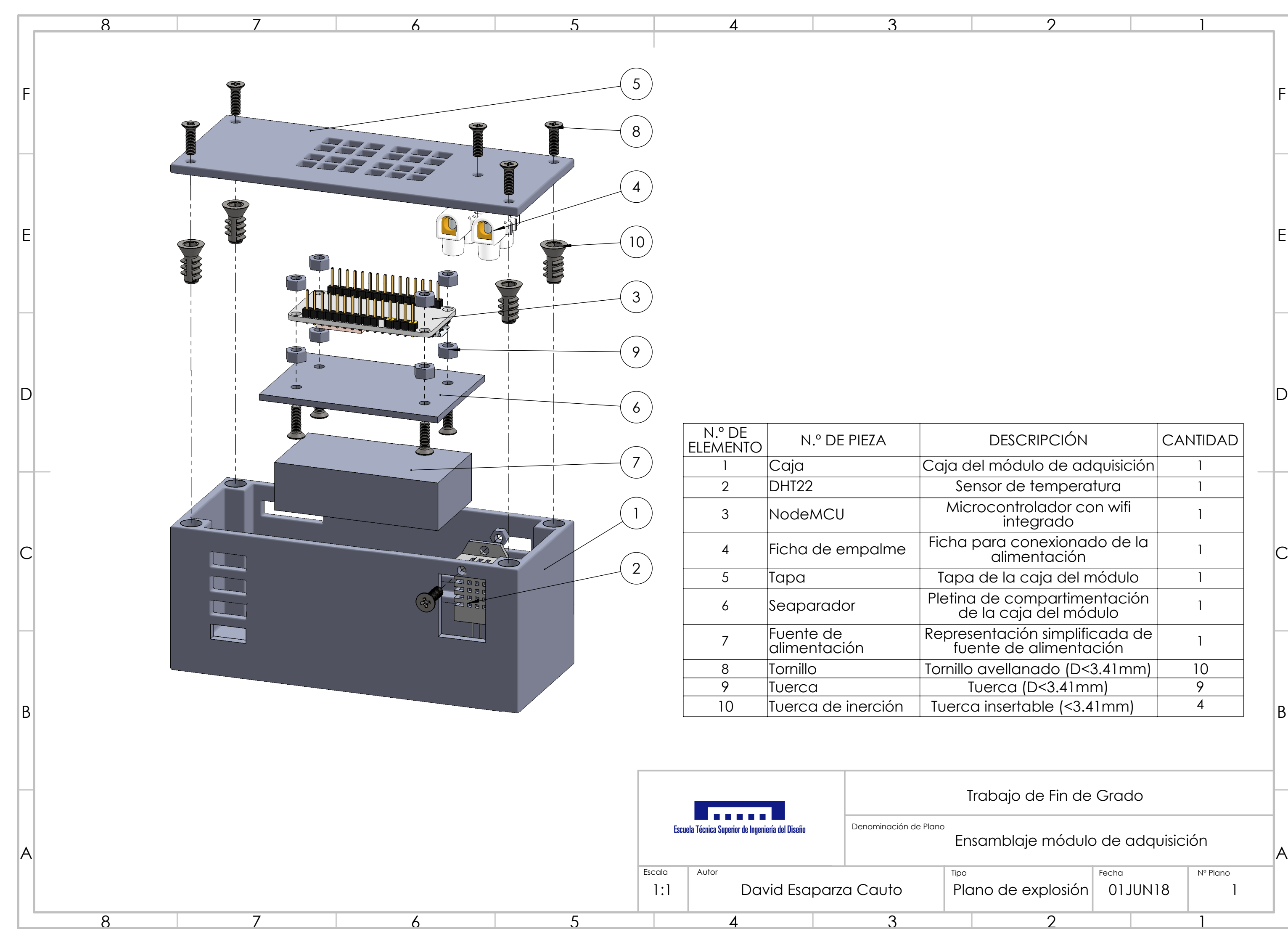

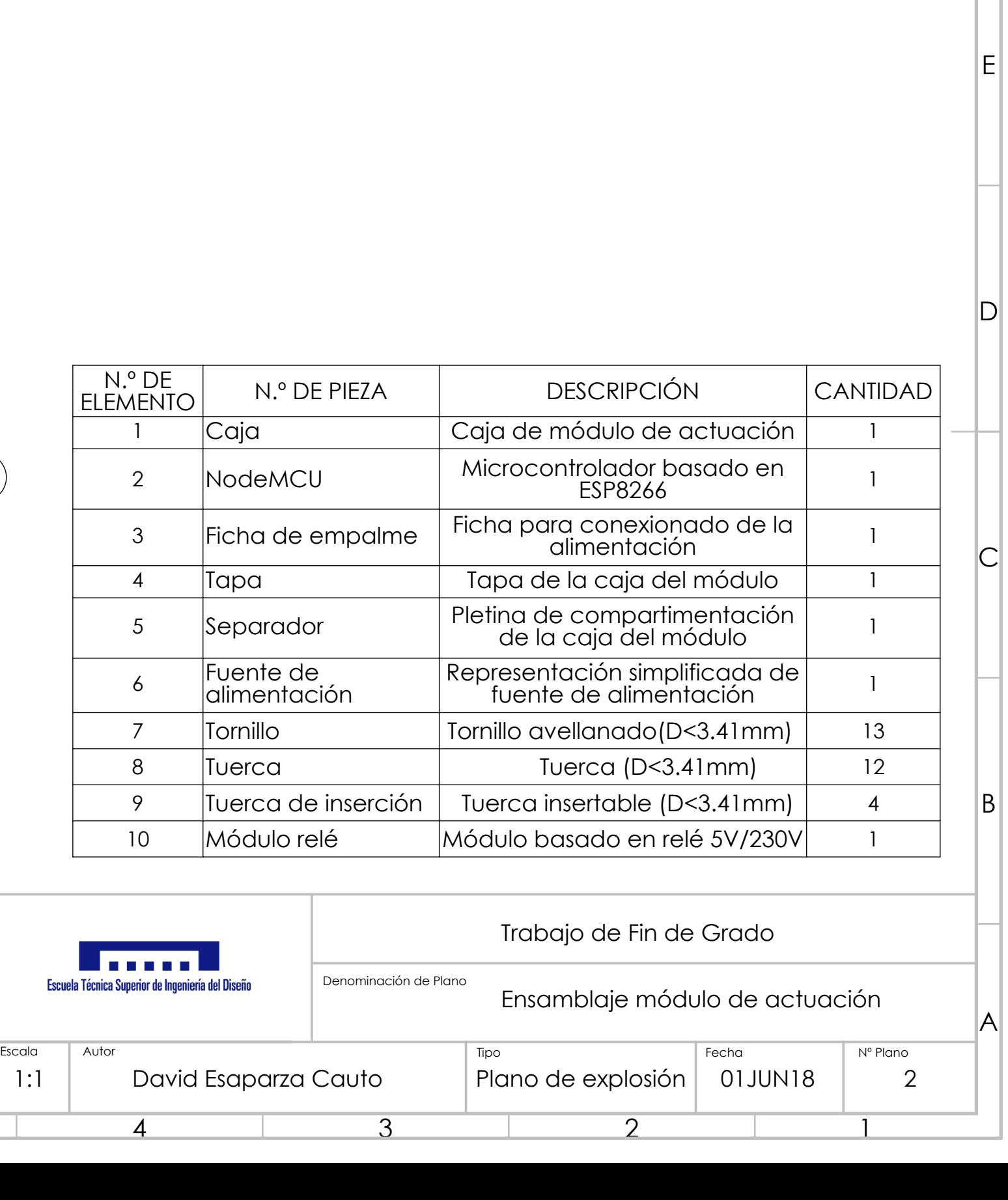

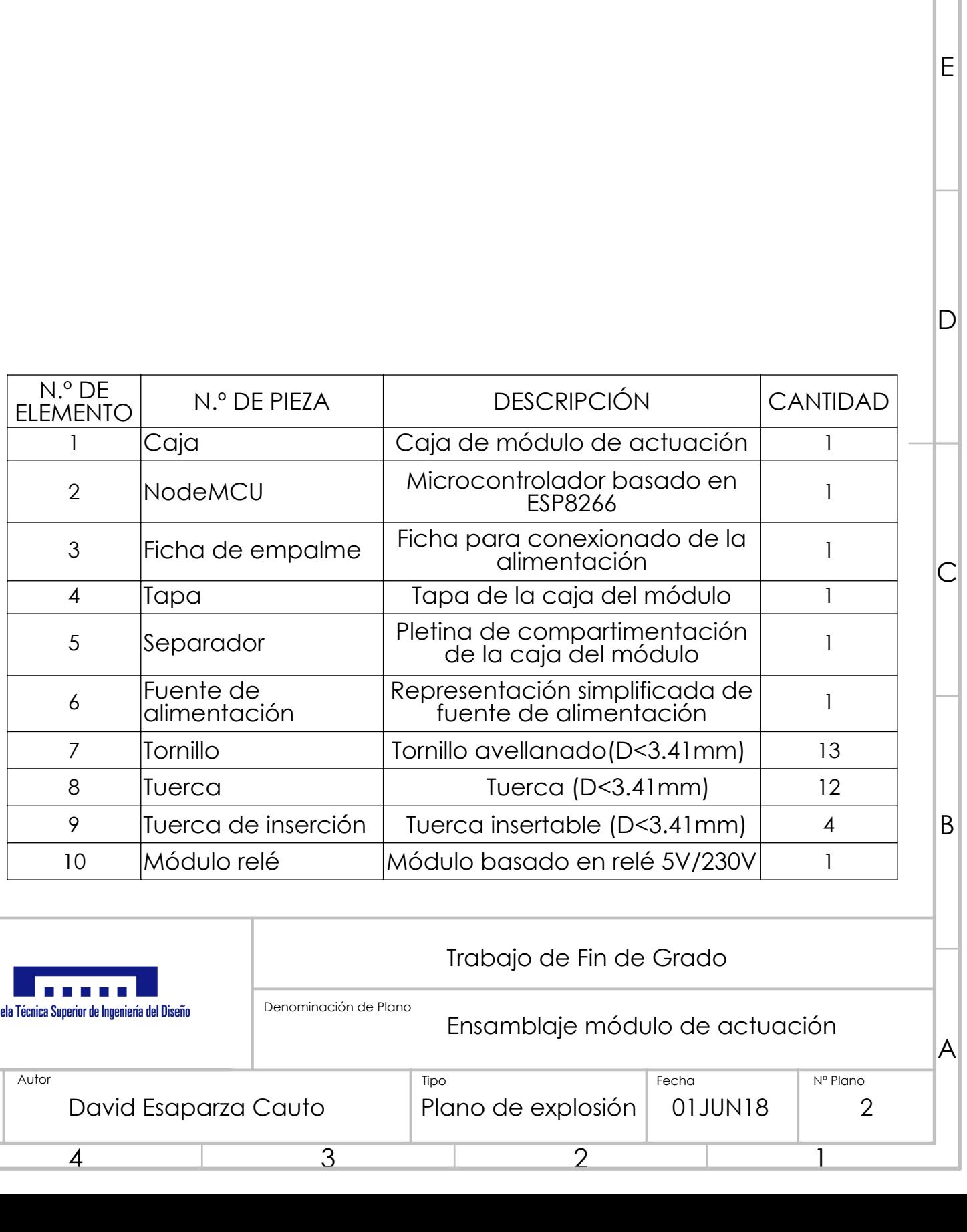

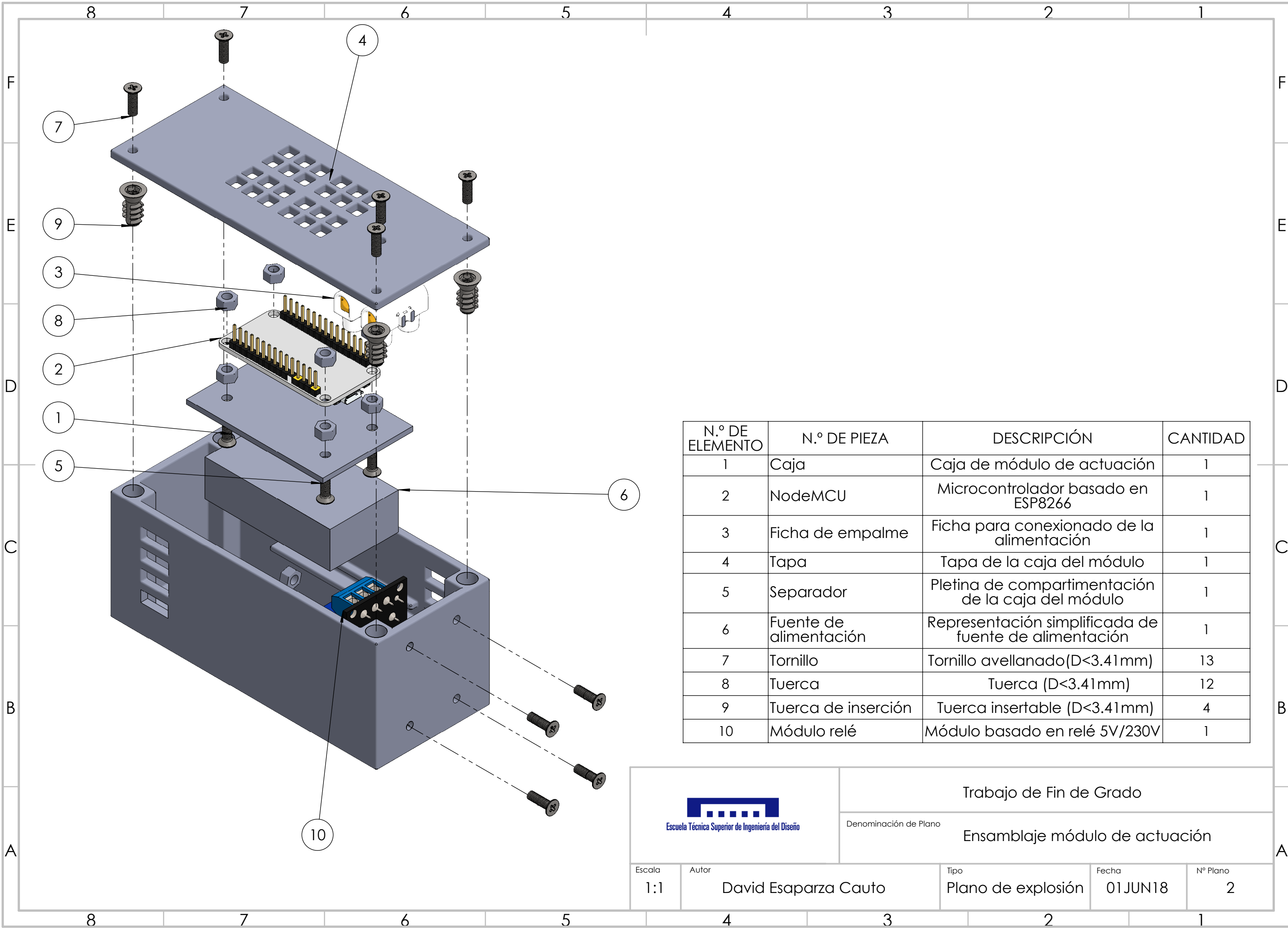

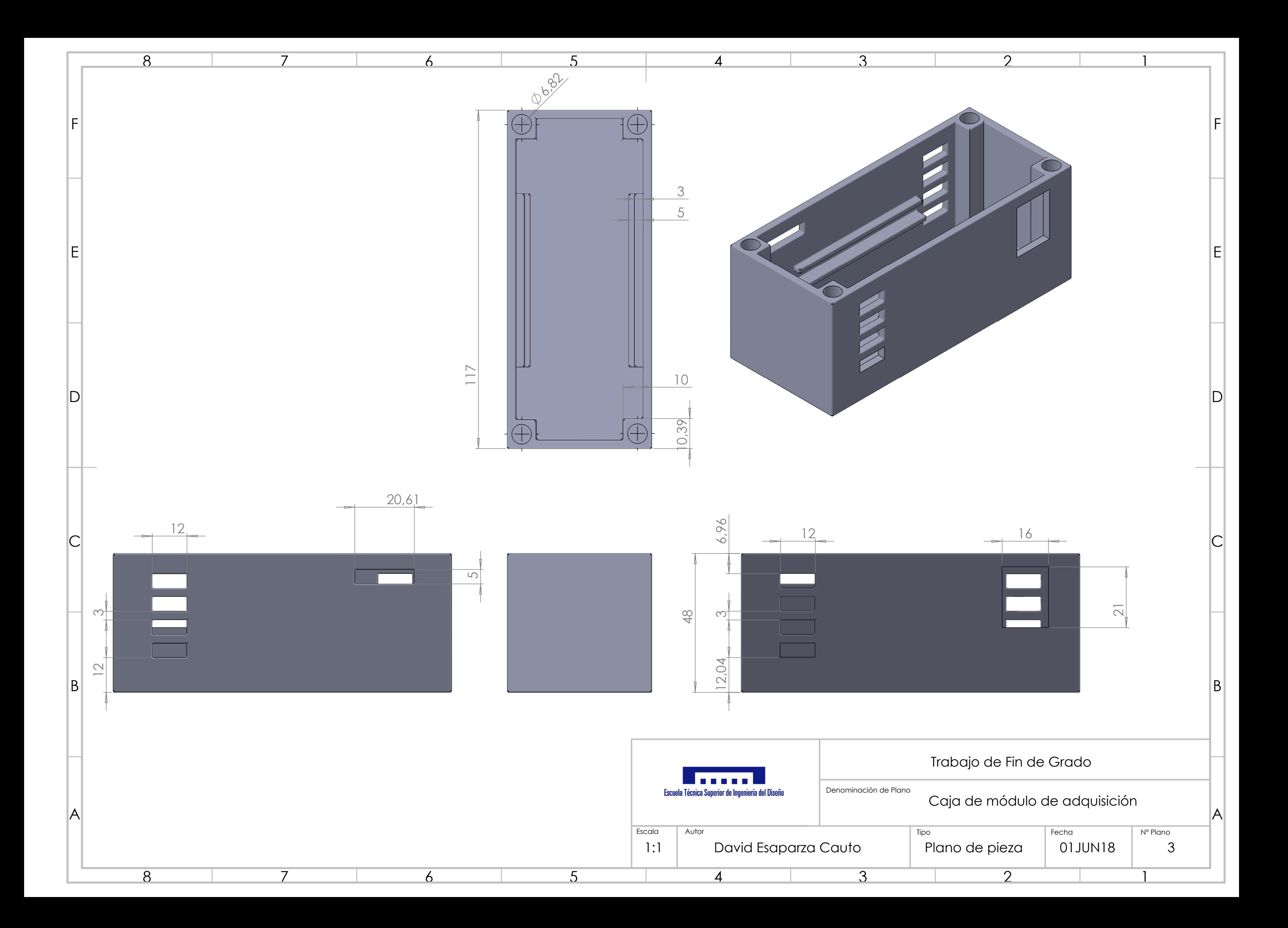

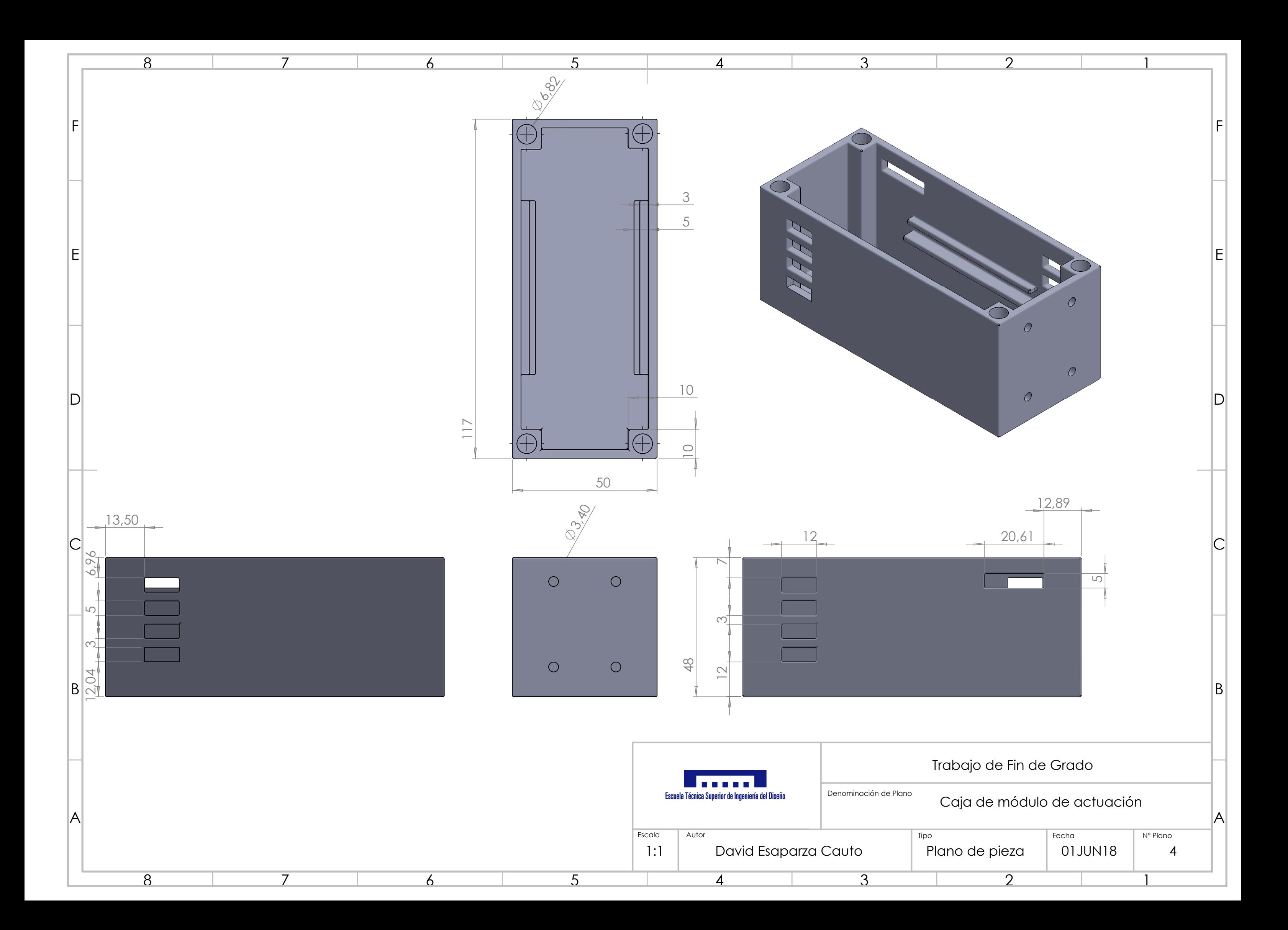

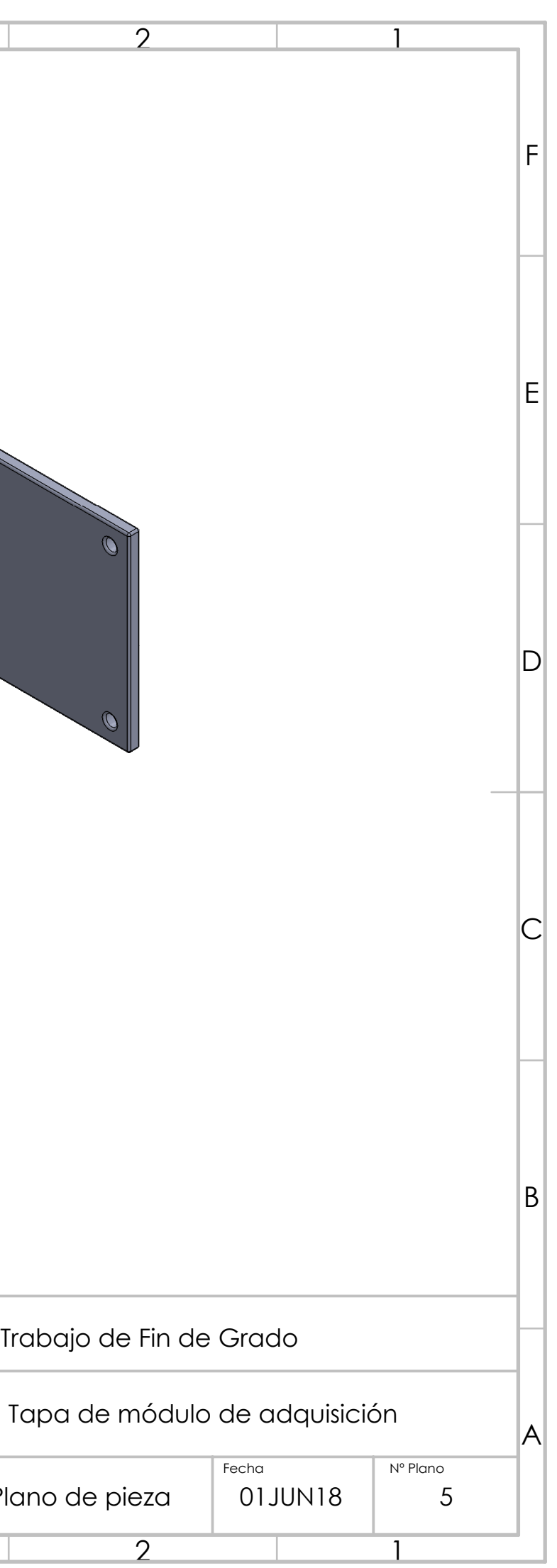

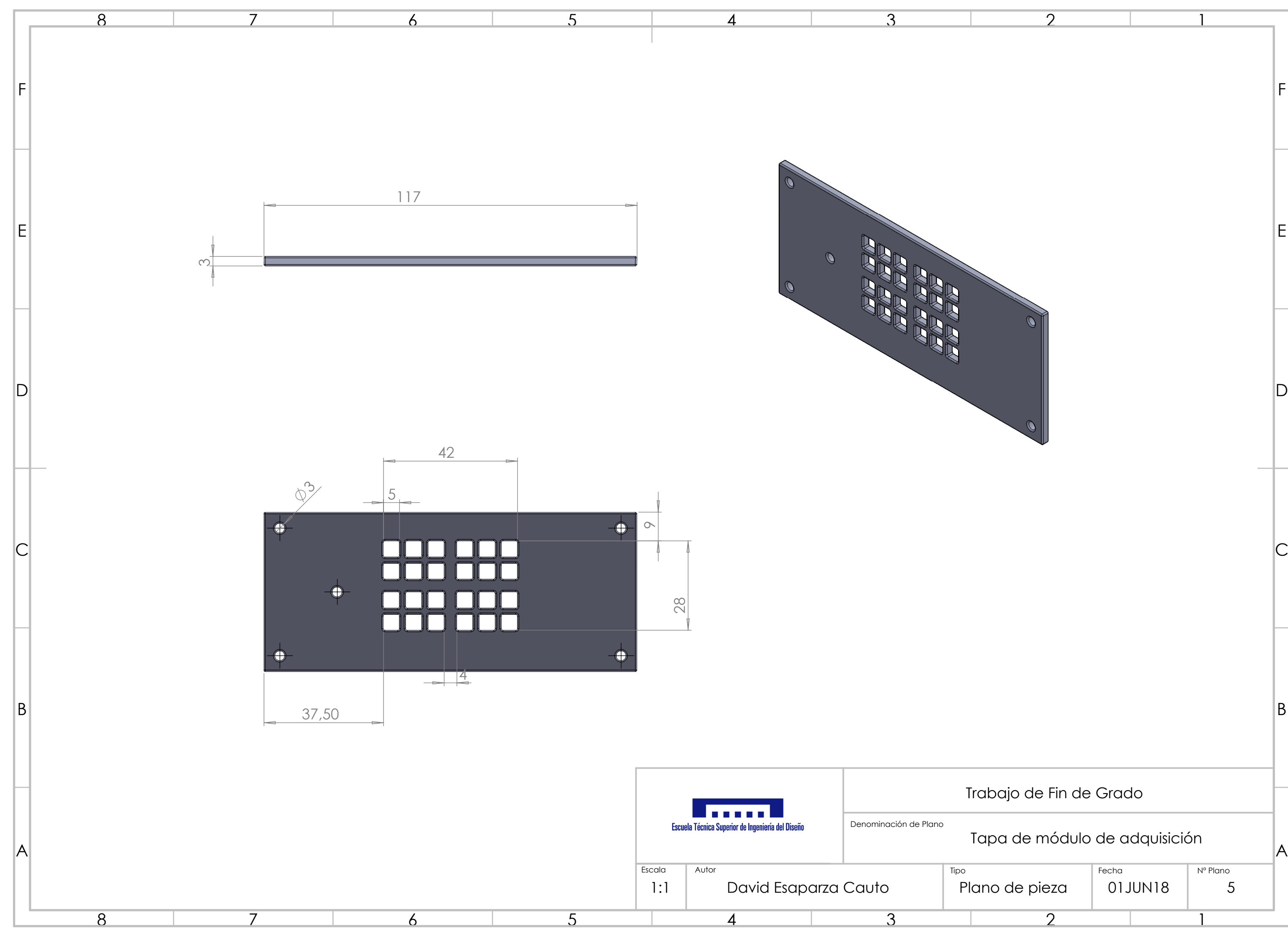

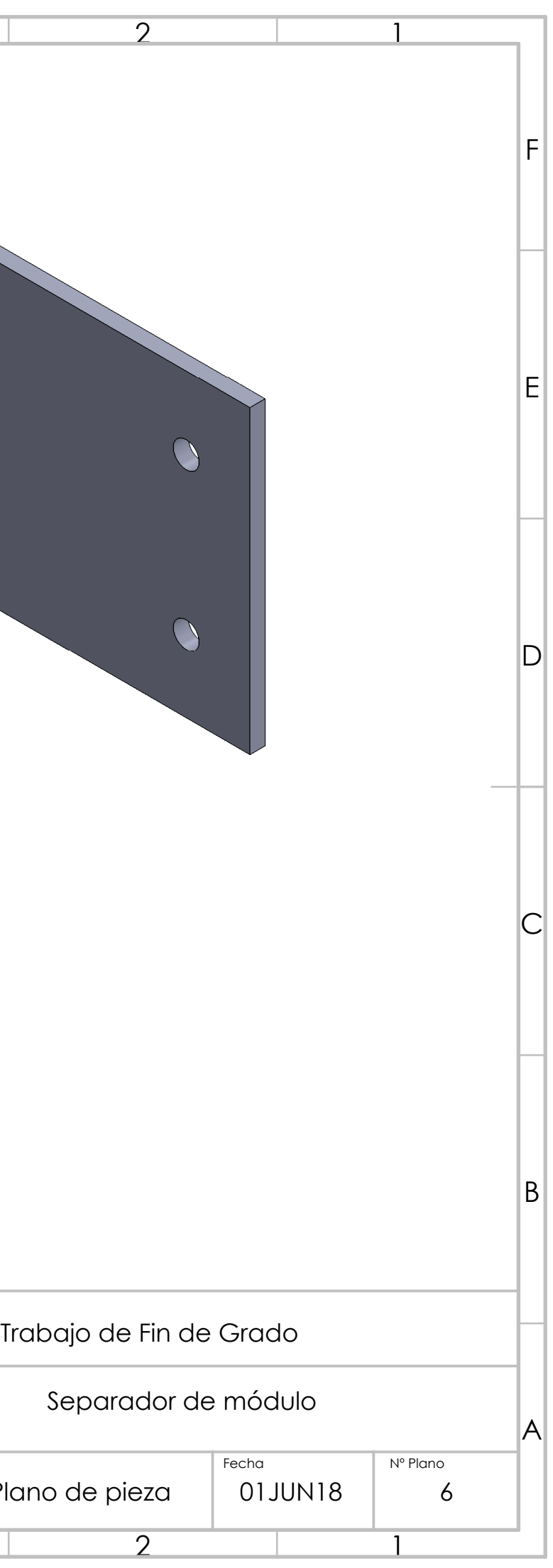

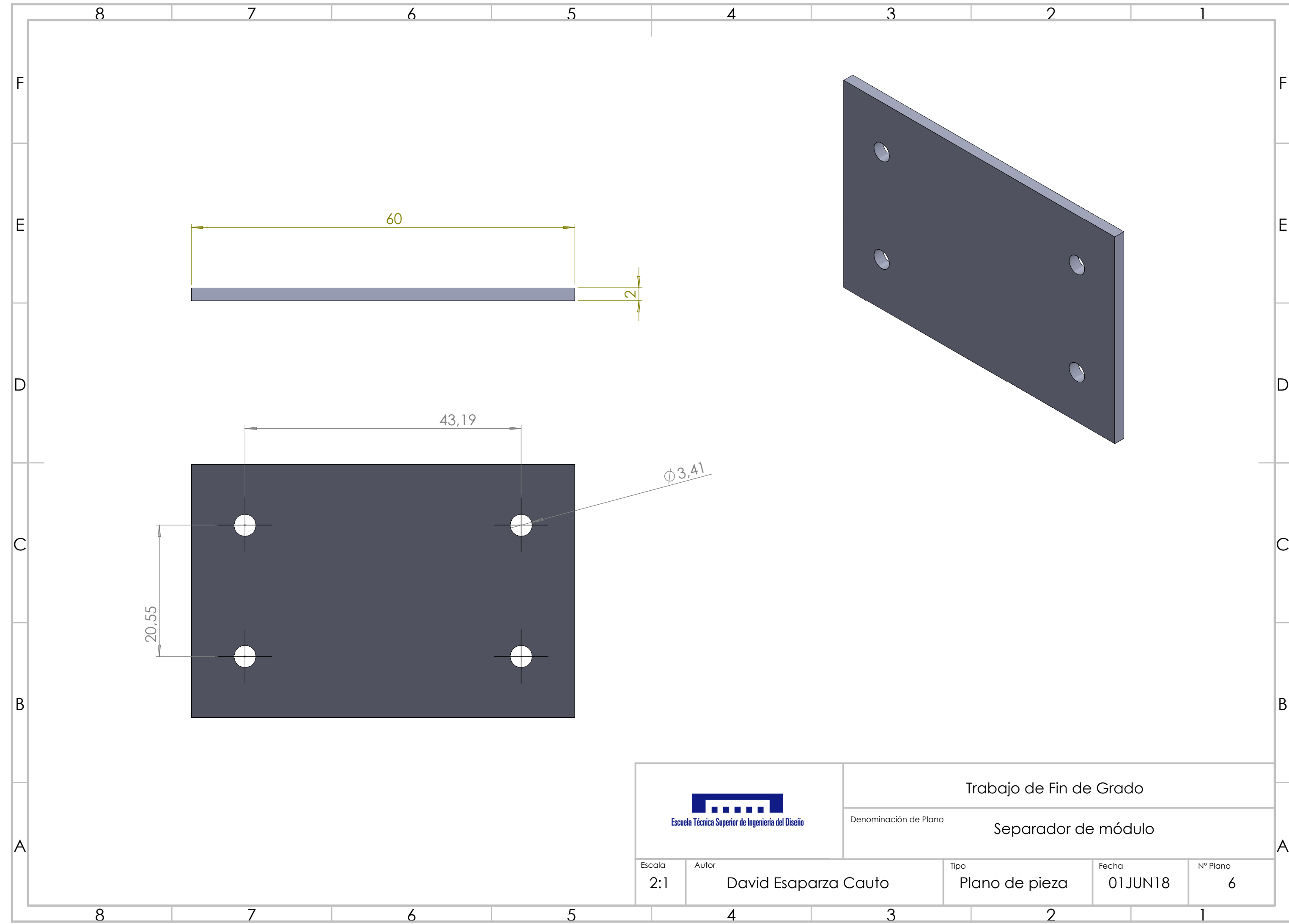

# ANEXO II: Esquemas eléctricos

A continuación, se muestran los esquemas eléctricos y de conexiones de las partes del sistema diseñado.

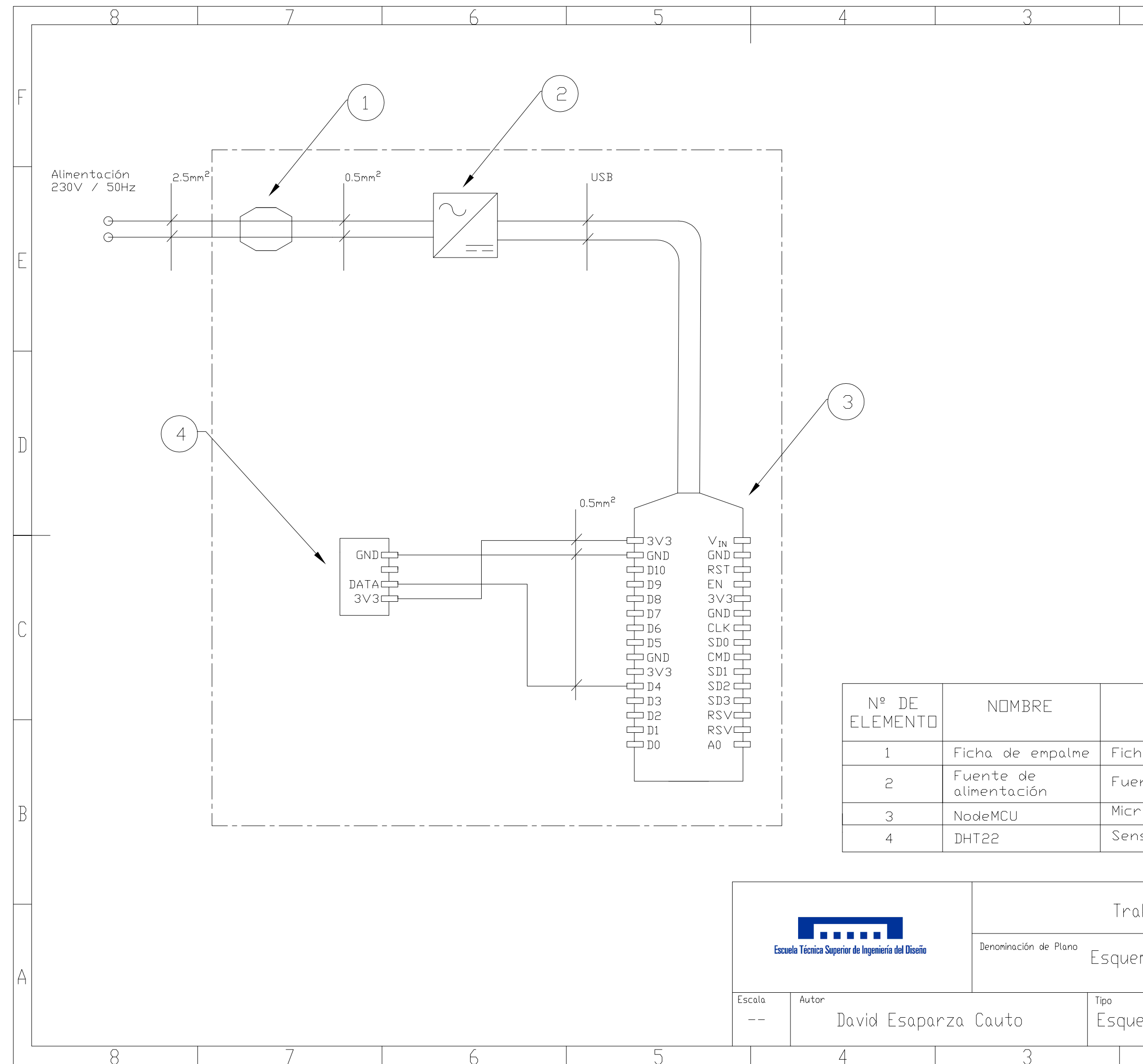

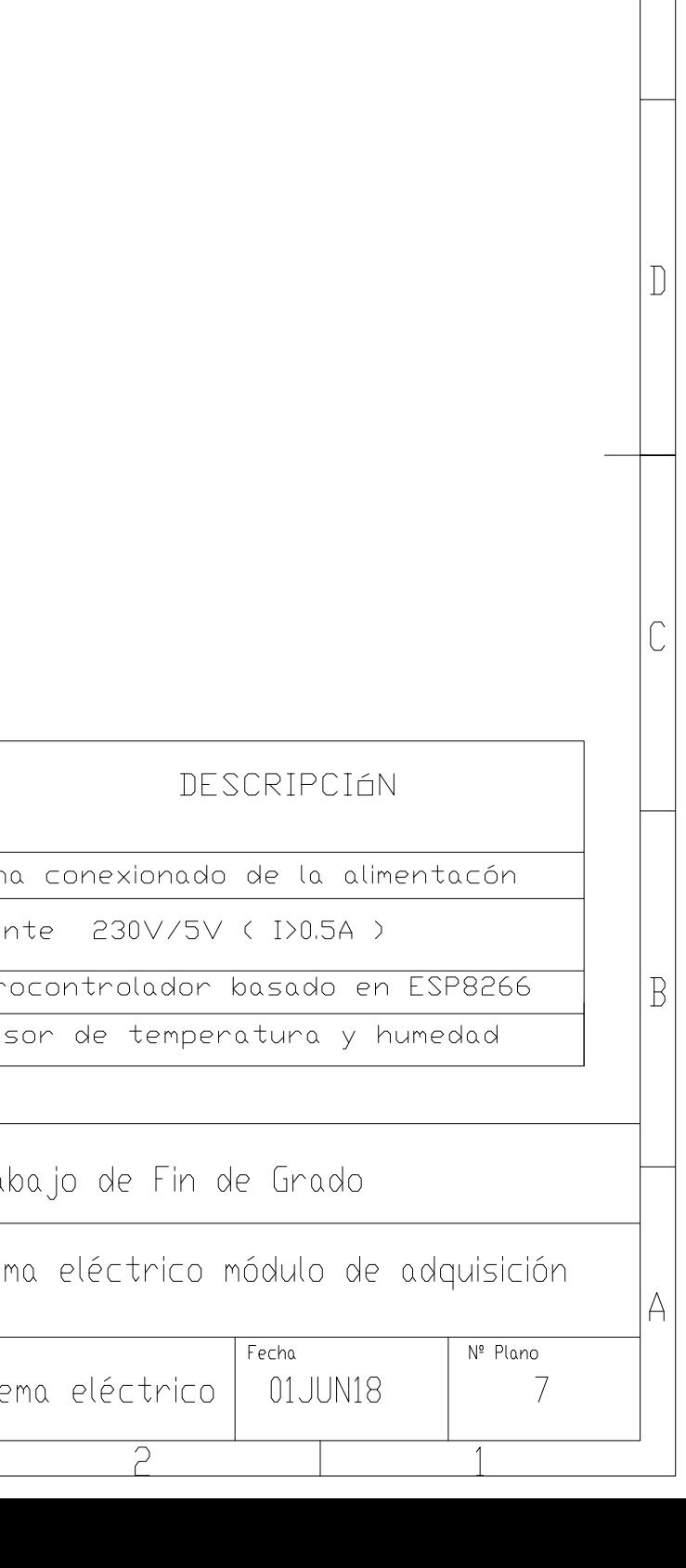

 $\bigcap$ 

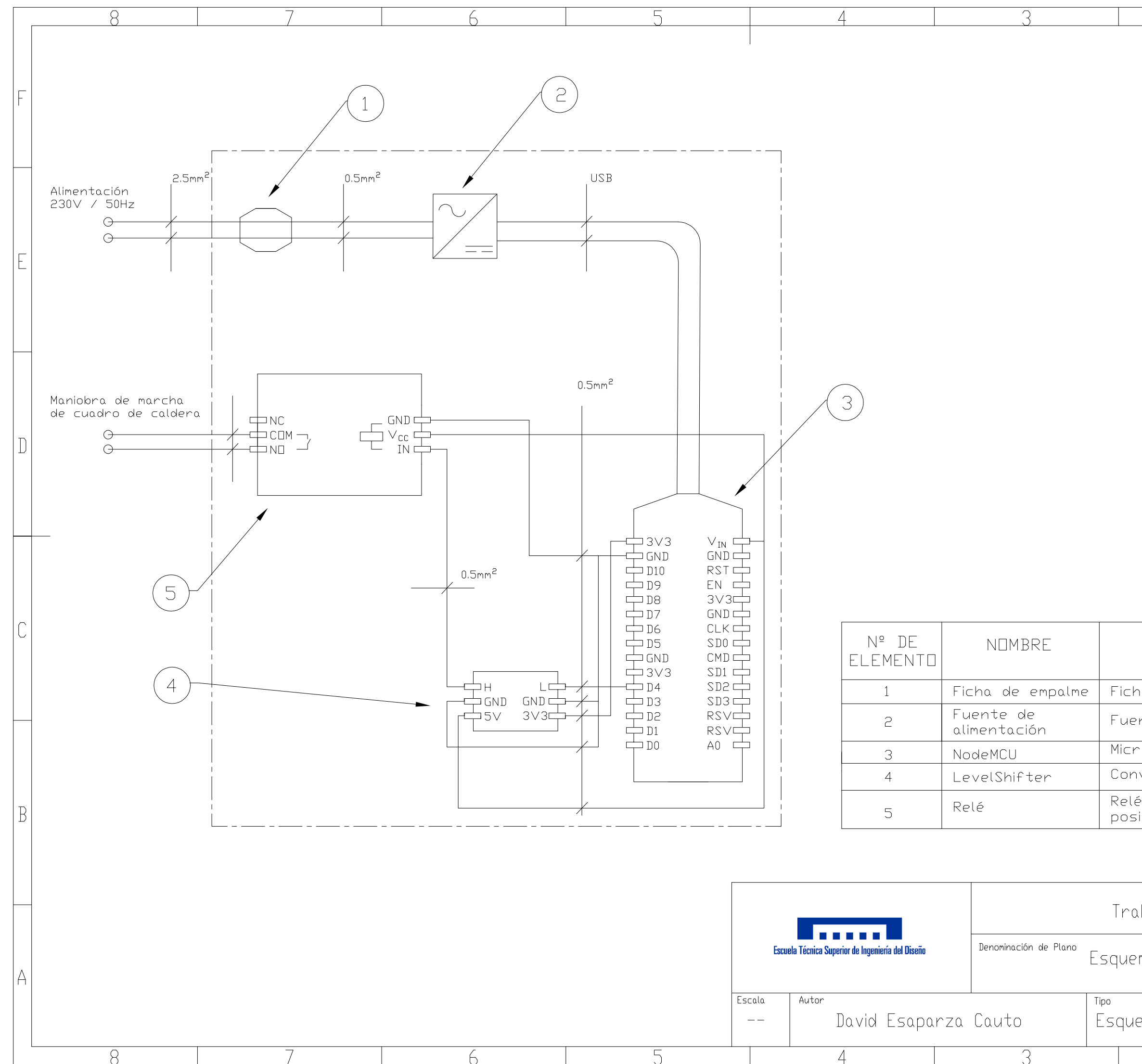

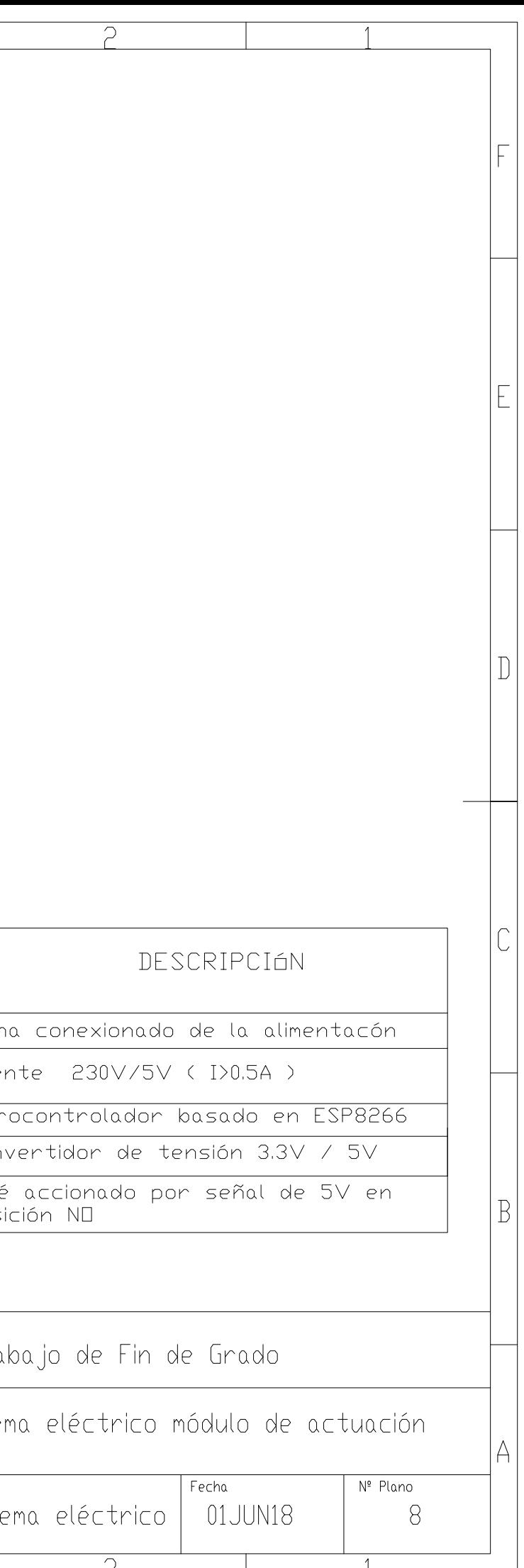

# ANEXO III: Códigos de programación

A continuación se adjuntan los códigos correspondientes a la programación del módulo de adquisición, del módulo de actuación y el código de la aplicación CalderaAPP, respectivamente.

### **CÓDIGO DE PROGRAMACIÓN MÓDULO DE ADQUISICIÓN**

```
#include <Adafruit_Sensor.h>
#include <DHT.h>
#include <DHT_U.h>
#include <ESP8266WiFi.h>
#include <FirebaseArduino.h>
#include <ArduinoJson.h>
#define DHTTYPE DHT22
#define DHTPIN 2
#define FIREBASE_HOST "gestion-caldera-v00.firebaseio.com"
#define FIREBASE_AUTH ""
#define WIFI_SSID "xxxxxxxxxxxxxxxxxx"
#define WIFI_PASSWORD "xxxxxxxxxxxxxx"
float humedad,temp;
DHT_Unified dht(DHTPIN,DHTTYPE);
void setup() {
  Serial.begin(115200); 
  WiFi.begin(WIFI_SSID, WIFI_PASSWORD); 
  Serial.print("Connecting");
  while (WiFi.status() != WL_CONNECTED) {
   Serial.print(".");
   delay(500);
   }
  Serial.println();
  Serial.print("Conectado a red Wi-fi, con dirección IP: ");
  Serial.println(WiFi.localIP());
  Firebase.begin(FIREBASE_HOST, FIREBASE_AUTH); 
  dht.begin(); 
  sensor_t sensor;
}
void loop() {
delay(2000);
sensors_event_t event; 
dht.temperature().getEvent(&event); 
/
  //****SELECIONAR RUTA PARA CADA SENSOR*****
Firebase.setFloat("SENSORES/SENSOR01/T1",event.relative_humidity); 
dht.humidity().getEvent(&event);
Firebase.setFloat("SENSORES/SENSOR01/H1",event.relative_humidity);
}
```
72

### **CÓDIGO DE PROGRAMACIÓN MÓDULO DE ACTUACIÓN**

*#include <ESP8266WiFi.h> #include <FirebaseArduino.h> #include <ArduinoJson.h>*

*#define FIREBASE\_HOST "gestion-caldera-v00.firebaseio.com" #define FIREBASE\_AUTH "" #define WIFI\_SSID "xxxxxxxxx" #define WIFI\_PASSWORD "xxxxxxxxxxxx"*

*void setup() { Serial.begin(115200);* 

 *WiFi.begin(WIFI\_SSID, WIFI\_PASSWORD); Serial.print("Connecting"); while (WiFi.status() != WL\_CONNECTED) { Serial.print("."); delay(500);*

 *} Serial.println(); Serial.print("Conectado a red Wi-fi, con dirección IP: "); Serial.println(WiFi.localIP()); Firebase.begin(FIREBASE\_HOST, FIREBASE\_AUTH);* 

 *pinMode(2,OUTPUT);* 

*}*

*void loop() { delay(2000); digitalWrite(2,Firebase.getInt("ACTUADORES/CALDERA");* 

*}*

#### **PROGRAMACIÓN DE LAS DIFERENTES PANTALLAS DE CALDERAAPP**

#### PANTALLA DE INICIO

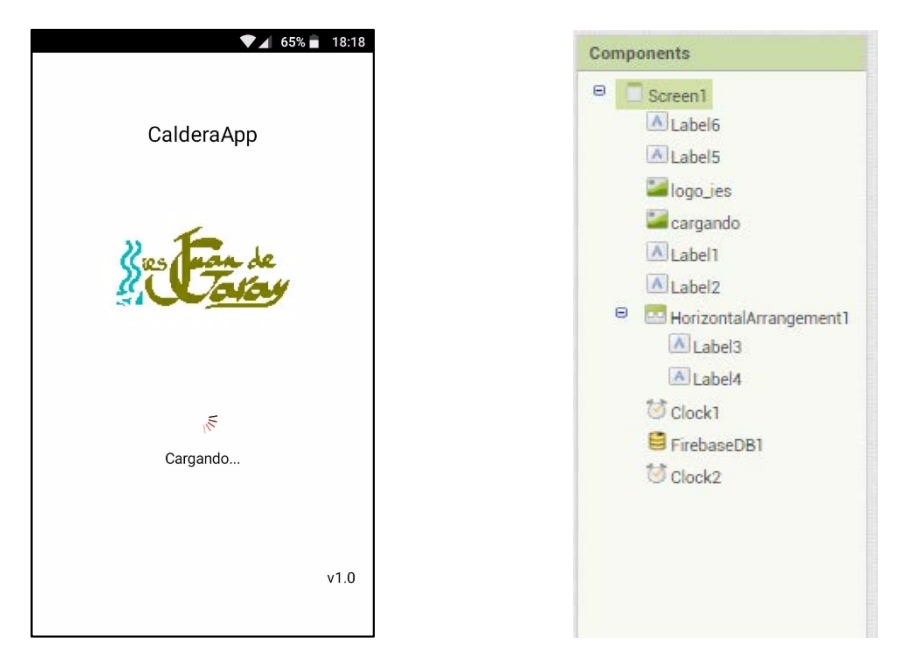

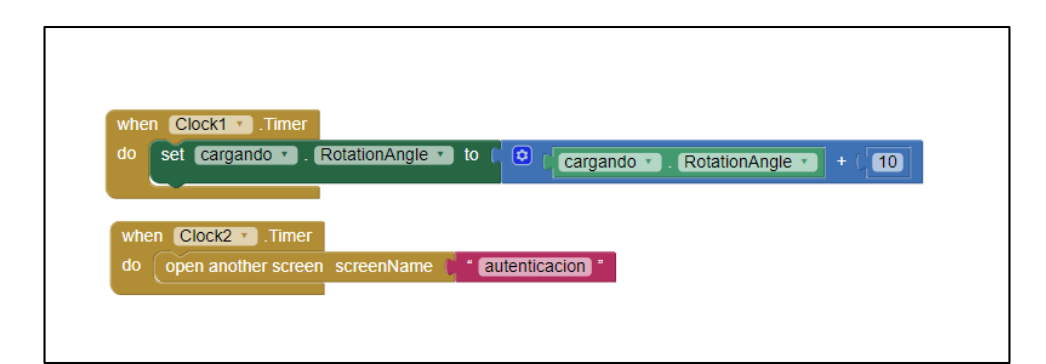

### PANTALLA DE AUTENTICACIÓN:

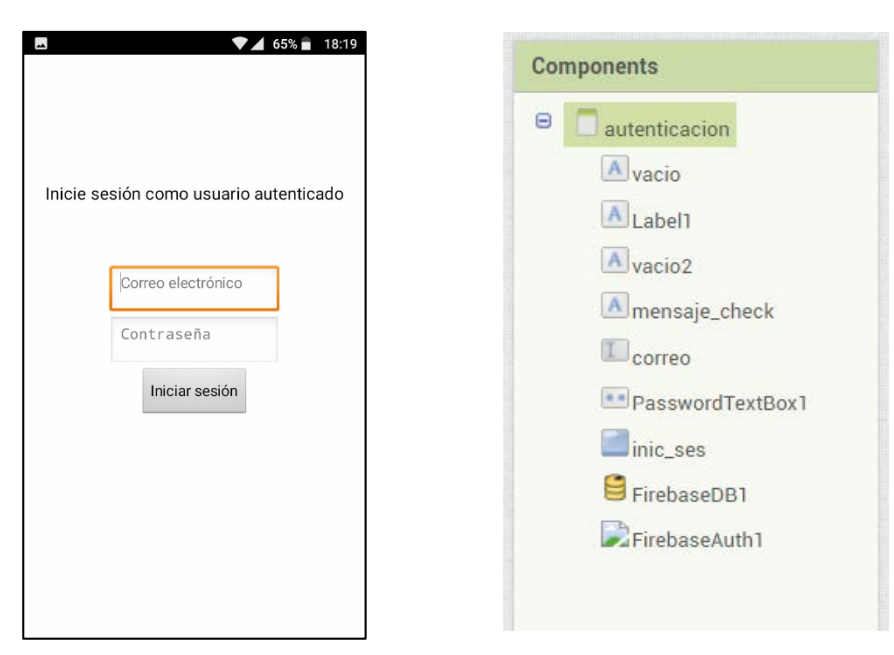

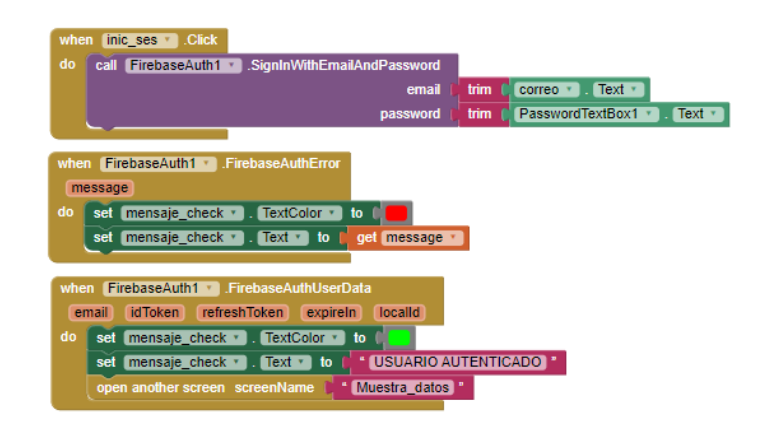

#### MENÚ DE INSTRUMENTACIÓN

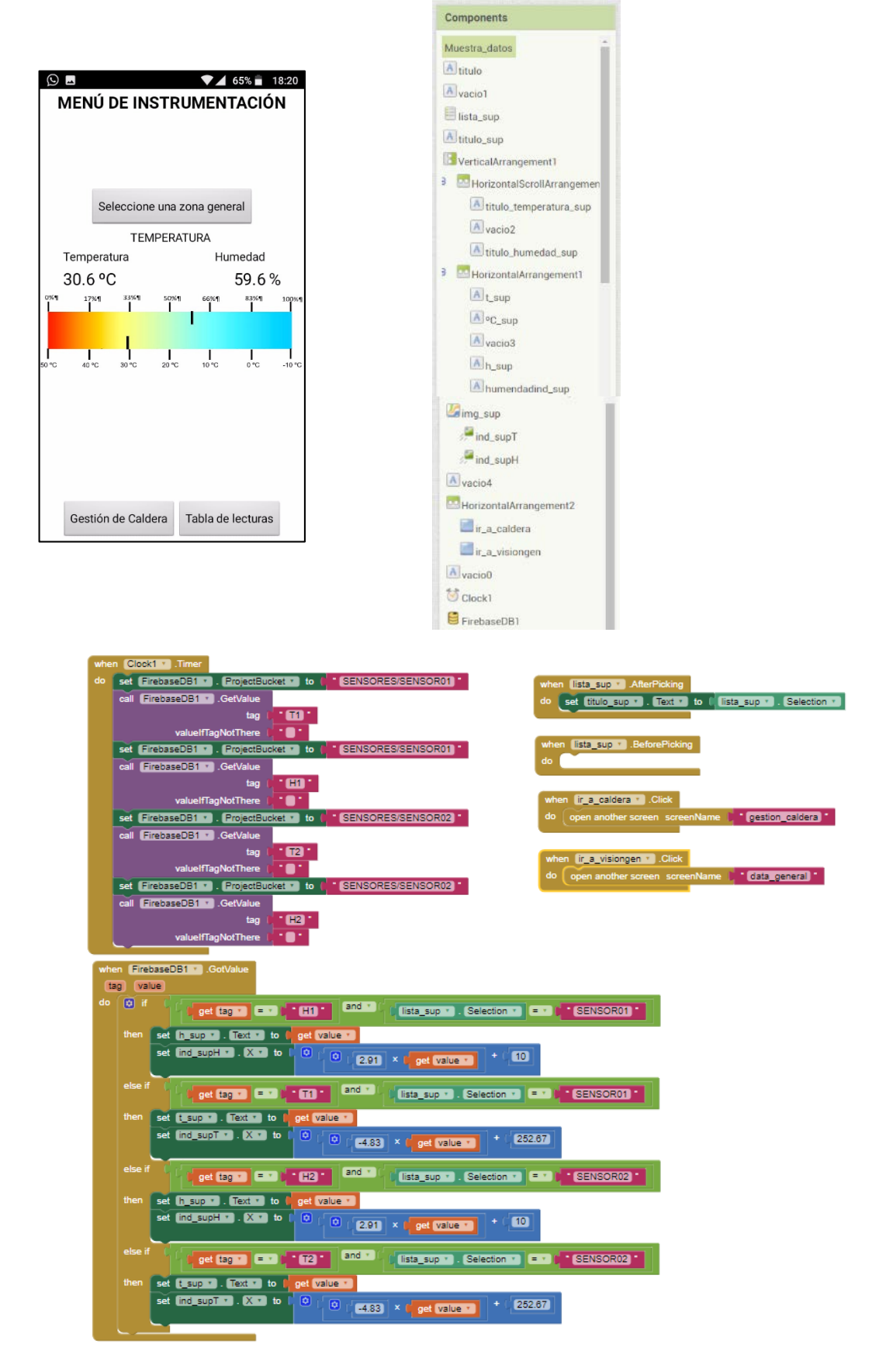

#### TABLA DE LECTURAS

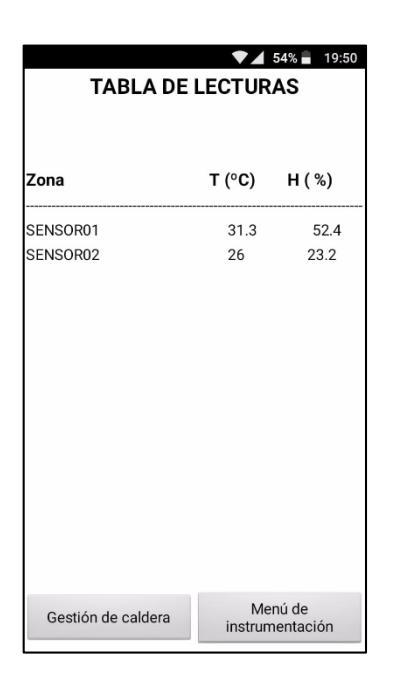

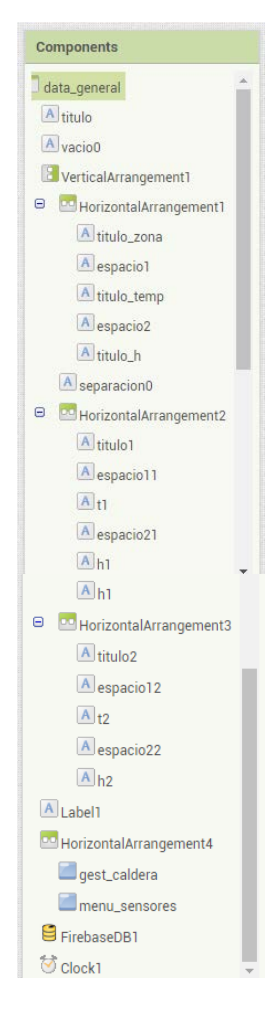

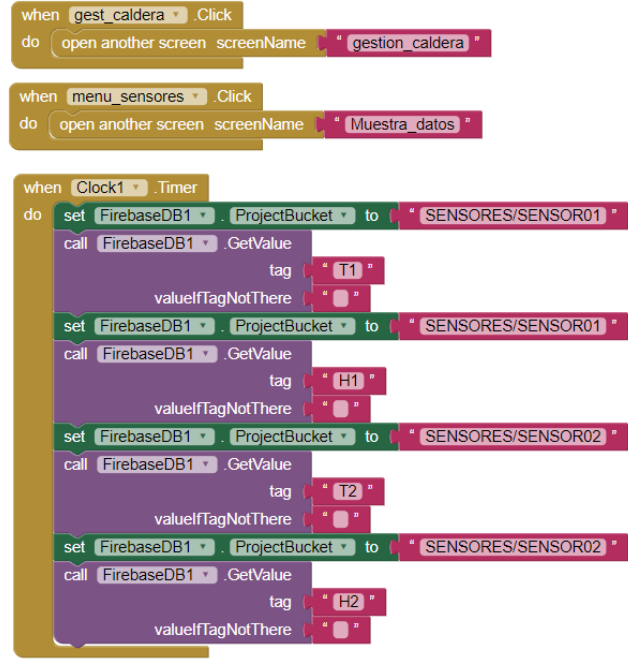

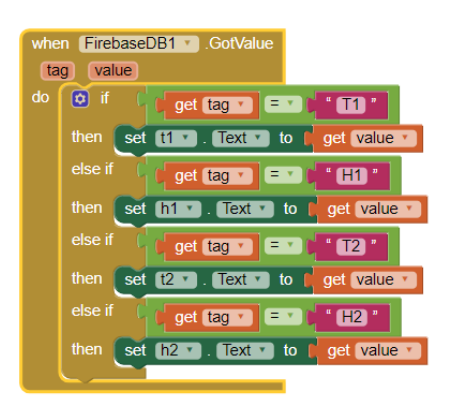

77

### MENÚ DE GESTIÓN DE CALDERA

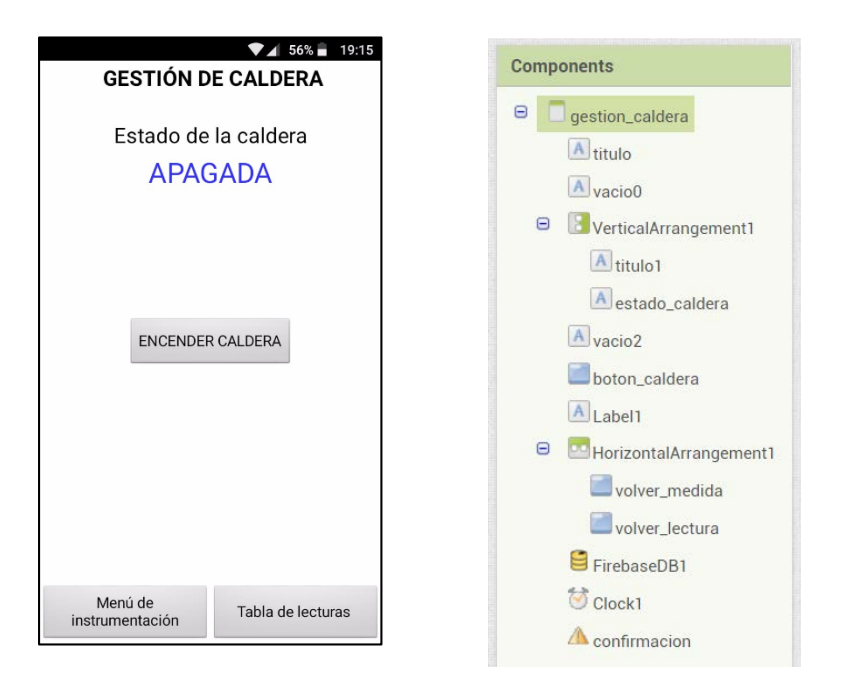

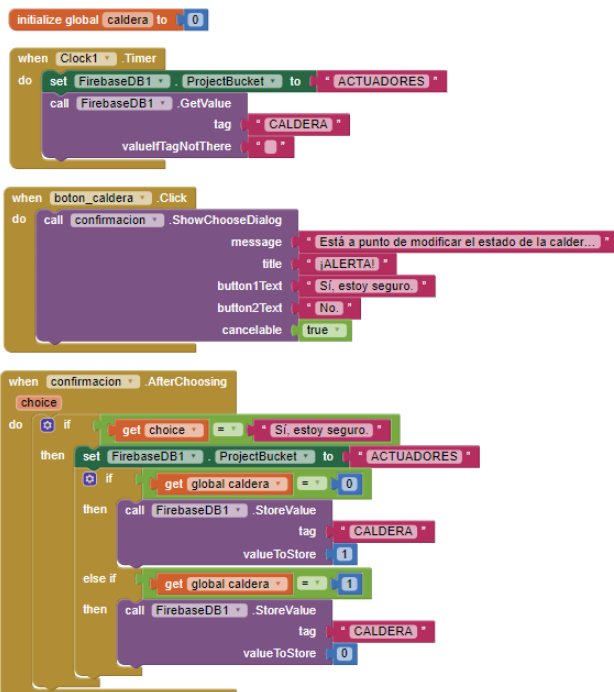

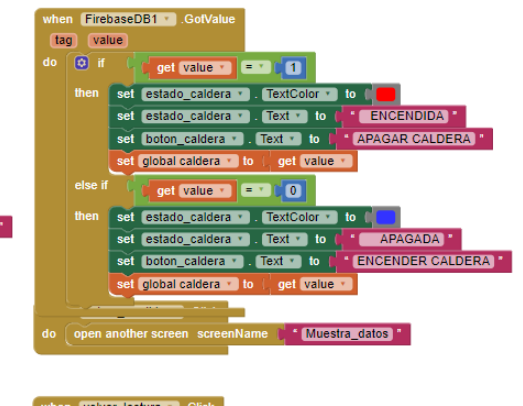

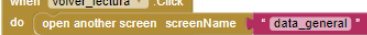

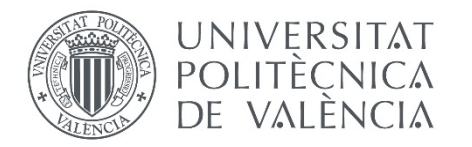

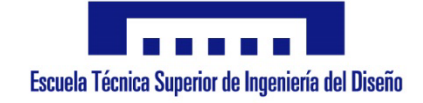

# Diseño e implementación de una solución de instrumentación y gestión para un sistema de calefacción

# **Trabajo Fin de Grado en Ingeniería Electrónica Industrial y Automática**

Documento 2: Pliego de condiciones

Autor: David Esparza Cauto Tutor: Miguel Ángel Salido Gregorio

> Escuela Técnica Superior de Ingeniería del Diseño Universidad Politécnica de Valencia

> > Valencia, Julio 2018

## 1. DESCRIPCIÓN DEL CONTENIDO DEL DOCUMENTO

En el presente documento se concentrarán las demandas acordadas con las partes participantes en el proyecto de renovación energética del IES Juan de Garay. Pese a que no se trata de una relación comercial al uso, sino más bien de una colaboración, a lo largo del desarrollo del proyecto, fundamentalmente en las primeras etapas de planteamiento y proposiciones se fijaron unas especificaciones que debería cumplir el sistema a desarrollar para suponer una solución implementarle a la problemática de la gestión del sistema de calefacción del centro.

A continuación se mostrarán los puntos que definen las exigencias que deberá cumplir el diseño a implementar.

### 1.1. Condiciones del proyecto

1. El proyecto de gestión de la caldera del centro deberá disponer de los estándares de un proyecto libre en todos sus aspectos. Deberá con esto permitirse la modificación por parte del centro o de cualquiera de las partes del proyecto de forma libre. Para ello el ninguna de las partes del sistema debe presentar sistemas que impidan dichas modificaciones.

2. Las tareas de gestión de la caldera deberán quedar bajo la orden y mando de un responsable del centro, una vez entregado el proyecto y expuestos los métodos de funcionamiento se entregarán las únicas credenciales de acceso a los paneles de gestión con mayor nivel en la jerarquía de autenticaciones a un responsable del instituto.

3. En ningún caso deberá difundirse información sensible que permita el sabotaje del sistema de calefacción del centro a través de la aplicación desarrollada ni de ninguna de las partes del sistema.

4. En primera instancia, los valores obtenidos de la sensorización del centro deberán poder ser visualizados, exclusivamente por miembros involucrados en el proyecto, en ningún caso dichos valores deben ser públicos ni accesibles al alumnado, hasta que se traten estos puntos.

5. El centro puede financiar los costes de prototipado que le supongan al diseñador del sistema, de manera que cualquier instrumental así como las instalaciones del centro estarán a plena disposición del diseñador.

6. El sistema deberá tener el precio más bajo posible. Puesto que se pretende expandirlo a todas las instancias del centro es crucial la viabilidad económica del sistema.

7. En ningún caso se permitirá la ejecución de reformas mayores en las instalaciones del centro.

8. En ningún caso se permitirá la modificación sustancial del funcionamiento interno de la caldera.

9. El sistema implementado debe suponer un coste de mantenimiento lo más bajo posible, deberán vitarse a toda costa la necesidad de disponer de servicios de pago periódicos prestados por empresas terceras.

10. Debido a las fechas en las que se desarrolla el proyecto, tras la primera fase de diseño y previa réplica y expansión del sistema se llevarán a cabo pruebas del sistema diseñado sobre la caldera y en las instalaciones del centro.

11. El sistema dispondrá de acceso totalmente libre a la red wifi del centro.

12. el sistema implementado deberá, en la medida de lo posible disponer de un diseño de máxima sencillez con la finalidad de que su diseño pueda ser expuesto al alumnado y fomentar el desarrollo de actividades alrededor de este.

13. El sistema implementado deberá utilizar en la medida de lo posible las tecnologías de código abierto al alcance del centro, así como los software y hardware que se disponen en este.

14. Con la finalización de las etapas de diseño verificación y documentación del proyecto, el centro se encargará de replicar las partes que así lo requieran y de la instalación de dichas partes corriendo con los gastos que esto suponga.

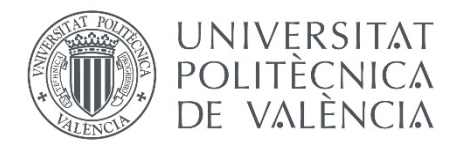

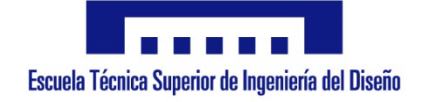

# Diseño e implementación de una solución de instrumentación y gestión para un sistema de calefacción

# **Trabajo Fin de Grado en Ingeniería Electrónica Industrial y Automática**

Documento 3: Presupuesto

Autor: David Esparza Cauto Tutor: Miguel Ángel Salido Gregorio

> Escuela Técnica Superior de Ingeniería del Diseño Universidad Politécnica de Valencia

> > Valencia, Julio 2018

## 1. Desarrollo del presupuesto

Para la realización de un presupuesto que aporte información significativa sobre el proyecto, solo se hará referencia a aquellas partidas que puedan tener relevancia en la implementabilidad del sistema diseñado. Por ello solo se hará referencia a los costes generados por los materiales, la mano de obra y los costes de fabricación debido al consumo de la maquinaria, necesarios para la fabricación del sistema diseñado. Con esto se obviará todo el coste de la maquinaria y equipos necesarios para la fabricación de los componentes y sus correspondientes amortizaciones debido a que en el centro se dispone del instrumental necesario, sin embargo, en un apartado de este documento se indicaran los equipos necesarios para la implementación del sistema y se hará referencia un precio aproximado como indicativo de la inversión necesaria a realizar para poder llevar a cabo el proyecto.

En este documento no se hará referencia a los costes de mantenimiento, puesto que será con la instalación y la experiencia con la que se desarrolle un plan de mantenimiento adecuado.

## 1.1. Materiales

A continuación se muestran las tablas de los costes asociados a los materiales que forman las diferentes partes del sistema implementado.

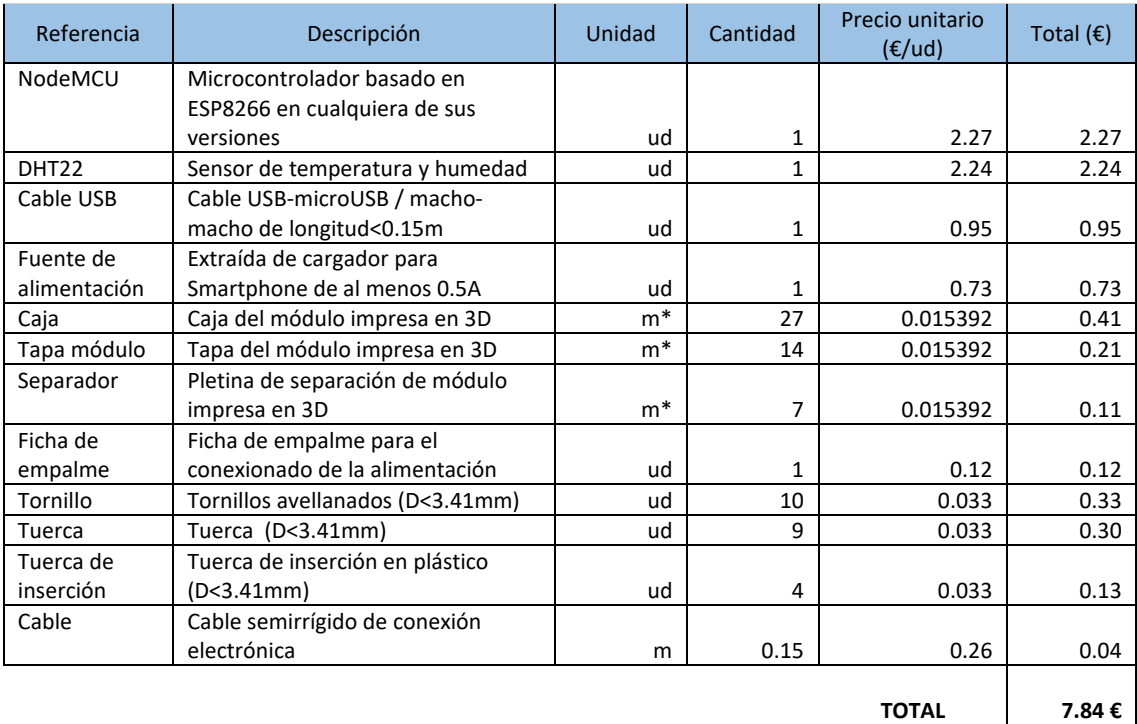

Tabla 1: Coste asociado a los materiales que constituyen cada módulo de adquisición.

\* El cálculo del precio de las piezas impresas en 3D se ha calculada como el coste del material plástico en bobina utilizado. Puesto que no se requiere le cumplimiento de ninguna condición mecánica específica, puede modificarse el tipo de bubina empleado y consecuentemente el precio, por ello no se especifica un tipo concreto de material.

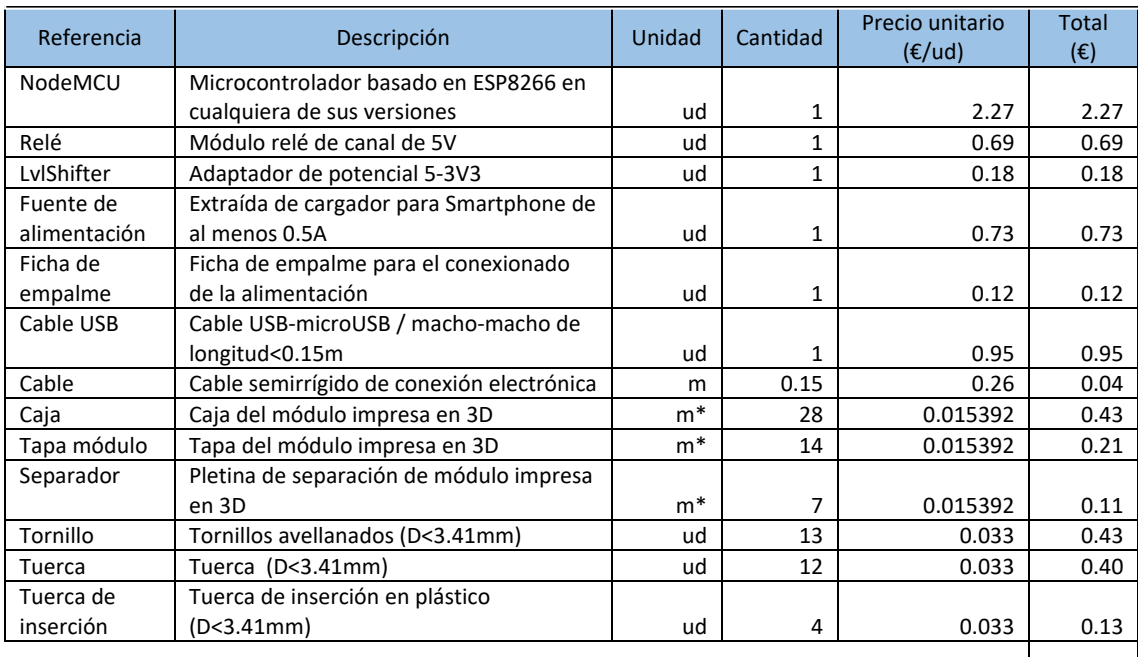

Tabla 2: Coste asociado a los materiales que constituyen cada módulo de actuación.

 **TOTAL 6.69 €**

## 1.2. Mano de obra

En la siguiente tabla se muestra los costes asociados a la mano de obra necesaria para la fabricación para cada componente que forma el sistema diseñado. El precio por hora fijado corresponde con una estimación realizada, suponiendo que las tareas serán realizadas por un técnico del grupo II (Titulado Grado Medio de la tabla salarial definitiva del BOE de fecha de jueves 9 de marzo del 2016).

Tabla 3: Coste de la mano de obra asociado a la fabricación de cada módulo de adquisición.

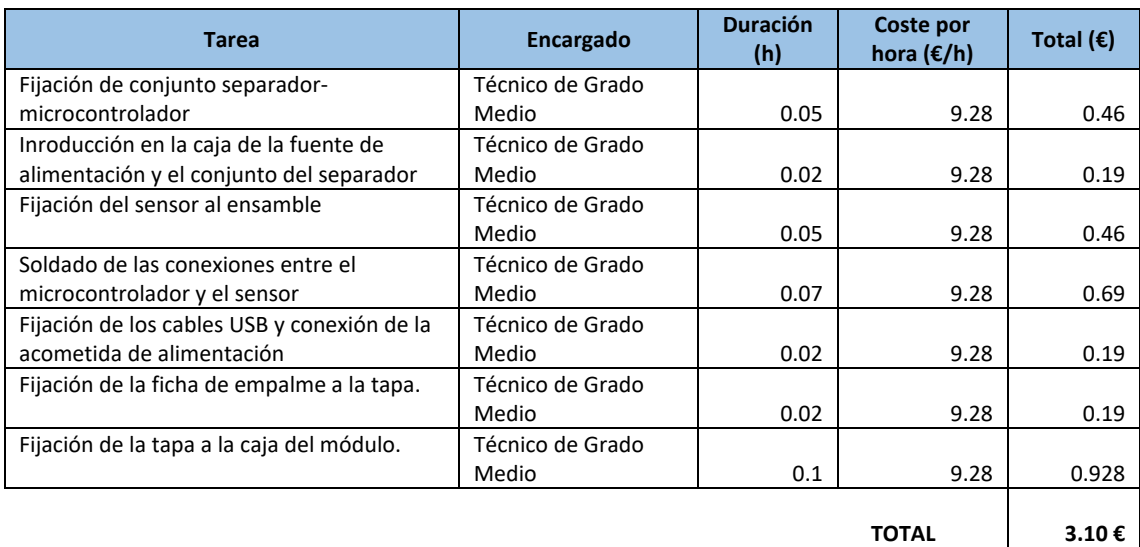
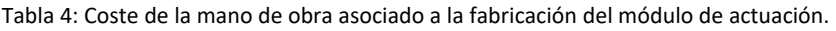

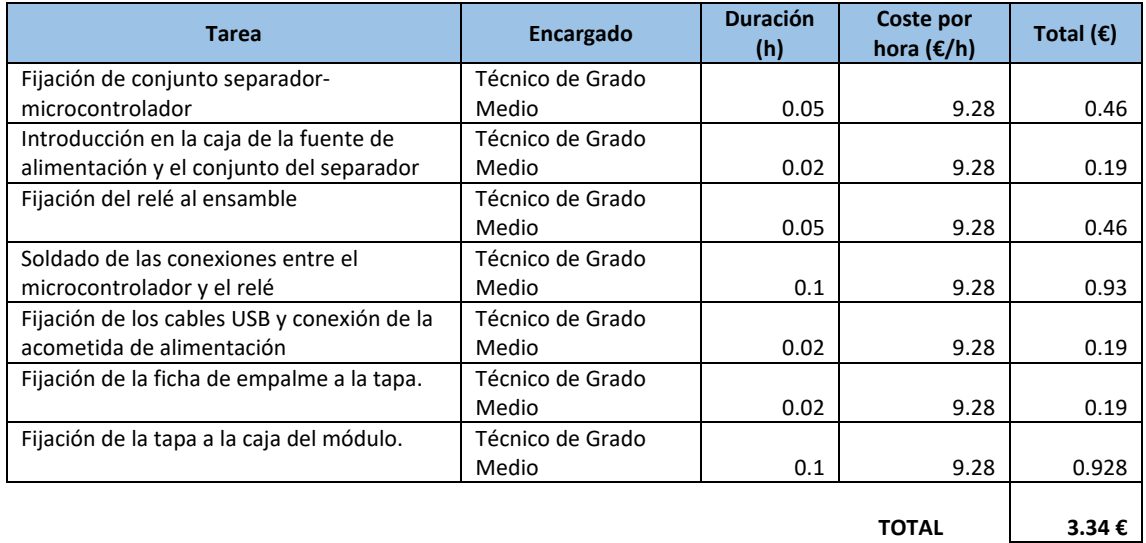

## 1.3. Coste de consumos de la maquinaria

En las siguientes tablas se muestran los costes asociados a la fabricación de cada elemento del sistema implementado, se obtiene del consumo medio para la maquinaria nombrada y con los tiempos de producción estimados.

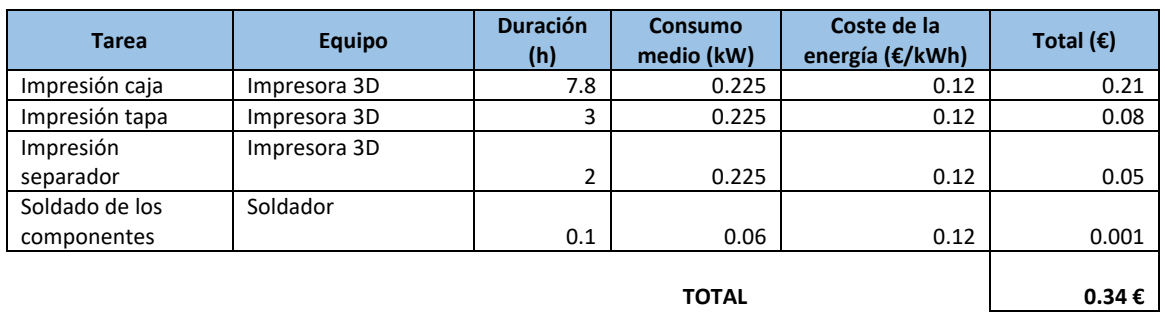

Tabla 5: Coste energético asociado a la fabricación de cada parte del sistema diseñado.

No se declaran los costes de fabricación de cada módulo pues se consideran idénticos.

## 1.4. Coste total de fabricación

A continuación se muestra el valor total del coste de fabricación suponiendo un sistema que contenga un único módulo de adquisición y un módulo de actuación.

Tabla 6: Coste total asociado a los materiales

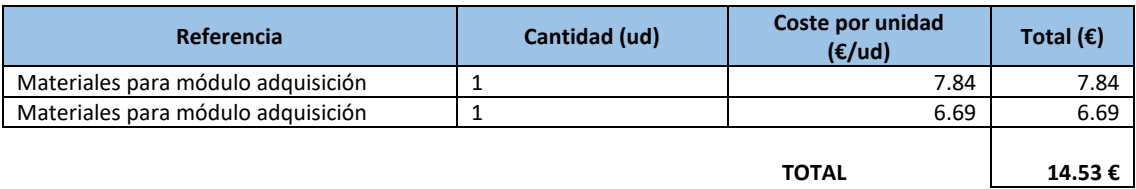

Tabla 7: Coste total de la mano de obra

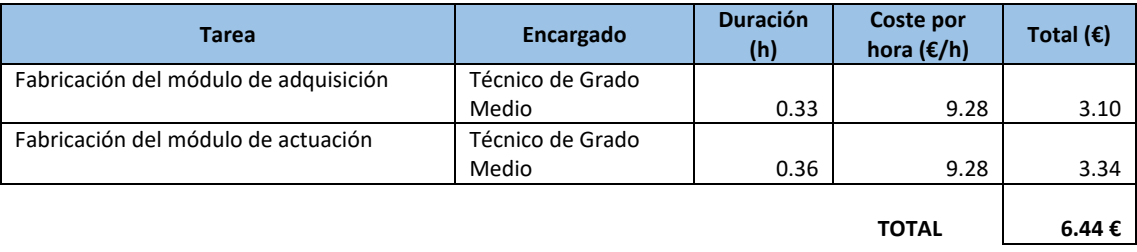

Tabla 8: Coste energético de fabricación total.

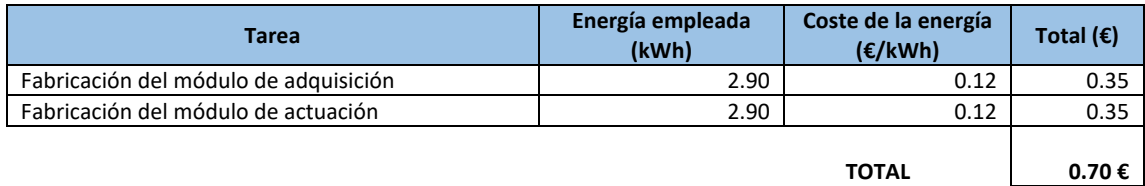

Tabla 9: Coste total del sistema.

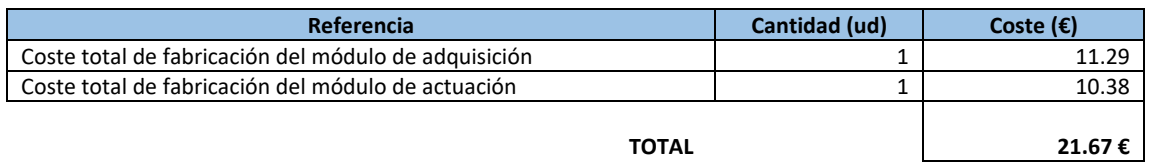

El coste de la implementación final dependerá del número de módulos de adquisición fabricados y este número será siempre modificable.

## 1.5. Listado de equipos necesarios

A continuación se muestra el equipo requerido para la fabricación y ensamble de las partes que componen el sistema, junto con cada uno de estos elementos se adjunta un precio estimado. Estos precios no se han incluido en el precio final del sistema, solo son expuestos como indicador de la inversión necesaria a realizar para poder fabricar el sistema.

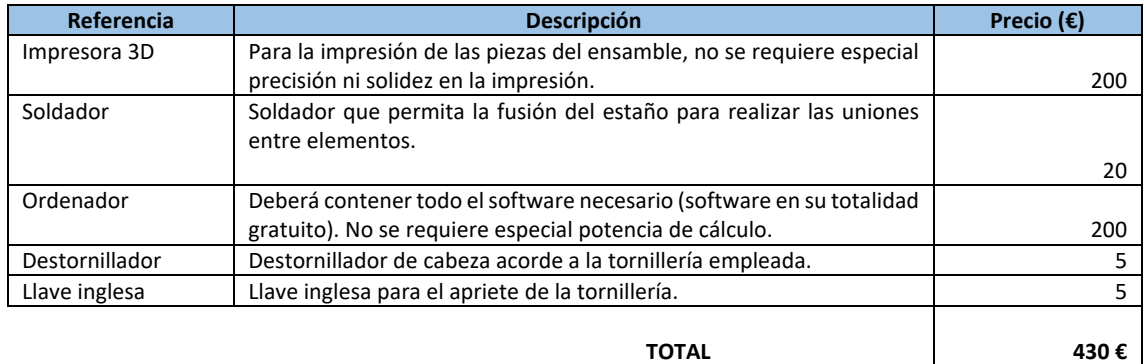